# **Perbandingan Analisis Cluster Dengan Metode Pautan Tunggal (***Single Linkage***) dan Metode** *K-Means*

**( studi kasus : Analisis Cluster Perusahaan Finance Bank yang Tergabung di Bursa Efek Indonesia Berdasarkan Rasio Profitabilitas )** 

> **SKRIPSI**  Untuk Memenuhi sebagian persyaratan guna Memperoleh Derajat Sarjana S-1

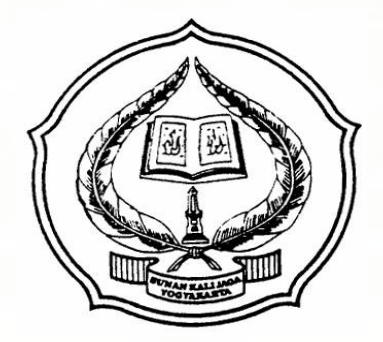

**Diajukan Oleh Sulija Hidayati 04610032** 

**Kepada PROGRAM STUDI MATEMATIKA FAKULTAS SAINS DAN TEKNOLOGI UIN SUNAN KALIJAGA YOGYAKARTA 2010** 

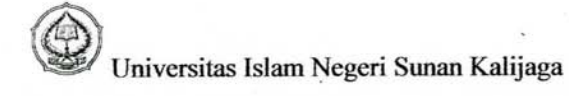

FM-UINSK-BM-05-03/RO

#### **SURAT PERSETUJUAN SKRIPSI/TUGAS AKHIR**

Hal : Persetujuan Munaqasyah  $Lamp : -$ 

Kepada Yth. Dekan Fakultas Sains dan Teknologi UIN Sunan kalijaga Yogyakarta Di Yogyakarta

#### Assalamu'alaikum wr. wb.

Setelah membaca, meneliti, memberikan petunjuk dan mengoreksi serta mengadakan perbaikan seperlunya, maka kami selaku pembimbing berpendapat bahwa skripsi saudara:

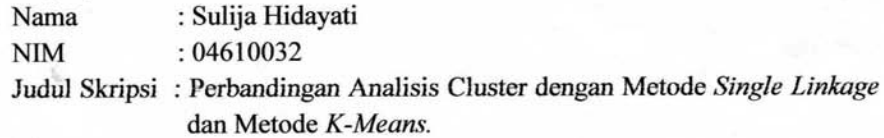

Sudah dapat diajukan kembali kepada Fakultas Sains dan Teknologi jurusan/ program studi matematika UIN Sunan Kalijaga Yogyakarta sebagai salah satu syarat untuk memperoleh gelar Sarjana Strata Satu dalam Sains (Matematika).

Dengan ini kami mengharap agar skiripsi/tugas akhir saudara tersebut di atas dapat segera dimunaqosyahkan. Atas perhatiannya kami ucapkan terimah kasih.

> Yogyakarta, 6 Mei 2010 Pembimbing I

Sri Utami Zuliana, S. Si, M.Sc NIP.19741003 200003 2 002

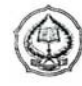

Universitas Islam Negeri Sunan Kalijaga

#### FM-UINSK-BM-05-03/RO

#### SURAT PERSETUJUAN SKRIPSI/TUGAS AKHIR

: Persetujuan Munaqasyah Hal  $Lamp: -$ 

#### Kepada

Yth. Dekan Fakultas Sains dan Teknologi UIN Sunan kalijaga Yogyakarta Di Yogyakarta

#### Assalamu'alaikum wr. Wb.

Setelah membaca, meneliti, memberikan petunjuk dan mengoreksi serta mengadakan perbaikan seperlunya, maka kami selaku pembimbing berpendapat bahwa skripsi saudara:

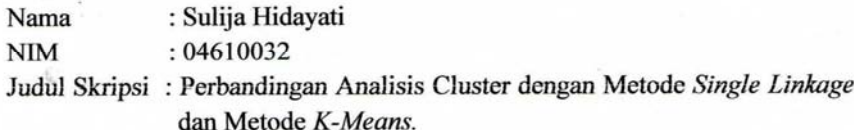

Sudah dapat diajukan kembali kepada Fakultas Sains dan Teknologi jurusan/ program studi matematika UIN Sunan Kalijaga Yogyakarta sebagai salah satu syarat untuk memperoleh gelar sarjana Strata Satu dalam Sains (Matematika).

Dengan ini kami mengharap agar skiripsi/tugas akhir saudara tersebut di atas dapat segera dimunaqosyahkan. Atas perhatiannya kami ucapkan terimah kasih.

> Yogyakarta, 6 Mei 2010 Pembimbing II

Sunaryati SE, M. Si. NIP: 19751111 200212 2 002

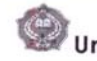

Universitas Islam Negeri Sunan Kalijaga

**FM-UINSK-BM-05-07/R0** 

PENGESAHAN SKRIPSI/TUGAS AKHIR

Nomor: UIN.02/D.ST/PP.01.1/1467/2010

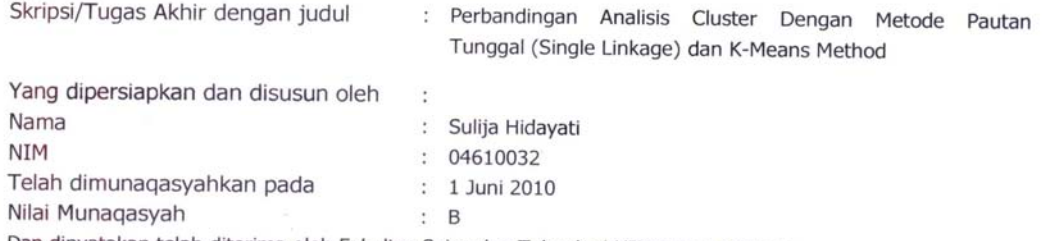

Dan dinyatakan telah diterima oleh Fakultas Sains dan Teknologi UIN Sunan Kalijaga

## TIM MUNAQASYAH:

Ketua Sidang

Sri Utami Zuliana, M.Sc. NIP. 19741003 200003 2 002

Penguji I Dr. Sugiyarto, M.Si NIY. 60010368

b.

Penguji II

KiLHaryadi, M.Ph

**Yogyakarta, 22 Juni 2010**<br>
WITERIA WINSUnan Kalijaga<br>
Witers Salms dan Teknologi<br>
Witers Salms dan Teknologi<br>
Witers Salms dan Teknologi  $\left( \frac{1}{2} \right)$ sur, **CAKD SUMABRA Marzer Said Nahdi, M.Si**<br>NIP. 19550427 198403 2 001

NIP. 19550427 198403 2 001

## **PERNYATAAN**

Dengan ini saya menyatakan bahwa skripsi ini tidak terdapat karya yang pernah diajukan untuk memperoleh gelar kesarjanaan disuatu perguruan tinggi, dan sepanjang pengetahuan saya juga tidak terdapat karya atau pendapat yang pernah ditulis atau diterbitkan oleh orang lain, kecuali yang secara tertulis diacu dalam naskah ini dan disebutkan dalam daftar pustaka.

Yogyakarta, 6 Mei 2010 METERAI<br>TEMPET CE74EAAF176759438 DOO Sulija Hidayati 同期 NIM.04610032

# **HALAMAN PERSEMBAHAN**

Kupersembahkan karyaku ini

- Almamaterku UIN Sunan Kalijaga dengan keluasan ilmunya sebagai bekal menatap masa depan
- Keluargaku tercinta terutama Ayahanda (yusrah) dan ibunda (yahuna)
- Agus Purwanto S,Far. Yang selalu memberikan motivasi, dukungan, bimbingan dan semangat untuk selalu menyalesaikan skripsi ini.

# **MOTTO**

*Kegagalan sebesar apapun tidak mungkin menghancurkan , tetapi satusatunya hal yang paling fatal adalah kehilangan kesabaran dan berhenti berusaha.* 

*"Sesungguhnya sesudah kesulitan itu ada kemudahan, maka apabila kamu telah selesai dari suatu urusan, kerjakanlah dengan sungguhsungguh urusan yang lain* 

*dan hanya kepada Rabb-mu hendaknya kamu berharap"* 

.

(Qs. Al-Insyiroh: 6-8)

## **KATA PENGANTAR**

ألىقك كروعك ومريح والبزريون

*Alhamdulillahi robbil 'alamiin*, segala puji dan syukur penulis panjatkan kehadirat Allah *Robbul 'Alamin*, hanya dikarenakan rahmat dan pertolongan-nya, penulis dapat menyelesaikan tugas akhir ini.

Penulis mengakui bahwa terselesainya tugas akhir ini tidak terlepas dari bantuan yang diberikan oleh beberapa pihak yang bersifat material maupun immaterial. Pada kesempatan ini penulis sampaikan ucapan terimah kasih yang sedalam-dalamnya kepada:

- 1. Dra. Maizer Said Nahdi, M.Si selaku Dekan Fakultas Sains dan Teknologi
- 2. Sri Utami Zuliana, M. Sc selaku ketua prodi Matematika Fakultas Sains dan Teknologi
- 3. Sri Utami Zuliana, M. Sc. dan Sunaryati, SE, M. Si Selaku Pembimbing I dan II saya ucapakan terimah kasih atas kesabarnya dalam memberikan masukan dan bimbingannya dalam memyelesaikan tugas akhir ini
- 4. Sugiyanto, S.T., M. Si selaku Penasehat Akademik yang selalu sabar menampung aspirasi kami para mahasiswa.
- 5. Ayahanda dan ibunda tercinta yang selalu ku hormati yang tiada hentinya memberikan kasih sayang dan mendo'akan.
- 6. Kakakku Nini, Rahmadi, Azrul serta keponakanku Hengki, Arek, Ozi, Piwi dan Kenza yang selalu mendo'akan.
- 7. Yang tersayang dan tercinta Agus Purwanto S.,Far yang selalu memberikan semangat dan motivasi untuk memyelesaikan tugas akhir ini.
- 8. Rekan seperjuanganku Nurhidayati (Cinung) dalam menyelesaikan skripsi, mbak Hida, Ani dan masih banyak lagi terutama Prodi Matematika Angkatan 2004
- 9. Semua pihak yang tidak dapat disebutkan satu persatu, yang telah ikut memberikan bantuan dan motivasi dalam penyusunan skripsi ini.

Harapan penulis semoga segala bantuan, dorongan dan pengorbanan yang telah diberikan menjadi amal shalih dan memperoleh pahala yang berlipat ganda dari Allah SWT. Penulis mengharapkan saran dan kritik demi kesempurnaan skripsi ini. Akhirnya penulis berharap dan berdo'a semoga karya sederhana ini dapat memberikan manfaat. Amin

وَالسَّكَّلَاثُمُ عَلَيْكُمُ وَرَحَمَةُ اللَّهِ وَبَرَكَانَهُ

Yogyakarta, 6 Mei 2010 Penulis

Sulija Hidayati

# **DAFTAR ISI**

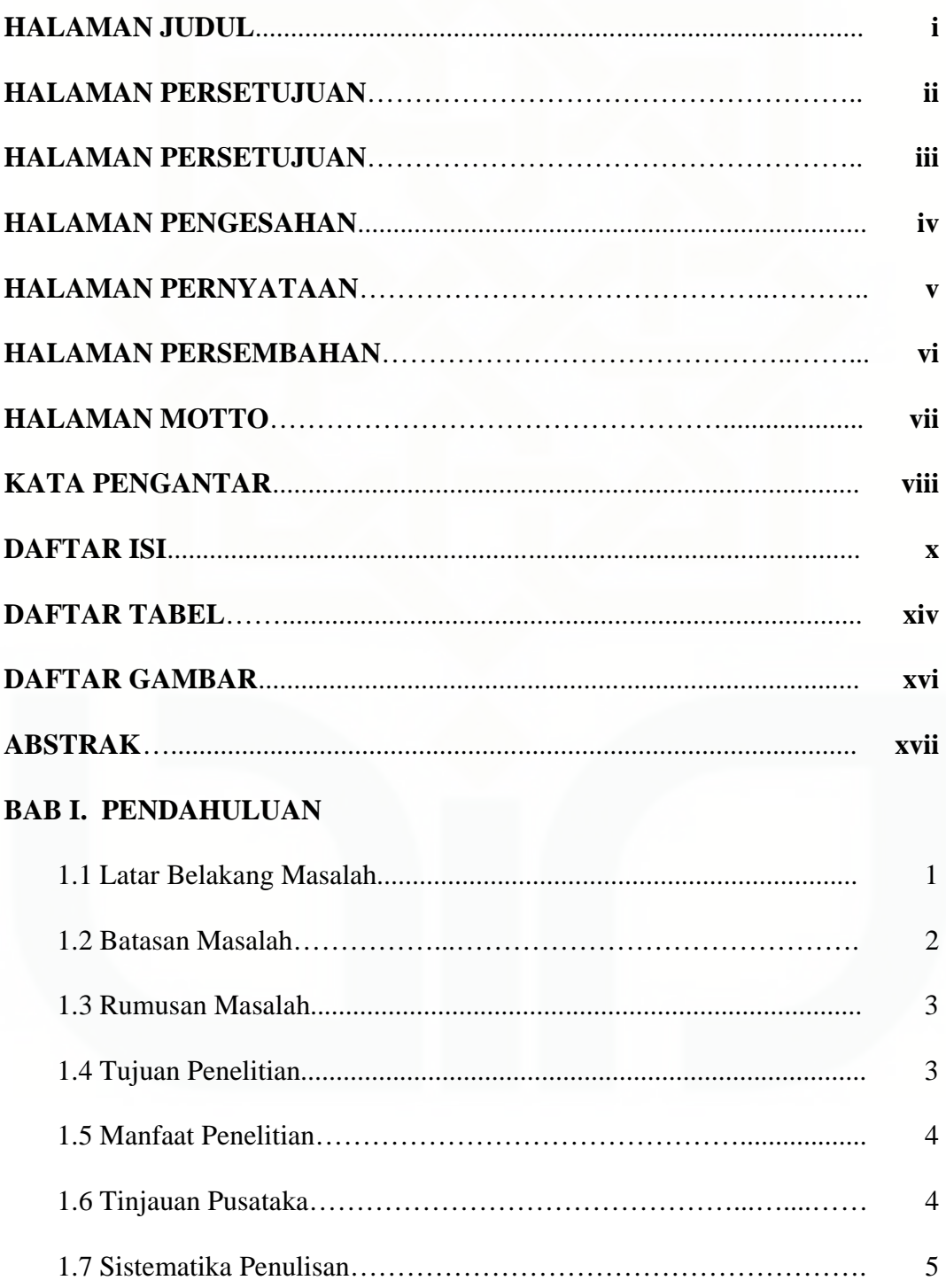

# **BAB II. LANDASAN TEORI**

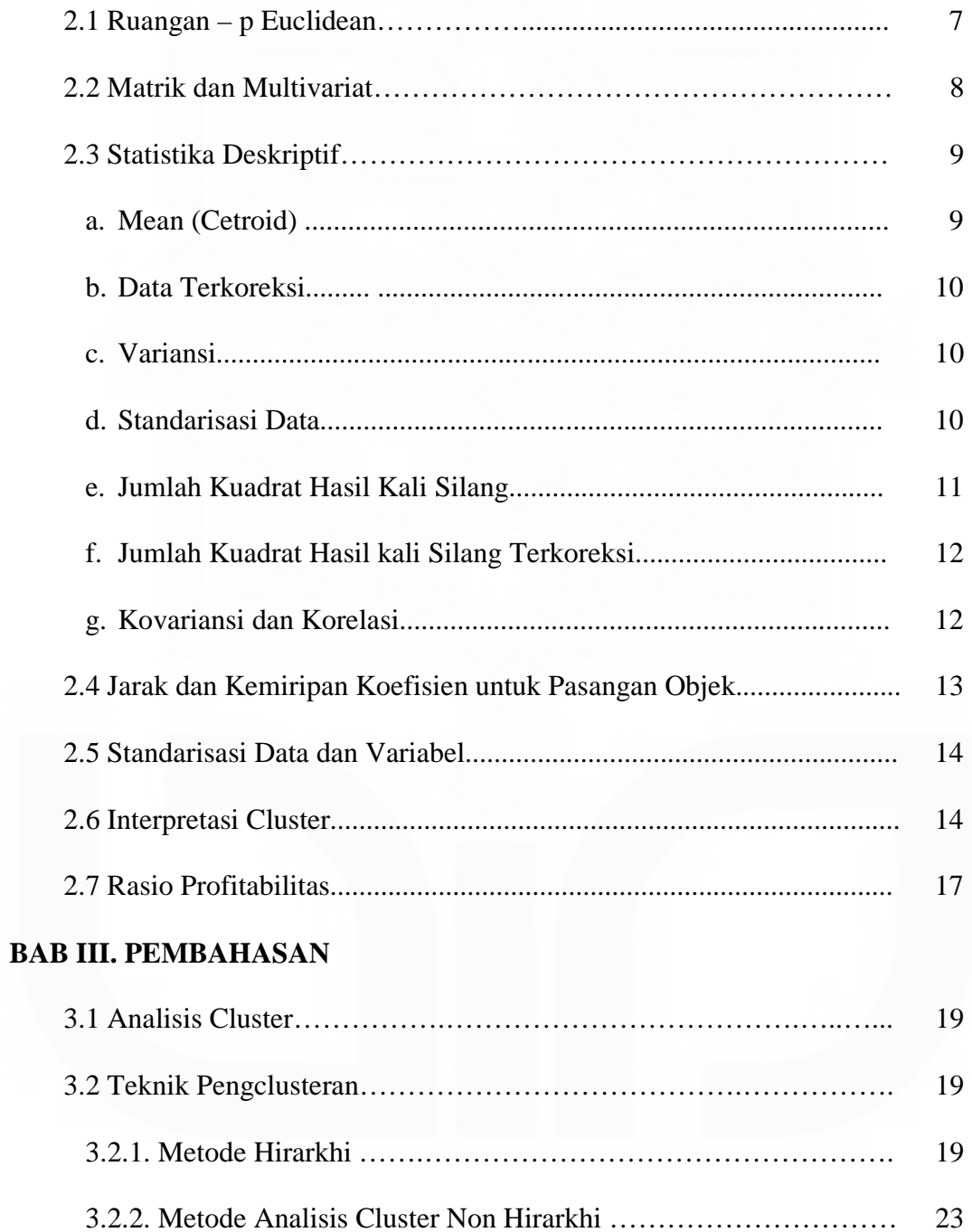

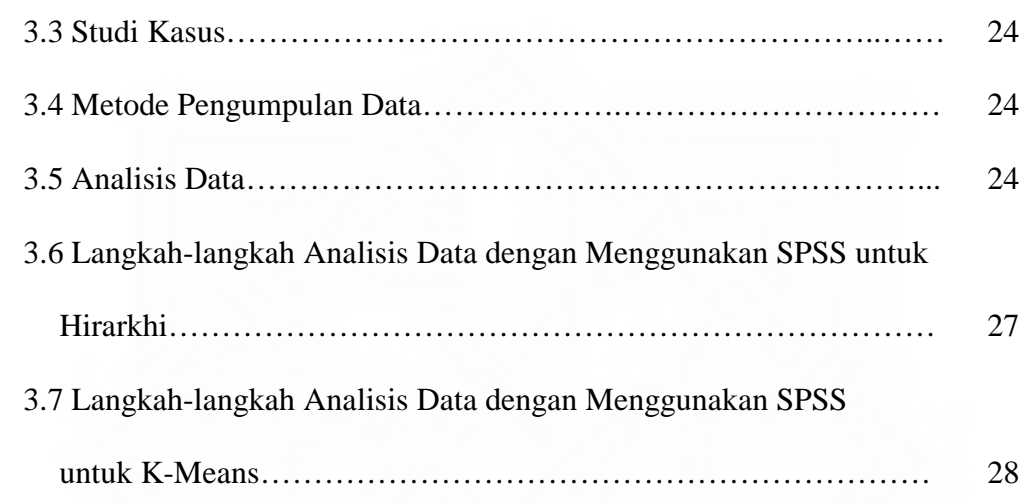

# **BAB IV. HASIL PEMBAHASAN**

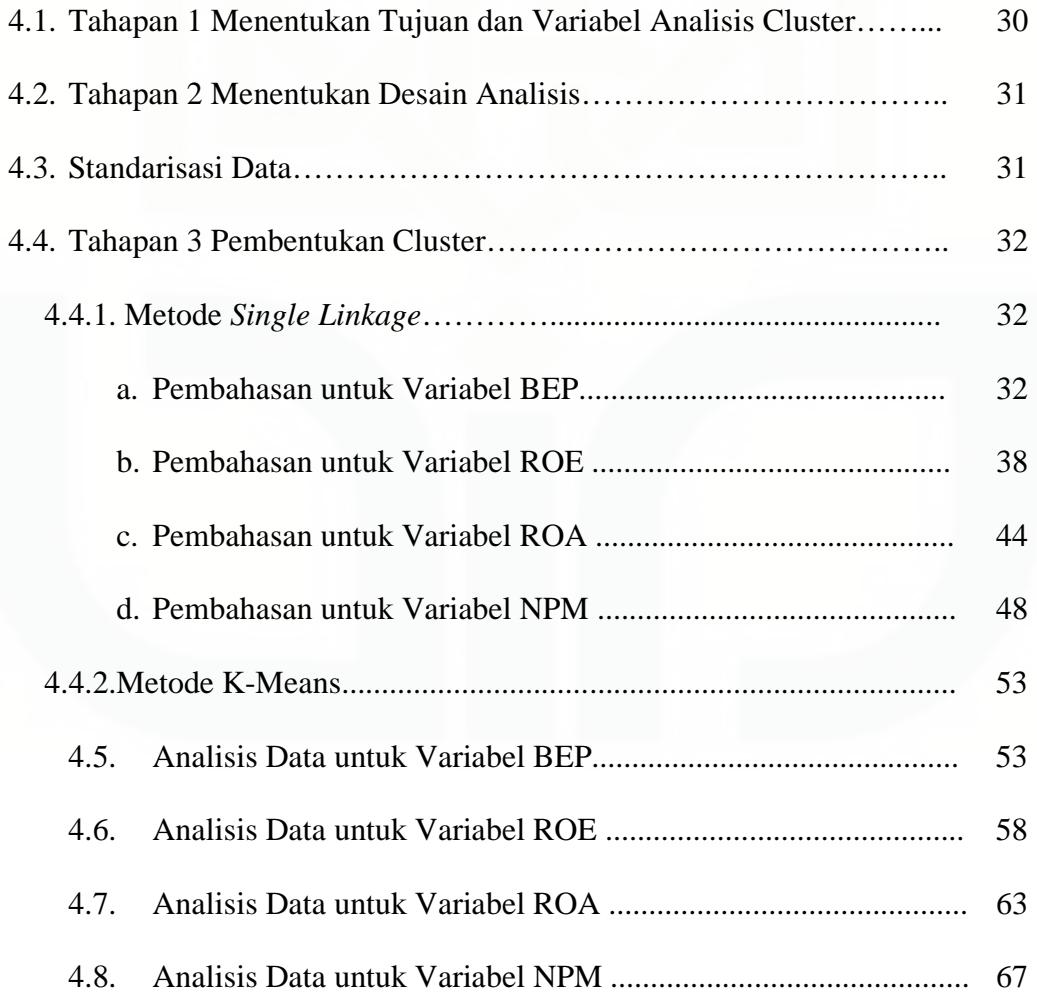

# **BAB V. KESIMPULAN DAN SARAN**

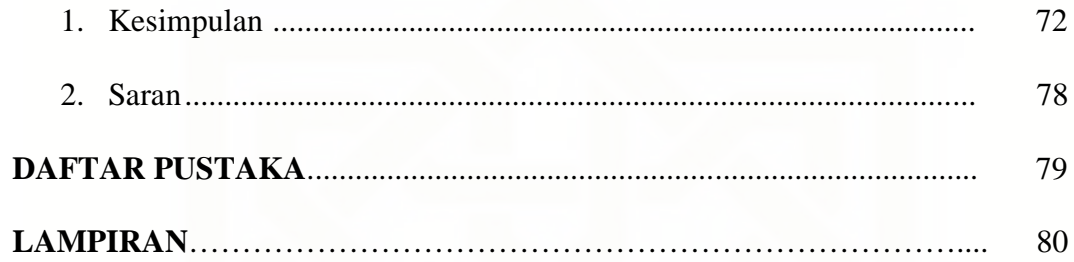

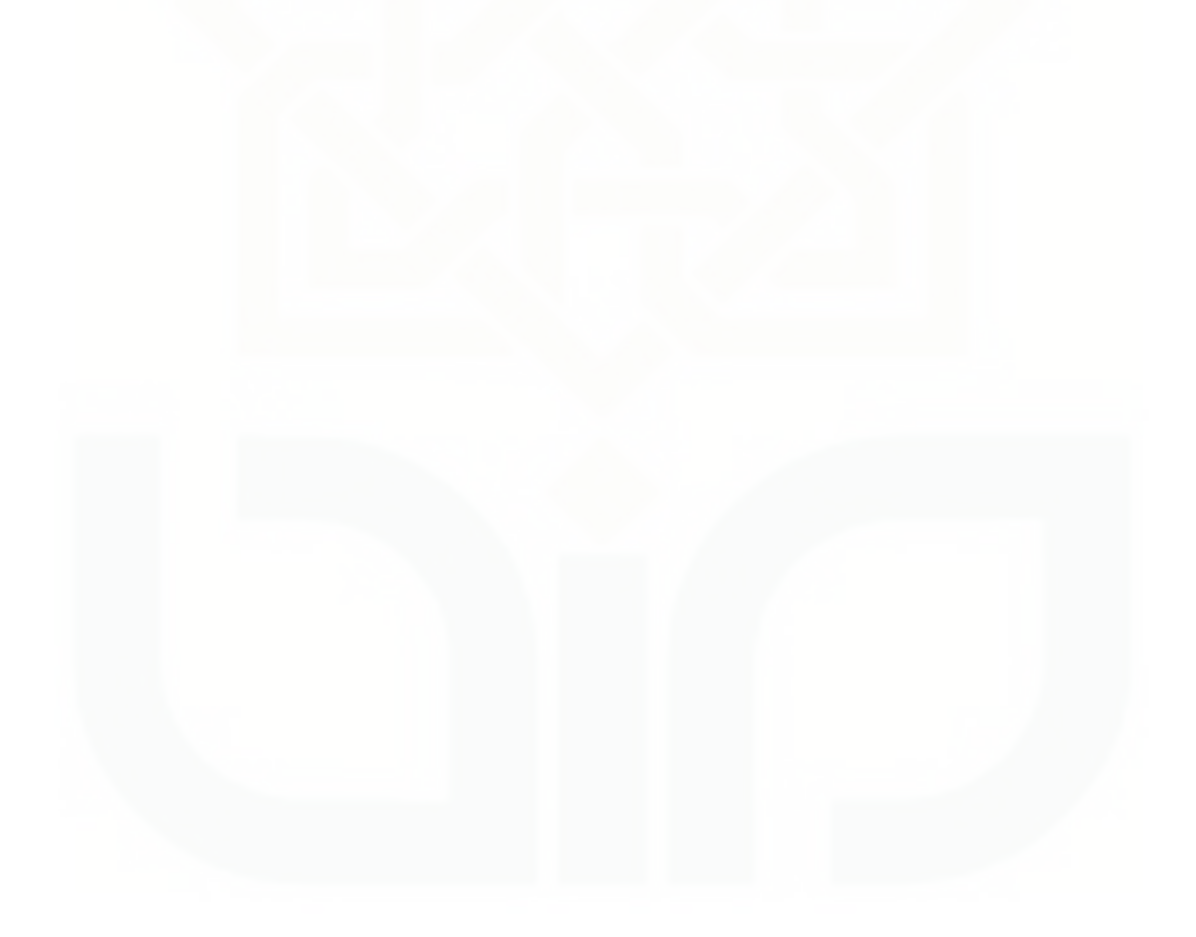

# **DAFTAR TABEL**

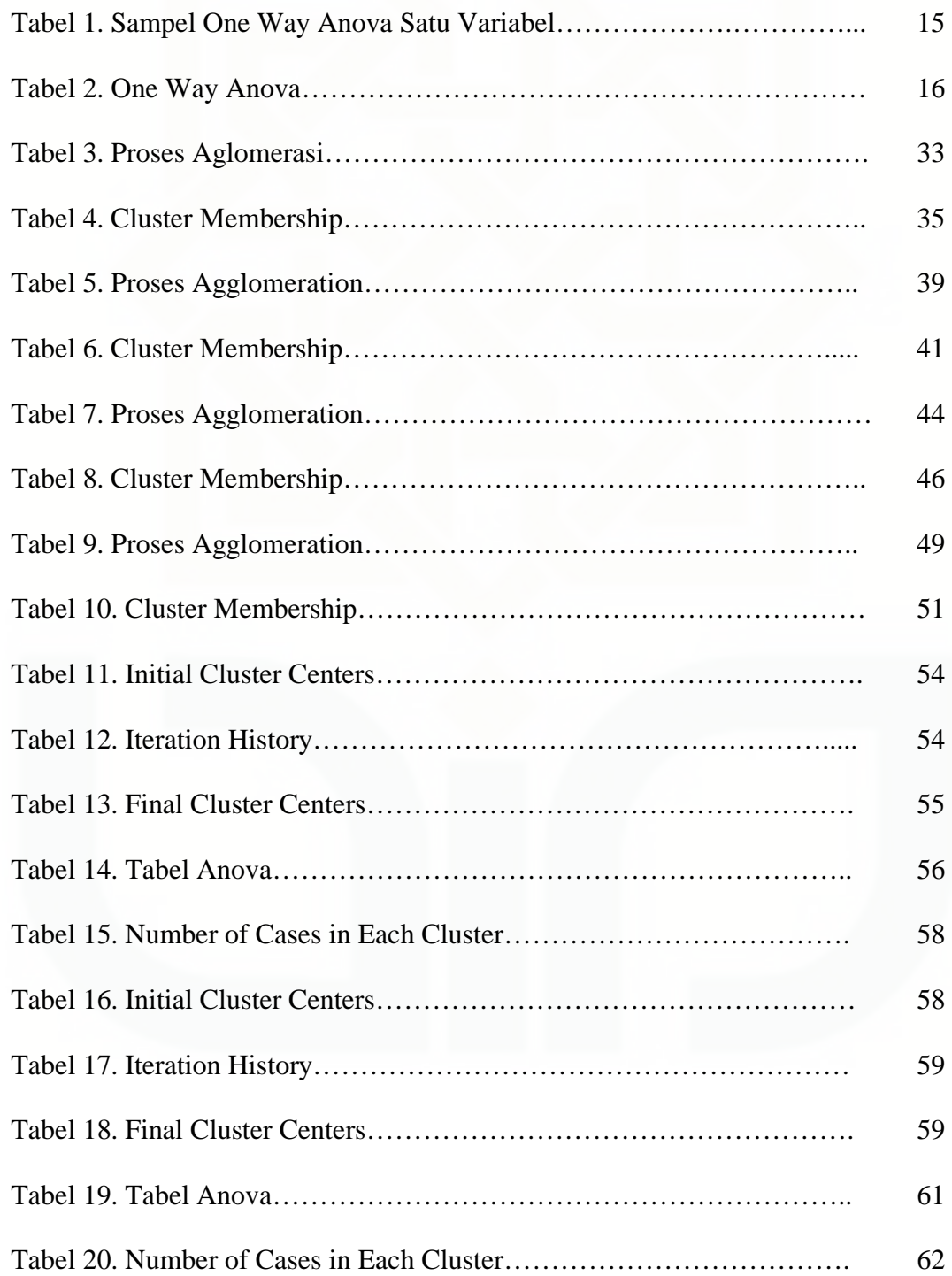

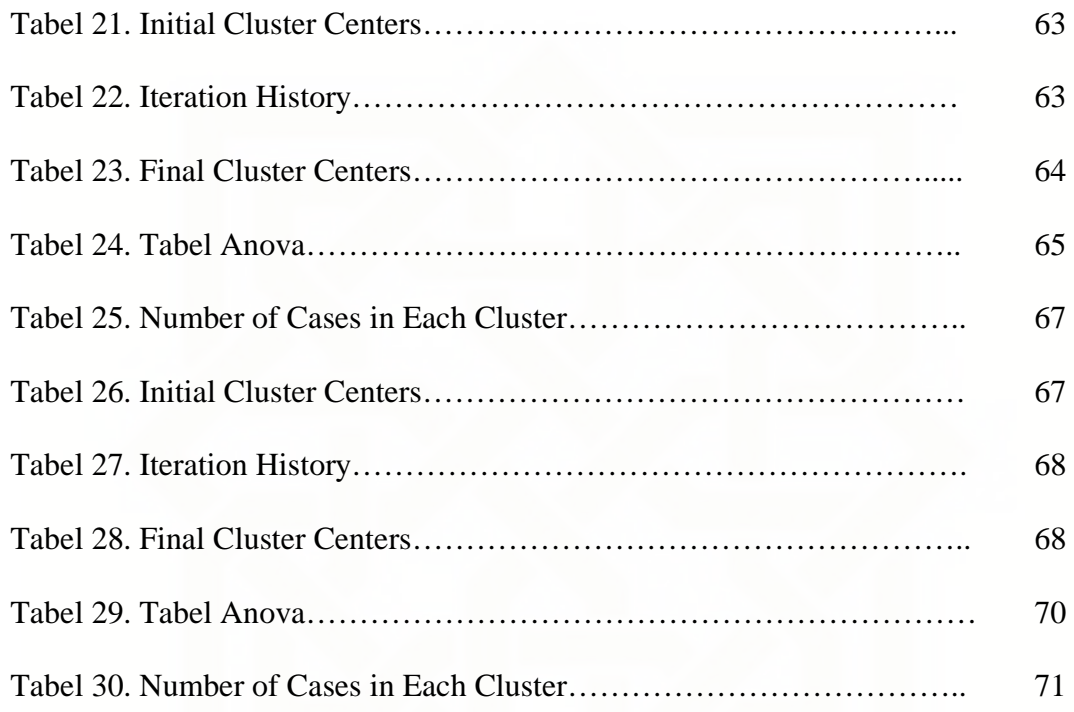

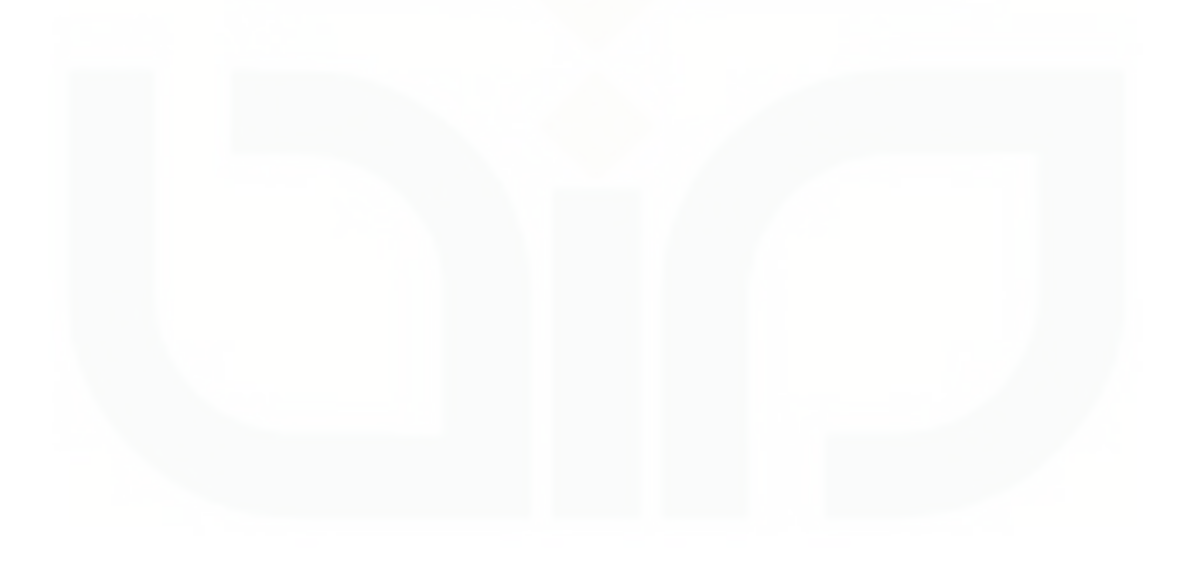

# **DAFTAR GAMBAR**

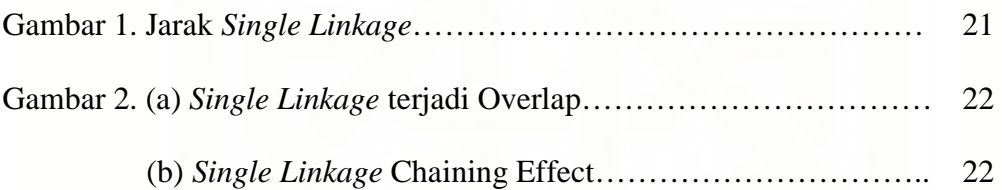

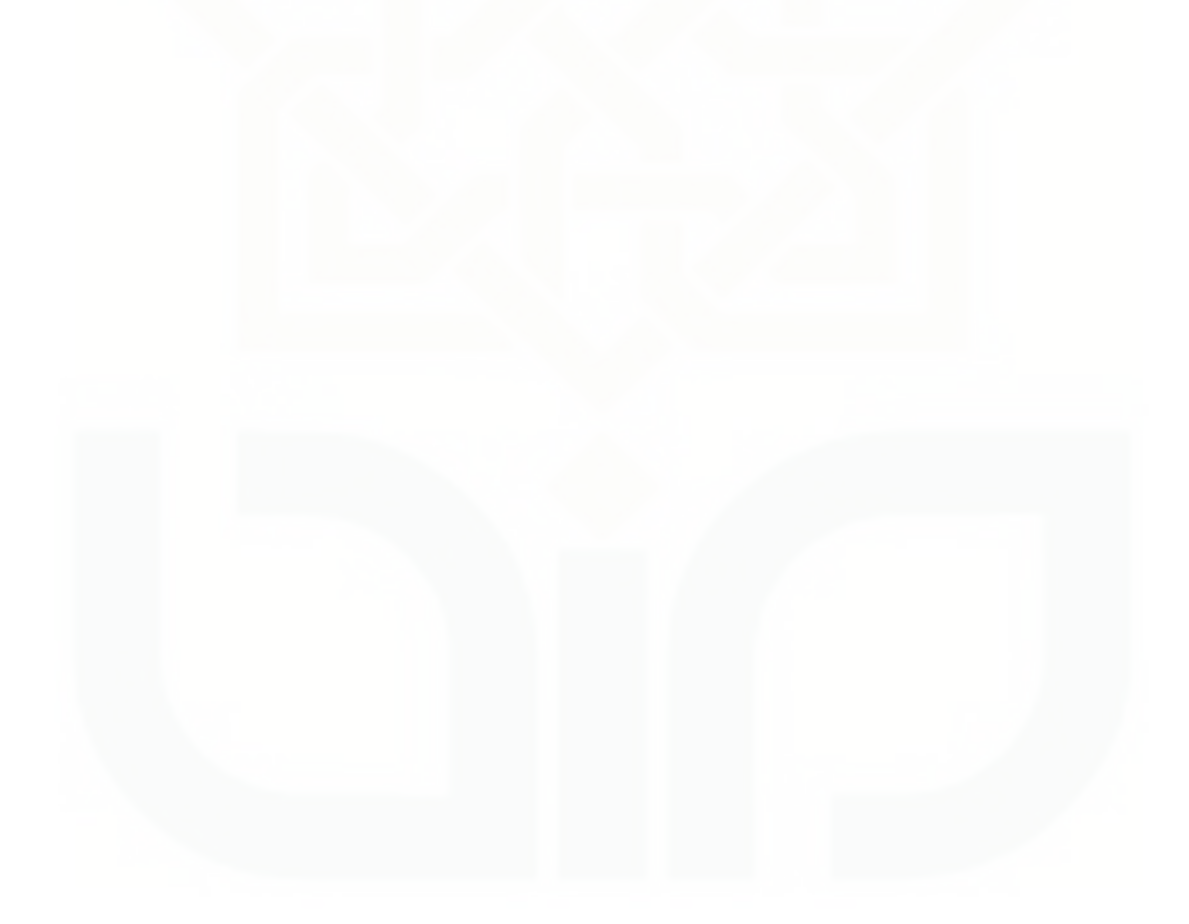

## **Perbandingan Analisis Cluster Dengan Metode Pautan Tunggal (***Single Linkage***) dan Metode** *K-Means*

## **( studi kasus : Analisis Cluster Perusahaan Finance Bank yang Tergabung di Bursa Efek Indonesia Berdasarkan Rasio Profitabilitas )**

**Oleh : Sulija Hidayati (04610032)** 

## **ABSTRAK**

Tujuan analisis cluster adalah mengelompokkan objek-objek berdasarkan karakteristik yang dimiliki objek tesebut yaitu dengan membandingkan objek berdasarkan ukuran kemiripan. Ukuran kemiripan pada penelitian ini yang dipakai adalah ukuran jarak yaitu jarak Euclidean distance. Penelitian ini bertujuan untuk membandingkan dua metode analisis cluster yaitu metode *Single Linkage* dengan metode *K-Means* serta mengetahui langkah-langkah dari kedua metode tersebut.

 Data yang dipakai pada penelitian ini untuk proses pengclusteran dari kedua metode *Single Linkage* dan metode *K-Means* yaitu empat rasio profitabilitas dari 27 bank yang terdiri dari rasio BEP, ROE, ROA, dan NPM.

Dari hasil penelitian metode *Single Linkage* yaitu untuk variabel BEP terdapat 3 cluster, variabel ROE 4 cluster, variabel ROA 3 cluster dan variabel NPM 3 cluster. Sedangkan untuk metode *K-Means* yaitu variabel BEP 3 cluster, variabel ROE 3 cluster, variabel ROA 3 cluster, dan variabel NPM 3 cluster. Berdasarkan hasil yang diperoleh dapat disimpulkan bahwa metode *Single Linkage* lebih bagus dalam mengelompokkan 27 bank dari pada metode *K-Means* karena untuk menentukan pusat cluster pada metode *Single Linkage* dilakukan perhitungan jarak terhadap 27 objek bank dan hasil pengclusterannya disajikan dalam bentuk dendogram, sedangkan pada metode *K-Means* pemilihan pusat cluster sembarang (acak) dan hasil pengclusteran tergantung pada pusat cluster serta pada metode *K-Means* banyaknya cluster ditentukan sebelumnya.

Kata kunci: Analisis cluster, metode *Single Linkage*, metode *K-Means*.

#### **BAB I**

## **PENDAHULUAN**

#### **1.1. Latar Belakang Masalah**

Saham merupakan tanda bukti kepemilikan atau penyertaan pemegang atas perusahaan yang mengeluarkan saham tersebut (emiten). Saham juga bukti pengambilan bagian atau peserta dalam suatu perusahaan yang berbentuk PT (perseroan terbatas). Saham dapat juga diartikan secarik kertas yang menunjukkan hak pemodal yaitu pihak yang mempunyai kertas untuk memperoleh bagian dari prospek atau kekayaan organisasi yang menerbitkan sekuritas tersebut. Dalam penelitian ini objek yang digunakan adalah sahamsaham yang tergabung di BEI yang mengambil laporan keuangan perusahaanperusahaan yang disajikan dalam tiga bentuk yaitu neraca, laporan rugi laba, dan laporan perubahan modal atau laba ditahan dan tambahan lain seperti arus kas. Namun dalam penelitian yang digunakan adalah rasio profitabilitas yaitu kemampuan perusahaan dalam menghasilkan laba selama periode tertentu. Profitabilitas suatu perusahaan diukur melalui kemampuan perusahaan menggunakan aktivanya secara produktif. Pada penelitian ini rasio profitabilitas akan dikelompokkan ke dalam bentuk cluster.

Tujuan utama analisis cluster yaitu untuk mengelompokkan sekelompok objek kedalam dua atau lebih cluster berdasarkan kesamaan antar objek tersebut. Ada dua metode dalam algoritma cluster yaitu metode hirarkhi dan

1

metode non hirarkhi, pada penelitian ini akan menggunakan kedua metode tersebut.

Metode hirarkhi terdiri dari aglomerasi dan pemecahan. Pada metode aglomerasi tiap observasi pada mulanya dianggap sebagai cluster sendiri sehingga terdapat cluster sebanyak jumlah observasi, kemudian dua cluster terdekat kesamaannya digabung menjadi satu cluster baru sehingga jumlah cluster berkurang pada setiap tahap. Sedangkan pada metode pemecahan dilakukan dengan cara pengelompokan satu cluster besar dari seluruh observasi kemudian dipisah-pisah menjadi yang lebih kecil. Kedua cara tersebut tidak berbeda dalam pembentukan cluster tetapi berbeda dalam tahapan pembentukan cluster. Pada penelitian ini digunakan metode aglomerasi yaitu metode pautan tunggal (*Single Linkage*), metode ini adalah metode yang didasarkan pada jarak minimum dengan dimulai dari dua objek yang jaraknya paling pendek maka keduanya akan diletakkan pada cluster pertama. Metode ini dikenal juga dengan nama pendekatan tetangga terdekat.

Sedangkan pada metode non hirarkhi metode yang digunakan yaitu metode *K-Means*. Pada metode *K-Means* bagaimana memilih bakal cluster yaitu ada dua bakal cluster, bakal cluster pertama dalam set data *missing value* dan bakal kedua adalah observasi lengkap tanpa *missing* data yang dipisahkan dari bakal pertama oleh jarak minimum khusus.

#### **1.2. Batasan Masalah**

Penelitian ini akan menggunakan metode hirarkhi yaitu metode pautan tunggal (*Single Linkage*) dan metode *K-Means*. Dimana metode pautan tunggal mengelompokkan objek didasarkan pada jarak minimum antar objek, sedangkan metode *K-Means* dimulai dengan memilih bakal cluster dan menyertakan seluruh objek dalam jarak tertentu lalu bakal cluster baru dipilih dan proses tersebut diulang lagi pada poin-poin yang belum masuk cluster. Studi kasus yang akan digunakan pada penelitian ini yaitu laporan keuangan bank yang tergabung pada Bursa Efek Indonesia periode 2008 berdasarkan rasio profitabilitas.

#### **1.3. Rumusan Masalah**

- 1. Untuk mengetahui bagaimana cara melakukan analisis cluster dengan metode pautan tunggal (*Single Linkage*) dan metode *K- Means*?
- 2. Untuk mengetahui berapa cluster perusahaan bank yang terbentuk ?
- 3. Bagaimana menerapkan metode pautan tunggal (*Single Linkage*) dan metode *K- Means* untuk bidang statistik terapan dalam suatu lingkungan kerja dengan menggunakan software SPSS.

#### **1.4. Tujuan Penelitian**

Penelitian ini memfokuskan pada analisis cluster untuk mengelompokan saham-saham yang tergabung di Bursa Efek Indonesia dengan tujuan :

- 1. Mengkaji analisis cluster dengan metode pautan tunggal (*Single Linkage*).
- 2. Mengkaji analisis cluster dengan metode *K- Means.*
- 3. Menerapkan metode pautan tunggal (*Single Linkage*) dan metode *K-Means* dengan software SPSS.

#### **1.5. Manfaat Penelitian**

Hasil penelitian ini diharapkan dapat bermanfaat untuk:

- 1. Mengembangkan bidang statistik yang telah diberikan selama kuliah.
- 2. Menerapkan analisis cluster untuk bidang ekonomi.
- 3. Mengetahui berapa perusahaan yang masuk kelompok profitabilitas tinggi dan berapa perusahaan yang masuk kelompok profitabilitas rendah.

### **1.6. Tinjauan Pustaka**

Pembahasaan tentang perbandingan analisis cluster dengan metode hirarkhi dan non hirarkhi dengan studi kasus saham-saham berdasarkan rasio profitabilitas menarik untuk dikaji. Disini peneliti akan membahas bagaimana langkah-langkah metode pautan tunggal (*Single Linkage*) dan metode *K-Means* dilakukan dan selanjutnya akan dibandingkan langkah yang mana yang lebih mudah dilakukan. Hanya ada beberapa karya ilmiah yang dapat mendukung penelitian ini antara lain.

Febriandi Rahmatulloh (2005) Skripsi fakultas MIPA UGM. Meneliti tentang Analisis Cluster Segmentasi untuk Menentukan Posisi Bank Umum Nasional sebagai Sarana Dalam Menetapkan Strategi Usaha Investasi dan Perbankan Masa Depan. Hasil penelitian ini hampir semua bank umum telah memenuhi ketentuan yang ditetapkan oleh Bank Indonesia yaitu NPL (Non Performing Loans) dibawah 5 % dan CAR diatas 0 %.

Mudjiono (2004) Skripsi fakultas MIPA UGM. Meneliti tentang Analisis Cluster dan Diskriminan dalam Segmentasi Konsumen Toko Buku Gramedia. Hasil penelitian ini konsumen menilai bahwa toko buku Gramedia

merupakan toko buku terlengkap terletak pada cluster 1, konsumen memiliki kecenderungan discount yang diberikan toko buku Gramedia terletak pada cluster 2, konsumen memiliki kecendrungan terhadap fasilitas penunjang yang diberikan toko buku Gramedia yaitu fasilitas pencarian yang terkomputerisasi terletak pada cluster 3, konsumen memiliki kecenderungan terhadap fasilitas fisik berupa parkir yang luas terletak pada cluster 4.

Sedangkan dalam penelitian ini dibahas tentang analisis cluster metode hirarkhi yaitu metode pautan tunggal (*Single Linkage*) dan metode non hirarkhi yaitu metode *K-Means*, dimana disini akan membandingkan kedua metode tersebut.

#### **1.7. Sistematika Penulisan**

Sistematika penulisan penelitian ini terdiri dari beberapa pokok pikiran yang akan dibahas dalam skripsi ini yang terdiri dari lima bab yang saling berhubungan satu sama lain. Sistematika penulisan yang digunakan dalam pembahasan skripsi ini antara lain:

**Bab pertam**a, Pendahuluan yang terdiri dari latar belakang masalah, batasan masalah, rumusan masalah, tujuan penelitian, manfaat penelitian, tinjauan pustaka, dan sistematika penulisan.

**Bab kedua**, merupakan bab yang akan menguraikan landasan teori yang dipakai dalam penelitian ini. Landasan teori dalam skripsi ini terdiri dari beberapa pokok yang digunakan dalam penelitian ini yaitu ruang -p Euclidean, matrik dan multivariat, statistika deskriptif yang terdiri dari mean, data terkoreksi, variansi, standarisasi data, jumlah kuadrat hasil kali silang, jumlah kuadrat hasil kali silang terkoreksi, kovariansi dan korelasi, jarak dan kemiripan koefisien untuk pasangan objek, standarisasi data dan variabel, interpretasi cluster, dan rasio profitabilitas

**Bab ketiga**, merupakan pembahasan yang terdiri dari Analisis cluster, teknik pengclusteran, studi kasus, metode pengumpulan data, analisis data, langkah-langkah analisis data dengan menggunakan SPSS untuk hirarkhi, dan langkah-langkah analisis data dengan menggunakan SPSS untuk *K-Means*.

**Bab keempat**, merupakan hasil pembahasan yang terdiri dari menentukan tujuan dan variabel analisis cluster, menentukan desain analisis, standarisasi data, pembentukan cluster dengan metode *Single Linkage* dan *K-Means*.

**Bab lima**, Penutup yang terdiri dari kesimpulan dan saran.

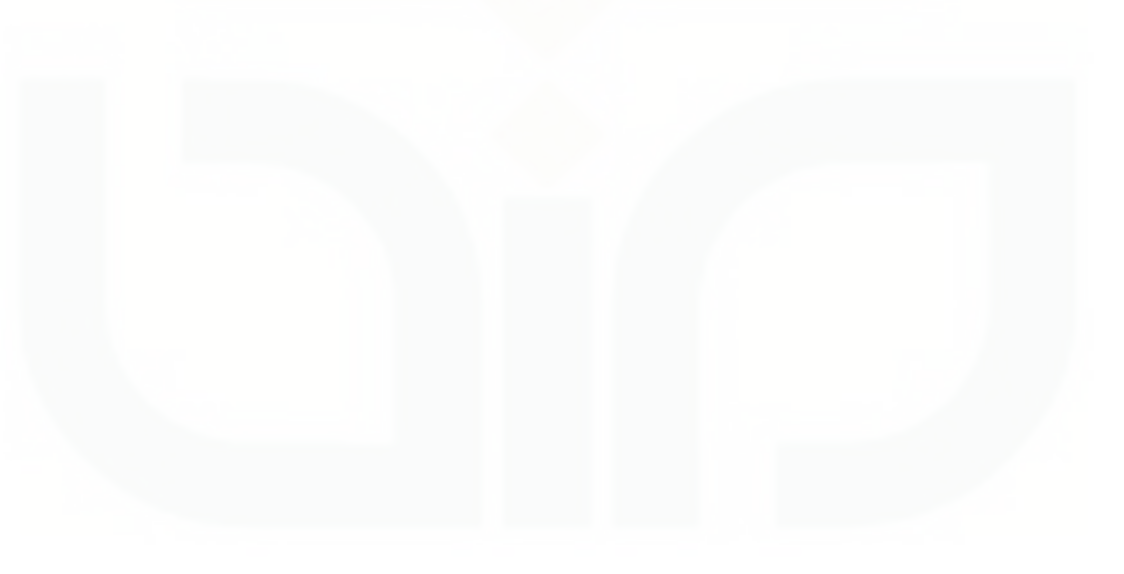

#### **BAB II**

## **LANDASAN TEORI**

Untuk membahas analisis cluster diperlukan teori-teori tentang Ruang- P Euclidean, matrik dan multivariat, analisis multivariat yaitu statistik deskriptif, jarak dan kemiripan untuk pasangan objek, standarisasi data dan variabel, interpretasi, dan rasio profitabilitas.

#### **2.1. Ruang – P Euclidean**

Penggunaan pasangan bilangan untuk meletakkan titik-titik di dalam ruangan berdimensi tiga pada mulanya diungkapkan secara jelas dalam pertengahan abad ke-17. Menjelang akhir abad ke-19 para ahli matematika dan fisika mulai menyadari bahwa tidak perlu berhenti dengan tripel. Pada waktu itu dikenal bahwa kuadrupel bilangan (*a1, a2, a3, a4*) dapat dipandang sebagai titik di dalam ruang berdemensi 4. Kuintupel (*a1, a2, a3, a4,a5*) sebagai titik dalam ruang dimensi 5 dan seterusnya. $^1$ 

Definisi. Jika  $p$  adalah sebuah bilangan bulat positif, maka sebuah *tupel – P- terorde* adalah sebuah urutan dari poilangan riil ( $a_1, a_2, a_3, \ldots, a_p$ ) himpunan dari semua *tupel–P–terorde* dinamakan ruang berdimensi p dan dinyatakan *R P . 2*

**Definisi**. Dua vektor  $U = (U_1, U_2, ..., U_p)$  dan  $V = (V_1, V_2, ..., V_p)$ dinamakan  $R^P$  dikatakan sama jika  $U_I$ =  $V_I$ ,  $U_2$ =  $V_{2, \ \dots, \ H}$   $U_p$ =  $V_{p.}$ <sup>3</sup>

l

<sup>1</sup> Howard Anton, *Aljabar Linier Elementer*, Erlangga, Jakarta, 1995

<sup>2</sup> Howard Anton, *Aljabar Linier Elementer*, Erlangga, Jakarta, 1995

<sup>3</sup> Howard Anton, *Aljabar Linier Elementer*, Erlangga, Jakarta, 1995

<u>Definisi.</u> Jika  $U = (U_1, U_2, \ldots, U_p)$  dan  $V = (V_1, V_2, \ldots, V_p)$  adalah sembarang vektor di dalam *R*<sup>*P*</sup>, maka perkalian titik vektor  $U, V$ didefinisikan oleh:<sup>4</sup>

$$
U.V = U_1 V_1 + U_2 V_2 + ... + U_p V_p \tag{2.1}
$$

Demikian juga jarak Euclidean antara titik  $\mathbf{U} = (U_I, U_2, \dots, U_p)$  dan titk  $V = (V_1, V_2, \dots, V_p)$  di dalam  $R^P$  didefinisikan oleh:

$$
d_{(U,V)} = \sqrt{(U_1 - V_1)^2 + (U_2 - V_2)^2 + \dots + (V_p - V_p)^2}
$$
 (2.2)

### **2.2. Matrik dan Multivariat**

Sampel data analisis multivariat dapat digambarkan kedalam bentuk matrik seperti berikut:

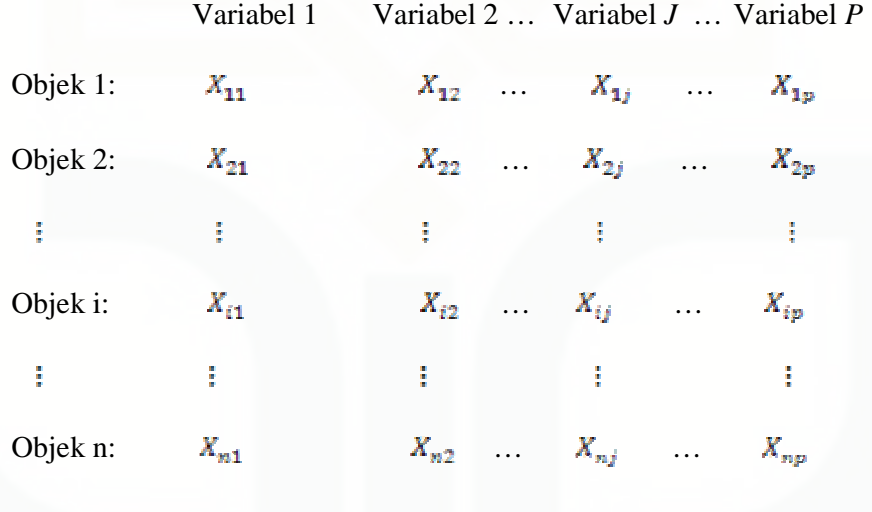

l

<sup>4</sup> Howard Anton, *Aljabar Linier Elementer*, Erlangga, Jakarta, 1995

Atau dapat diubah dalam bentuk matrik dengan *n*baris dan kolom,seperti berikut:

$$
X = \begin{pmatrix} X_{11} & X_{12} & \dots & X_{13} & \dots & X_{1p} \\ X_{21} & X_{22} & \dots & X_{23} & \dots & X_{2p} \\ \vdots & \vdots & & \vdots & & \vdots \\ X_{i1} & X_{i2} & \dots & X_{ij} & \dots & X_{ip} \\ \vdots & \vdots & & \vdots & & \vdots \\ X_{n1} & X_{n2} & \dots & X_{nj} & \dots & X_{np} \end{pmatrix}
$$

Dengan  $X_{ij}$  data objek ke-i pada variabel ke-j

= banyaknya objek

 $j$ = banyaknya variabel

atau sebagai alternatif dapat ditulis  $X = (X_{ij}), i = 1, 2, ..., n$  dan  $j = 1, 2, ..., p$ 

#### **2.3. Statistika Deskriptif**

a. Mean (Centroid)

Dengan X merupakan matrik berukuran  $n \times p$ , dengan n merupakan jumlah objek dan p jumlah variabel. Matriks baris dari mean X ditulis dengan  $\overline{X}$ <sup>*r*</sup> yang disebut centroid. Matrik  $\overline{X}$ <sup>*r*</sup> dapat dihitung dengan menggunakan rumus operasi matrik sebagai berikut:

$$
\overline{X}^{\prime} = \frac{1}{n} \mathbf{1}^{\prime} X \tag{2.3}
$$

Dengan  $1'$  merupakan matrik berukuran  $1 \times n$ , dari tabel dapat dilihat  $\overline{X}$ ' sebagai berikut:

$$
\overline{X}' = \frac{1}{s} \begin{bmatrix} 1 & 1 & 1 & 1 & 1 \end{bmatrix} \begin{bmatrix} 8 & 7 & 4 \\ 12 & 10 & 8 \\ 10 & 6 & 7 \\ 9 & 8 & 9 \\ 11 & 9 & 7 \end{bmatrix} = \begin{bmatrix} 10 & 8 & 7 \end{bmatrix}
$$

b. Data Terkoreksi

Data terkoreksi merupakan data yang nilainya sudah dikurangi dengan nilai mean masing-masing variabel yang bersesuaian. Dengan  $X_d$  merupakan matrik  $n \times p$  yang merupakan data terkoreksi maka didapat rumus sebagai berikut:

$$
X_d = X - \mathbf{I} \cdot \overline{X}^t \tag{2.4}
$$

Dari rumus tersebut dapat dilihat $X_d$ sebagai berikut :

$$
X_{d} = \begin{bmatrix} 8 & 7 & 4 \\ 12 & 10 & 8 \\ 10 & 6 & 7 \\ 9 & 8 & 9 \\ 11 & 9 & 7 \end{bmatrix} - \begin{bmatrix} 1 \\ 1 \\ 1 \\ 1 \end{bmatrix} \begin{bmatrix} 10 & 8 & 7 \end{bmatrix}
$$

$$
= \begin{bmatrix} -1 & -1 & -3 \\ 2 & 2 & 1 \\ 0 & -2 & 0 \\ -1 & 0 & 2 \\ 1 & 1 & 0 \end{bmatrix}
$$

c. Variansi

Variansi sampel yang merupakan estimator dari variansi populasi  $\sigma^2$  dengan mengambil  $\mathbf{X}^t \mathbf{d}$  sebagai vektor kolom dari matrik  $X_d$ . Variansi didefinisikan dengan  $S^2$  didapat rumus sebagai berikut:

$$
s^{2} = \frac{1}{n-1} X'_{d} X_{d}
$$
\n
$$
S^{2} = [-3 \quad 1 \quad 0 \quad 2 \quad 0] \begin{bmatrix} -3 \\ 1 \\ 0 \\ 2 \\ 0 \end{bmatrix} = 3.5
$$
\n(2.5)

d. Standarisasi Data

Standarisasi data sangat diperlukan untuk meminimalisasi efek dari skala atau satuan yang berbeda, dengan cara mengurangi data

dengan rata-rata dan dibagi dengan standar deviasinya. Rumus untuk mencari standarisasi data digunakan persamaan sebagai berikut:

$$
Z = \frac{x - \bar{x}}{\sigma} \tag{2.6}
$$

Hasil dari data yang sudah distandarisasi, maka data tersebut dianalisis untuk prosedur hirarkhi.

e. Jumlah Kuadrat Hasil Kali Silang

Perhitungan jumlah kuadrat hasil kali silang (*Sum of Square and Cross Products*) sangan bermanfaat untuk melakukan pengolahan data pada teknik multivariat.

Perhitungan jumlah untuk variabel *X1*, *X2*, dan *X3* adalah sebagai berikut :

$$
\sum X_1 = 1' X_1
$$
,  $\sum X_2 = 1' X_2$ , dan  $\sum X_3 = 1' X_3$  (2.7)

Jumlah kuadrat untuk  $X_1, X_2$ , dan  $X_3$  didapat dari :

$$
\sum X_1^2 = X_1^t X_1 \qquad \sum X_2^2 = X_2^t X_2 \quad \text{dan} \qquad \sum X_3^2 = X_3^t X_3 \qquad (2.8)
$$

Hasil kali silang (*Cross Products*) diperoleh dari:

$$
\sum X_1 X_3 = X_1' X_3 \tag{2.9}
$$

$$
\sum X_{1} X_{3} = X_{2}^{\prime} X_{3} \tag{2.10}
$$

$$
\sum X_1 X_2 = X_1' X_2 \tag{2.11}
$$

Dengan mendefinisikan **B** matrik *SSCP*, diperoleh hubungan berikut

$$
B = X' X \tag{2.12}
$$

Jika diaplikasikan pada tabel didapat

$$
X_1 \t X_2 \t X_3
$$

$$
X_1 \t (365 + 421 + 369)
$$

$$
B = X_2 \t (421 + 535 + 484)
$$

$$
X_3 \t (369 + 484 + 459)
$$

f. Jumlah Kuadrat Hasil Kali Silang Terkoreksi

Untuk mempermudah perhitungan sering dinyatakan terlebih dahulu jumlah kuadrat hasil kali silang terkoreksi (*Mean Corrected Sum of Squares and Cross Products*) disimbolkan dengan **5** yang didapat rumus sebagai berikut :

$$
S = X' \; X - \frac{1}{n} \left( \; X' \mathbf{1} \right) \left( \mathbf{1}' X \right) \tag{2.13}
$$

g. Kovariansi dan Korelasi

Didefinisikan C merupakan matrik kovariansi dari elemen masing-masing matrik  $\overline{s}$  dibagi skalar  $n - 1$ , sehingga diperoleh rumus sebagai berikut :

$$
C = \frac{1}{n-1} S \tag{2.14}
$$

Jika  $\sigma_{ii}$  adalah variansi dari variabel ke-i sedangkan  $\sigma_{ij}$  merupakan variabel ke-*i* dan ke-*j*, sehingga matrik C dapat dirumuskan sebagai berikut :

$$
C = \begin{bmatrix} \sigma_{11} & \sigma_{12} & \dots & \sigma_{1p} \\ \sigma_{21} & \sigma_{22} & \dots & \sigma_{2p} \\ \dots & \dots & \dots & \dots \\ \sigma_{p1} & \sigma_{p2} & \dots & \sigma_{pp} \end{bmatrix}
$$
 (2.15)

Matrik korelasi dapat ditulis dengan  $\bar{R}$  yang diperoleh dari salah satu matrik **S** dan **C** dengan matrik diagonal  $D^{-1/2}$  dengan nilai pada

$$
D^{1/2} = \begin{bmatrix} \frac{1}{\sqrt{s_1^2}} & 0 & 0\\ 0 & \frac{1}{\sqrt{s_2^2}} & 0\\ 0 & 0 & \frac{1}{\sqrt{s_3^3}} \end{bmatrix}
$$

(2.16)

sehingga didapat matrik korelasi  $R$  sebagai berikut :

$$
R = \frac{1}{n-1} [D^{-1/2} SD^{-1/2}] = [D^{-1/2} D^{-1/2}]
$$
 (2.17)

Atau

$$
R = \begin{bmatrix} \frac{\sigma_{11}}{\sigma_{21}} r_{12} \frac{r_{12}}{\sigma_{21}} r_{2} & \frac{\sigma_{12}}{\sigma_{21}} r_{12} \frac{r_{12}}{\sigma_{22}} r_{2} & \frac{r_{12}}{\sigma_{21}} r_{12} \frac{r_{12}}{\sigma_{22}} r_{2} \frac{r_{12}}{\sigma_{22}} r_{2} \frac{r_{22}}{\sigma_{22}} r_{2} \frac{r_{22}}{\sigma_{22}} \frac{r_{22}}{\sigma_{22}} r_{2} \frac{r_{22}}{\sigma_{22}} \frac{r_{22}}{\sigma_{22}} r_{2} \frac{r_{22}}{\sigma_{22}} \frac{r_{22}}{\sigma_{22}} \frac{r_{22}}{\sigma_{22}} \frac{r_{22}}{\sigma_{22}} \frac{r_{22}}{\sigma_{22}} \frac{r_{22}}{\sigma_{22}} \frac{r_{22}}{\sigma_{22}} \frac{r_{22}}{\sigma_{22}} \frac{r_{22}}{\sigma_{22}} \frac{r_{22}}{\sigma_{22}} \frac{r_{22}}{\sigma_{22}} r_{2} \frac{r_{22}}{\sigma_{22}} \frac{r_{22}}{\sigma_{22}} \frac{r_{22}}{\sigma_{22}} \frac{r_{22}}{\sigma_{22}} \frac{r_{22}}{\sigma_{22}} \frac{r_{22}}{\sigma_{22}} \frac{r_{22}}{\sigma_{22}} \frac{r_{22}}{\sigma_{22}} \frac{r_{22}}{\sigma_{22}} \frac
$$

#### **2.4. Jarak dan Kemiripan Koefisien untuk Pasangan Objek**

Ukuran kemiripan antara objek ke- $x$  dengan objek ke- $y$  misalnya merupakan  $d_{xy}$  yang memenuhi persyaratan sebagai berikut :

$$
d_{(x,y)} = \sqrt{(x_1 - y_1)^2 + (x_2 - y_2)^2 + \dots + (x_p - y_p)^2}
$$
 (2.19)

Semakin jauh jarak antar dua objek, maka semakin besar perbedaan antar dua objek tersebut. Sehingga semakin cenderung tidak masuk dalam kelompok tersebut. Jika persyaratan di atas dipenuhi maka untuk setiap x,y ukuran kemiripan tersebut dikatakan sebagai jarak atau metrik. Ukuran kemiripan yang digunakan dalam penelitian ini adalah ukuran jarak yaitu jarak Euclidean.

Jarak Euclidean merupakan jarak berupa akar dari jumlah perbedaan antar objek yang dikuadratkan yang dirumuskan sebagai berikut :

$$
\text{Jarak Euclidean } d_{ij} = \sqrt{\sum_{k=1}^{n} (V_{ik} - V_{jk})^2}
$$
 (2.20)  

$$
d_{ij} = \sqrt{(V_{i1} - V_{j1})^2 + (V_{i2} - V_{j2})^2 + \dots + (V_{ik} - V_{jk})^2}
$$

Dimana

 $d_{ij}$  = jarak Euclidean

 $V_{ik}, V_{jk}$  = skor responden ke-*i* dan ke-*j* pada variabel  $k$  ( $k = 1, 2, ..., n$ )

#### **2.5. Standarisasi Data dan Variabel**

Pada analisis cluster data perlu distandarisasi sebelum dianalisis karena perbedaan skala akan mempengaruhi ukuran jarak. Sedangkan standarisasi variabel merupakan konversi dari data kasar. Tujuan standarisasi data adalah mereduksi bias akibat penggunaan skala yang tidak sama dari beberapa variabel dalam analisis cluster, dengan demikian akan lebih mudah untuk membandingkan antara variabel yang satu dengan yang lain karena skalanya sudah sama.

#### **2.6. Interpretasi Cluster**

Tahap interpretasi merupakan tahapan analisis masing-masing cluster pada variabel cluster untuk mendefinisikan sifat-sifat yang dimiliki setiap cluster yang terbentuk. Metode-metode yang digunakan untuk interpretasi cluster antara lain analisis variansi satu arah (*One Way Anova*) perbandingan

ganda, dan analisis diskriminan. Namun perbedaan secara statistik yang signifikan belum tentu mengindikasikan solusi yang sangat tepat karena hanya merupakan taksiran sehingga harus ditinjau kembali dengan tujuan analisis cluster. Interpretasi cluster meliputi pengujian tiap cluster dalam term untuk menamai dan menandai dengan label yang secara akurat dapat menjelaskan kealamian cluster. Proses interpretasi digunakan untuk mencari perbedaan tiap cluster secara substansial.

Untuk melihat perbedaan setiap cluster diperlukan metode untuk menganalisis berdasarkan ukuran cluster yang ditentukan dari mean cluster dengan metode *One Way Anova* pada masing-masing variabel cluster akan diketahui ada tidaknya perbedaan mean untuk  $\kappa$  cluster yang terbentuk.

| Cluster 1             | Cluster 2             | <b>STO</b>   | Cluster i             | <b>STR</b>   | Cluster K             |
|-----------------------|-----------------------|--------------|-----------------------|--------------|-----------------------|
| $\boldsymbol{Y}_{11}$ | $\boldsymbol{Y}_{21}$ | <b>STATE</b> | $\boldsymbol{Y}_{41}$ | <b>STATE</b> | $\boldsymbol{Y}_{k1}$ |
| $Y_{12}$              | $Y_{22}$              | 1000         | $Y_{12}$              |              | $Y_{k2}$              |
| ŧ                     | ŧ                     |              | I                     |              | ŧ                     |
| $Y1_{n1}$             | $Y_{2n2}$             | <b>DOM:</b>  | $Yl_{ni}$             | <b>TIME</b>  | $Yk_{nk}$             |
|                       |                       |              |                       |              |                       |
| $Y_1$                 | $Y_2$                 | 1000         | $Y_{i1}$              | <b>BOB</b>   | $Y_k$                 |
|                       |                       |              |                       |              |                       |

Tabel 1. Sampel One Way Anova Satu Variabel

Penjelasan simbol-simbol yang digunakan dalam pengujian adalah sebagai berikut :

 $Y_{ij}$ = data untuk cluster ke-*i* objek ke-*j* dengan  $i = 1, 2, ..., k$  dan  $j = 1, 2, ..., n$  $Y = \sum_{j=i}^{ni} Y_{ij}$ jumlah total data pada cluster ke-i  $Y = \sum_{i=1}^{k} \sum_{j=1}^{ni} Y_{ij}$  jumlah seluruh data  $\overline{Y}_i = \frac{Y_i}{m_i}$ : rata-rata cluster ke-*i*  $\overline{Y}_{\cdots} = \frac{Y_{\cdots}}{X_{\cdots}}$  Rata-rata seluruh data (*n*T adalah banyaknya data)  $JKP = \sum_{i=1}^{k} \frac{y_i^2}{n^2} - \frac{y_i^2}{n^2}$  Jumlah kuadrat perlakuan  $JKS = \sum_{i=1}^{k} \sum_{j=1}^{ni} U^2 - \sum_{i=1}^{k} \frac{Yt^2}{ni}$  Jumlah kuadrat sesatan  $JKT = JKP + JKS = \sum_{i=1}^{k} \sum_{j=1}^{ni} Y_{ij}^{2} - \frac{Y^{2}}{nT}$  Jumlah kuadrat total  $KRP = \frac{JKP}{K-1}$  kuadrat rata-rata perlakuan  $IKS = \frac{JKS}{nT-K}$  kuadrat rata-rata sesatan

Tabel anova sebagai berikut :

#### Tabel 2. One Way Anova

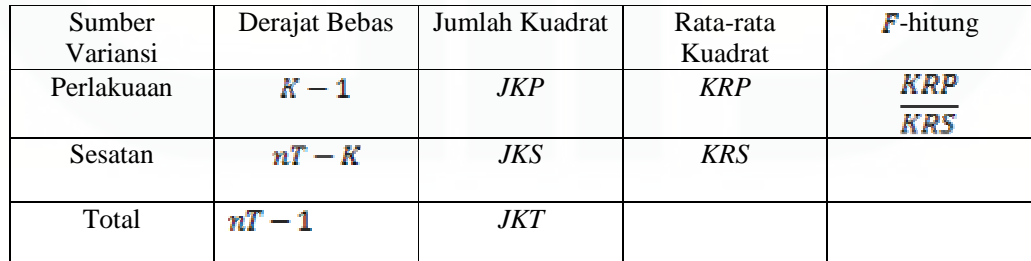

Uji Hipotesis

1.  $H_0: \mu_1 = \mu_2 = \ldots = \mu_k$  (semua rata-rata sama, tak ada perbedaan)

 $H_1$ : terdapat  $\mu_1 \neq \mu_k$ dengan  $1 \neq k$  ( paling sedikit ada dua rata-rata yang tidak sama)

2. Tingkat Signifikan

Digunakan  $\alpha = 5$  %

3. Statistik Uji

**F** hitung =  $\frac{KRP}{KRS}$ 

4. Daerah Kritis

 $H_0$  akan ditolak jika F hitung >  $F_{0.05}$ ;  $K - 1$ ;  $nT - K$ .

5. Kesimpulan

l

### **2.7. Rasio Profitabilitas**

Rasio profitabilitas merupakan perbandingan antara laba operasi dengan jumlah seluruh aktiva perusahaan pada suatu periode. Adapun rasio profitabilitas yang digunakan pada penelitian ini yaitu meliputi empat profitabilitas yaitu *Basic Earning Power* (BEP), *Return On Equity* (ROE), *Return On Asset* (ROA), *Net Profit Margin* (NPM).<sup>5</sup>

a. *Basic Earning Power (BEP*)

Yaitu merupakan rasio yang menunjukkan kemampuan dasar untuk menghasilkan laba dari aktiva-aktiva perusahaan, pendapatan bersih sebelum ada pajak. Rumus yang digunakan adalah.

 $BEP=\frac{Ebit}{total aktives}$ 

<sup>5</sup> Dwi prastowo, *Analisis Laporan Keuangan Konsep dan Aplikasi*, AMP YKPN, Jakarta, 2002

#### b. *Return On Equity* (*ROE*)

Salah satu alasan utama mengapa mengoperasikan perusahaan adalah untuk mengasilkan laba yang akan bermanfaat bagi para pemegang saham. Ukuran keberhasilan dari pencapaian alasan ini adalah angka *return on common stockholders'equity* yang berhasil dicapai.

Laba yang dipakai disini adalah laba setelah pajak dikurangi dividen untuk para pemegang saham istemewa bila ada. Rumus yang digunakan adalah

# $ROE = \frac{Laba\,bersih}{modal\,saham}$

#### c. *Return On Asset* (*ROA*)

*Return On Asset* (ROA) merupakan rasio yang mengukur kemampuan perusahaan dalam memanfaatkan aktivanya untuk memperoleh laba atau tingkat kembali dari investasi yang telah dilakukan oleh suatu perusahaan yang menggunakan seluruh aktivanya. Rumus yang digunakan adalah

# $ROA = \frac{labelberih}{total\,a}$

## d. *Profit Margin On Sales / Net Profit Margin* (NPM)

Merupakan rasio yang mengukur laba yang dihasilkan dari penjualan. Rasio Net Profit Margin juga mengukur seluruh efesiensi, baik produksi, administrasi, pemasaran, pendanaan, penentuan harga maupun manajemen pajak. Rumus yang digunakan adalah

 $NPM = \frac{label\text{bers} -}{\text{penyualan}}$ 

# **BAB III PEMBAHASAN**

## **3.1. Analisis Cluster**

Analisis cluster merupakan suatu analisis statistik peubah ganda (multivariat) atau sering disebut pula dengan *q-analisis, typologi construction, classification analysis* dan juga *numerical taxonomi.* Analisis cluster sebenarnya bertujuan untuk mengelompokkan sekelompok objek berdasarkan karakteristik yang dimiliki objek tersebut kedalam cluster berdasarkan kesamaan atau kemiripan yang dimiliki objek tersebut**.** Kesamaan antar objek merupakan ukuran korespondensi antar objek. Salah satu metode yang diterapkan pada penelitian ini yaitu ukuran jarak.

 Ukuran jarak merupakan ukuran yang sering digunakan atau diterapkan untuk data berskala metrik. Sebenarnya merupakan ukuran ketidakmiripan, karena dimana jarak yang besar menunjukkan sedikit kesamaan dan sebaliknya jarak yang pendek menunjukkan banyak kemiripan.

#### **3.2. Teknik Pengclusteran**

 Langkah yang terpenting dalam analisis cluster adalah tahap pembentukan cluster, karena pada tahapan ini akan berpengaruh terhadap solusi yang akan didapat.

## **3.2.1. Metode Hirarkhi**

Metode analisis cluster hirarkhi terdiri dari aglomerasi dan pemecahan, namun yang dipakai yaitu aglomerasi. Metode aglomerasi
merupakan metode penggabungan dimana dua objek yang memiliki jarak terdekat akan digabung menjadi satu cluster.

Berikut ini adalah langkah-langkah umum didalam aglomerasi hirarkhi untuk mengelompokkan  $N$  objek atau variabel-variabel.

- a. Mulai dari  $\overline{N}$  cluster yang berukuran  $\overline{N} \times \overline{N}$  matriks Dissimilaritas  $\boldsymbol{D} = \{d_{ik}\}\$
- b. Cari jarak matriks Dissimilaritas yaitu dengan mencari jarak terdekat atau yang mempunyai kemiripan paling besar antar objek  $\ell$ dan  $k$  kemudian dikelompokkan menjadi  $d_{ik}$
- c. Menggabungkan cluster  $\int$  dan  $k$  dengan dibentuk label baru dari cluster (ik) dengan cara memperbaharui jarak matriks yaitu dengan menghapus kolom-kolom serta baris-baris cluster  $\ell$  dan  $\ell$ , dan menambah satu kolom serta baris kemudian memperbaiki jarak antar cluster  $(ik)$  dan cluster-cluster sisa.
- d. Ulangi langkah 2 dan 3 sampai  $N-1$  pengulangan. Sehingga semua objek akan berada dalam satu cluster.

Pada penelitian ini metode hirarkhi akan memakai salah satu metode aglomerasi yaitu metode *Single Linkage.* 

Metode *Single Linkage* adalah metode yang menggunakan pencarian jarak antar objek berdasarkan jarak minimum atau jarak terdekat antar dua objek, kemudian keduanya membentuk cluster baru.

Secara sederhana dapat digambarkan sebagai berikut :

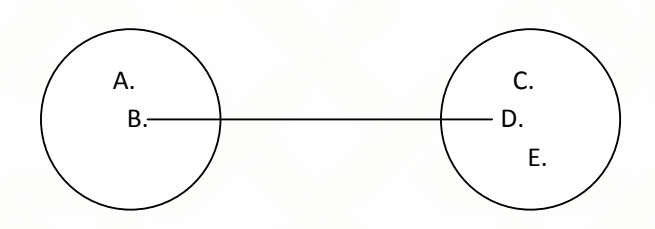

Gambar 1. Jarak *Single Linkage* 

Pada gambar di atas objek B dan D bergabung menjadi satu cluster pertama, karena objek B dan D mempunyai jarak yang paling minimum. Pada langkah selanjutnya terdapat dua kemungkinan yaitu, objek ketiga akan bergabung dengan cluster yang terbentuk atau objek lain akan terbentuk cluster baru, proses ini akan berlanjut sampai akhirnya akan terbentuk cluster tunggal.

Langkah-langkah *Single Linkage* terdiri dari :

- a. Objek-objek dibentuk dari kesatuan individual dengan mengabungkan pasangan yang memiliki jarak paling kecil atau yang mempunyai persamaan yang paling besar.
- b. Awalnya, kita harus menemukan jarak paling kecil pada  $D = {ik}$ dan menggabungkan objek yang bersesuaian, antara objek  $\imath$  dan  $\bm{k}$ untuk mendapatkan cluster (ik).

c. Proses berhenti jika ketentuan sudah terpenuhi, jika belum ulangi langkah ke-2.

Jarak-jarak antara  $(ik)$  dan cluster  $W$  dapat dihitung dengan rumus sebagai berikut :

$$
D_{(ik)w} = \min (d_{iw}, d_{kw})
$$

Disini jumlah  $d_{iw}$  dan  $d_{kw}$  jarak antara tetangga terdekat dari cluster  $^i$  dan  $\mathbf{w}$  dan cluster  $\mathbf{k}$  dan  $\mathbf{w}$ , berturut-turut.

Hasil dari cluster *Single Linkage* dapat dilihat dalam bentuk dendrogram atau diagram pohon. Cabang dari pohon mempresentasikan cluster. Cabang pohon menggabungkan objek yang mempunyai jarak terdekat atau yang mempunyai kesamaan.

Metode *Single Linkage* adalah salah satu dari metode analisis cluster yang menggambarkan cluster yang berbentuk *nonelipsoidal*, tetapi metode *Single Linkage* tidak dapat melihat pemisahaan cluster dengan baik karena mempunyai kecenderungan pada akhir proses akan membentuk rantai panjang yang menyesatkan jika objek masing-masing ujung rantai nyata tidak sama atau dikenal dengan efek *chaining*. Hal ini dapat dilihat pada gambar berikut :

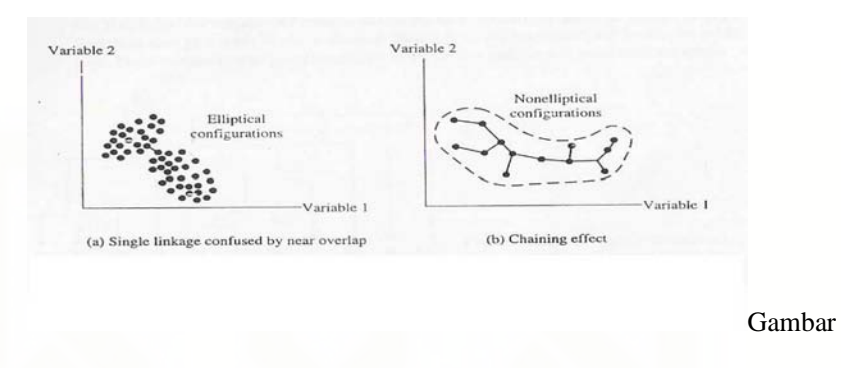

2. (a)*Single Linkage* terjadi overlap, (b) Chaining effect

#### **3.2.2. Metode Analisis Cluster Non hirarkhi**

Metode analisis cluster non hirarkhi merupakan proses klasifikasi data yang dilakukan untuk mencari satu bentuk partisi yang baik, yaitu bentuk cluster yang terpisah dengan baik ke dalam  $\kappa$  cluster. Nilai K merupakan nilai yang dihitung dari prosedur-prosedur yang ada dalam metode analisis cluster non hirarkhi.

# **Metode** *K-Means*

*K-means Method* atau sering disebut dengan metode non hirarkhi. Pada metode ini data dibagi menjadi  $\frac{K}{A}$  partisi dimana setiap partisi mewakili satu cluster. Secara umum proses adalah sebagai berikut

- a. Pilih  $K$  cluster, dimana  $K$  merupakan jumlah pembagian cluster.
- b. Susun masing-masing objek ke dalam cluster yang mempunyai jarak terdekat atau yang paling mirip.
- c. Proses berhenti jika ketentuan sudah terpenuhi, jika belum ulangi langkah ke-2.

Beberapa aturan yang digunakan untuk mendapatkan cluster awal adalah sebagai berikut :

- a. Pilih  $\frac{K}{\pi}$  observasi pertama dengan tidak ada data yang hilang sebagai cluster awal.
- b. Pilih cluster kedua dipilih dari observasi yang mempunyai jarak jauh dengan seed sebelumnya. Proses berlanjut terus sampai didapat  $\kappa$  cluster awal.

Sedangkan beberapa aturan yang digunakan sebagai metode untuk menyusun kembali objek-objek adalah sebagai berikut :

- a. Pusat cluster dihitung kembali setelah semua objek dialokasikan.
- b. Pusat cluster dihitung kembali setiap terjadi pemindahan observasi.
- c. Dengan kriteria statistik yaitu dengan meminimalkan jumlah kuadrat error  $\binom{JKS}{}$  dari partisi yang terbentuk.

## **3.3. Studi Kasus**

 Untuk menerapkan analisis cluster yang telah dipelajari diadakan penelitian dengan studi kasus saham-saham bank yang tergabung di Bursa Efek Indonesia dengan menggunakan data sekunder, yaitu laporan keuangan periode 2008 yang diambil dari BEI.

## **3.4. Metode Pengumpulan Data**

 Data dalam penelitian ini menggunakan data sekunder yang diperoleh dari BEI, data yang digunakan adalah :

- a. Data bank yang tergabung di BEI sebanyak 27 bank.
- b. Data laporan keuangan bank periode 2008 yang tergabung di BEI yaitu ebit, total aktiva, laba bersih, modal saham, total asset, dan penjualan.

## **3.5. Analisis Data**

Didalam analisis cluster terdapat beberapa tahapan yaitu:

a. Mendeskripsikan Masalah

Tujuan utama didalam analisis cluster adalah mempartisi suatu set objek menjadi dua kelompok atau lebih berdasarkan karakteristik yang dimiliki antar variabel.

Pembentukan cluster memiliki tiga tujuan, yaitu:

1) Deskripsi klasifikasi (*taxonomy description*)

 Deskripsi klasifikasi bertujuan untuk mengeksplorasi dan membentuk suatu klasifikasi/taksonomi secara empiris.

2) Penyederhanaan data

 Penyederhanaan data merupakan bagian dari suatu taksonomi. Dengan struktur yang terbatas observasi/objek dapat dikelompokan untuk analisis selanjutnya.

## 3) Identifikasi hubungan (*Relationship Identification*)

 Yaitu dimana hubungan antar objek diidentifikasi secara empiris. Struktur analisis cluster yang sederhana dapat menggambarkan adanya hubungan atau kesamaan dan perbedaan yang tidak dinyatakan sebelumnya.

b. Menentukan Desain Analisis

Didalam analisis cluster terdapat tiga desain analisis yaitu:

1) Pendeteksian *Outlier*

 *Outlier* merupakan objek yang berbeda dengan objek lain. *Outlier* menyebabkan struktur yang tidak benar dan cluster yang terbentuk menjadi tidak representatif. *Outlier* dapat digambarkan sebagai observasi yang secara nyata kebiasaan, tidak mewakili populasi umum, dan adanya *undersampling* yang dapat mengakibatkan munculnya *outlier.*

2) Mengukur kesamaan antar objek

 Didalam analisis cluster ada tiga metode yang dapat diterapkan untuk mengukur kesamaan antar objek yaitu ukuran korelasi, ukuran jarak, dan ukuran asosiasi. Kesamaan antar objek merupakan ukuran korespondensi antar objek dalam cluster.

3) Standarisasi data

 Standarisasi data dilakukan terhadap observasi/objek yang akan dikelompokkan.

- c. Menyeleksi Cluster dengan Metode Pautan Tunggal *Single linkage* dan metode *K-Means*.
	- 1) Pautan Tunggal (*Single Linkage*)

 Pada metode ini data perusahaan dikelompokkan berdasarkan pada jarak minimum dengan dimulai dari dua objek perusahaan yang mempunyai kemiripan jarak terpendek yang dilihat dari profitabilitas perusahaan, perusahaan yang memiliki kemiripan profitabilitas akan digabumgkan menjadi satu cluster. Setelah semua data dikelompokkan disini akan dilihat berapa cluster perusahaan terbentuk dan berapa cluster perusahaan yang mempunyai profitabilitas tinggi dan profitabilitas rendah.

## *2) K-Means Method*

 Pada *K-Means Method* data perusahaan yaitu rasio profitabilitas dibagi menjadi  $\kappa$  partisi, lalu susun masing-masing profitabilitas perusahaan kedalam cluster yang mempunyai jarak terdekat atau yang paling mirip.

## d. Interpretasi Cluster

Tahapan ini merupakan tahapan pengujian tiap cluster untuk menamai dan menandai dengan suatu label yang secara akurat yang dapat menjelaskan kealamian cluster. Proses ini dimulai mengunakan centroid cluster.

## e. Proses Validasi

 Proses ini bertujuan untuk menjamin bahwa solusi yang dihasilkan dari analisis cluster dapat mewakili populasi dan dapat digeneralisasi untuk objek lain. Pendekatan ini dilakukan dengan membandingkan solusi cluster dan menilai korespondensi hasil.

## f. Pembuatan Profil

Tahapan ini merupakan menggambarkan karakteristik tiap cluster untuk menjelaskan tiap cluster tersebut.

# **3.6. Langkah-langkah analisis data dengan menggunakan SPSS untuk hirarkhi**

- a. Data dimasukkan.
- b. Dari menu utama SPSS pilih *Analyze*, lalu submenu *Classify* dan pilih *Hierarchical Cluster*.
- c. Tampak layar windows hierarchical cluster Analysis.
- d. Pada kotak variabel isikan variabel yang dimiliki.
- e. Pada kotak label *Cases* isikan responden.
- f. Pilih *Cluster Cases*, lalu *Display Statistics* dan *Plots*
- g. Pilih Statistics dan aktifkan *Agglomeration Schedule* dan *Proximity matrix*. Cluster membership pilih none, tekan *continue.*
- h. Pilih *Method* dan pilih *Nearest neighbor*, lalu interval pilih *Euclidean distance* dan *standardized Z-score.*
- i. Pilih continue.
- j. Pilih *plot* dan aktifkan *Dendrogram* dan *All cluster.*
- k. Tekan continue.
- l. Output SPSS akan muncul.

## **3.7. Langkah-Langkah Analisis Data dengan Menggunakan SPSS untuk**

## **Non Hirarkhi**

a. Data dimasukkan.

- b. Dari menu utama SPSS pilih *Analyze*, lalu submenu *Classify* dan pilih *K- Means*.
- c. Tampak layar windows *K-Means Cluster Analysis*.
- d. Pada kotak variabel isikan variabel yang dimiliki.
- e. Pada kotak label *Cases* isikan responden.
- f. Pada Number of Cluster isikan angka berapa cluster yang diinginkan
- g. Pilih *iterate* pada *maximum iterations* isikan angka iterate
- *h.* Pilih options dan aktifkan *initial cluster centers* dan *anova table.*
- i. Tekan continue.
- j. Output SPSS akan muncul.

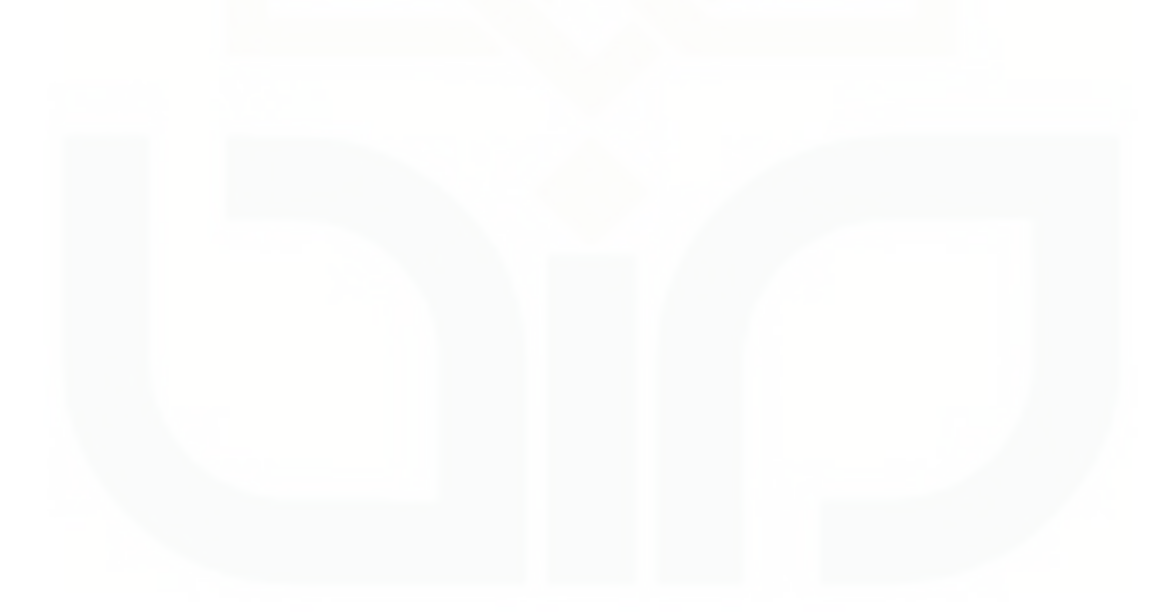

# **BAB IV HASIL PEMBAHASAN**

#### **4.1. Tahap 1 menentukan tujuan dan variabel analisis cluster**

Analisis cluster memiliki tujuan untuk mengelompokkan sekelompok objek ke dalam dua atau lebih cluster berdasarkan ukuran kedekatan terhadap pusat cluster yang terpilih. Selanjutnya akan diketahui posisi objek dalam hal ini bank yang diteliti berada pada cluster tertentu. Selain itu dapat diketahui juga propil atau kecendrungan dari masing-masing cluster yang berguna sebagai analisis posisi suatu bank terhadap bank lain.

a. Pemilihan Variabel

Pada penelitian ini variabel yang digunakan yaitu terdiri dari empat rasio profitabilitas sebagai berikut :

> = *Basic Earning Power* (*BEP*)  $X_2$  = *Return On Equity (ROE)*  $X_{\overline{3}} = Return On Asset (ROA)$ = *Net Profit Margin* (*NPM*)

- b. Uji Reliabilitas dan Validitas
	- 1.) Uji Reliabilitas

Dalam penelitian ini uji reliabilitas digunakan teknik Cronbach Alpha. Cronbach Alpha merupakan koefisien reliabilitas yang menggambarkan seberapa baik item-item yang berkorelasi secara positif satu dengan yang lainnya. Suatu konstruk atau variabel dikatakan reliabel jika memberikan nilai Cronbach Alpha > 0.60. Pada kasus ini setelah dilakukan uji reliabilitas nilai koefisien Alpha adalah Alpha=  $0,6559 > 0.60$  maka dapat disimpulkan variabel tersebut reliabel lihat pada lampiran 42.

2.) Uji Validitas

 Dari output SPSS dapat dilihat bahwa korelasi antara masing-masing variabel 1 sampai dengan 4 terhadap total skor menunjukan hasil yang signifikan. Jadi dapat disimpulkan bahwa masing-masing variabel adalah valid, lihat pada lampiran 43.

## **4.2. Tahap 2 Menentukan desain analisis**

Pada penelitian ini teknik yang digunakan yaitu teknik multivariat yang termasuk *Interdependence Method*, yang berarti tidak ada varibel dependen dan independen sedangkan variabel yang digunakan ada 4 rasio profitabilitas BEP, ROA, ROE, NPM variabel tersebut variabel yang digunakan untuk proses clustering.

## **4.3. Standarisasi Data**

Standarisasi data sangat diperlukan untuk menstandarisasi data agar dapat meminimalisasi efek skala atau satuan yang berbeda. Hal ini dilakukan dengan cara mengurangi data dengan rata-rata dan dibagi dengan standar deviasinya.

Data yang sudah distandarisasi diperlukan untuk proses *K- Means Method*, data yang dianalisis ialah data hasil standarisasi itu sendiri, sedangkan untuk proses *Single Linkage* yang digunakan tetap data sebelum distandarisasi.

#### **4.4. Tahap 3 Pembentukan Cluster**

Banyak pendekatan untuk melakukan proses pemilihan pusat cluster awal (*initial cluster senters*). Namun disini penulis memilih metode *Single Linkage* dan metode *K-Means Method* dimana disini penulis akan membandingkan hasil dari kedua metode tersebut.

## **4.4.1. Metode** *Single Linkage*

Pada metode *Single Linkage* terdiri beberapa tahapan dalam melakukan analisis data yaitu sebagai berikut:

- a. Pembahasan Untuk Variabel BEP
	- 1.) Tahap 1 Matrik Proximity

Tabel matrik proximity untuk variabel BEP lihat pada lampiran 2 angka yang tertera menyatakan jarak (distance) antara dua variabel sebagai contoh jarak antara variabel 1 (Agroniaga) dengan variabel 2 (Artagraha) yaitu 0.192 sedangkan jarak antara variabel 1 (Agroniaga) dengan variabel 3 (Bukopin) 1.488 hal ini berarti Agroniaga lebih mirip dalam karakteristiknya (profitabilitasnya) dengan Artagraha, namun berbeda jauh dengan Bukopin. Demikian seterusnya untuk penafsiran data lain dengan acuan semakin kecil angka antara dua variabel maka semakin mirip satu sama lain.

2.) Tahap 2 Proses Agglomerasi

Namun dengan begitu banyaknya kombinasi jarak dari 27 variabel maka diperlukan proses clustering dengan metode tertentu dalam penelitian ini metode yang digunakan yaitu *Single Linkage* dengan hasil output SPSS dibawah ini:

| langkah                                                                                                    |                                                                                                    | Cluster yang bergabung                                                                                                    | koefisien                                                                                                    | Langkah                                                                                                    |
|----------------------------------------------------------------------------------------------------|----------------------------------------------------------------------------------------------------|----------------------------------------------------------------------------------------------------|----------------------------------------------------------------------------------------------------|----------------------------------------------------------------------------------------------------|
|                                                                                                    | $\mathbf{1}$                                                                                                    | $\overline{2}$                                                                                                    |                                                                                                    | berikutnya                                                                                                    |
| $\mathbf{1}$<br>$\overline{c}$<br>$\overline{3}$<br>$\overline{4}$<br>5<br>$\overline{6}$<br>7<br>8<br>9<br>10<br>11<br>12<br>13<br>14<br>15<br>16<br>17<br>18<br>19<br>20<br>21<br>22<br>23<br>24<br>25<br>26 | 12<br>13<br>$\mathbf{1}$<br>14<br>6<br>15<br>12<br>6<br>10<br>$\overline{4}$<br>20<br>$\overline{2}$<br>10<br>$\overline{4}$<br>3<br>$\overline{1}$<br>3<br>6<br>9<br>$\begin{array}{c} 3 \\ 3 \\ 3 \\ 3 \\ 3 \end{array}$<br>$\mathbf{1}$<br>$\mathbf{1}$ | 19<br>27<br>5<br>24<br>17<br>18<br>15<br>12<br>16<br>9<br>22<br>13<br>21<br>10<br>$\overline{4}$<br>$\overline{2}$<br>14<br>26<br>20<br>$8\,$<br>6<br>11<br>$\overline{7}$<br>23<br>$\overline{3}$<br>25 | 0.004<br>0.009<br>0.016<br>0.029<br>0.033<br>0.038<br>0.050<br>0.054<br>0.055<br>0.061<br>0.066<br>0.079<br>0.082<br>0.092<br>0.097<br>0.105<br>0.116<br>0.152<br>0.167<br>0.231<br>0.275<br>0.283<br>0.327<br>0.416<br>0.455<br>0.579 | 7<br>12<br>16<br>17<br>$8\,$<br>$\overline{7}$<br>8<br>18<br>13<br>14<br>19<br>16<br>14<br>15<br>17<br>25<br>20<br>19<br>21<br>21<br>22<br>23<br>24<br>25<br>26<br>$\boldsymbol{0}$ |

Tabel 3. Proses Aglomerasi

Tabel di atas merupakan proses clustering dengan metode *Single Linkage*. Setelah jarak antara variabel diukur secara Euclidean, maka dilakukan pengelompokan variabel secara hirarkhi yaitu satu demi satu masuk sebagai anggota cluster sehingga jumlah cluster berkurang tiap tahapannya. Cara pembuatan cluster yang dimulai dari dua atau lebih variabel yang paling mirip yang dinamakan dengan analisis aglomerasi.

Seperti pada tahap satu atau langkah (1) terbentuk satu cluster dengan anggota variabel 12 (Internasional Indonesia) dengan variabel 19 (Nusantara) dengan kolom koefisien berisi angka 0.004 karena proses aglomerasi dimulai dengan dua variabel terdekat maka jarak kedua variabel tersebut adalah jarak yang terdekat dari 27 variabel yang ada. Kemudian jika dilihat pada kolom langkah berikutnya untuk baris 1 terlihat angka 7 hal ini menunjukkan bahwa langkah cluster selanjutnya dilakukan dengan melihat langkah ke-7 baris ke-7 dengan penjelasan sebagai berikut

Pada baris ke-7 variabel 12 (Internasional Indonesia) membentuk cluster dengan variabel 15 (Mayapada Internasional) dengan demikian sekarang cluster terdiri dari 3 variabel yaitu bank Internasional Indonesia, bank Nusantara, dan bank Mayapada Internasional angka pada kolom koefisien adalah jarak rata-rata antara dua variabel yang bergabung bisa dilihat pada output matrik proximity.

Proses pembentukan cluster selanjutnya adalah sebagai berikut :

- Variabel 6 (Capital Indonesia) membentuk cluster dengan variabel 12 (Internasional Indonesia) sekarang terdiri 4 variabel
- Variabel 6 (Capital Indonesia) membentuk cluster dengan variabel 26 (Victoria Internasional) sekarang terdiri dari 5 variabel
- Variabel 6 (Capital Indonesia) membentuk cluster dengan variabel 20 (OCBC NISP) sekarang terdiri dari 6 variabel.
- Variabel 3 (Bukopin) membentuk cluster dengan variabel 6 (Capital Indonesia) sekarang terdiri dari 7 variabel.
- Variabel 3 (Bukopin) membentuk cluster dengan variabel 11 (Himpunan Saudara) sekarang terdiri dari 8 variabel.
- Variabel 3 (Bukopin) membentuk cluster dengan variabel 7 (Central Asia) sekarang terdiri dari 9 variabel.
- Variabel 3 (Bukopin) membentuk cluster dengan variabel 23 (BRI) sekarang terdiri dari 10 variabel.
- Variabel 1 (Agroniaga) membentuk cluster dengan variabel 3 (Bukopin) sekarang terdiri dari 11 variabel.
- Variabel 1 (Agroniaga) membentuk cluster dengan variabel 25 (Tabungan Pensiunan) sekarang terdiri dari 12 variabel.

Jika pada langkah berikutnya adalah 0, berarti proses clustering untuk jalur tersebut sudah selesai dan untuk membentuk cluster selanjutnya kembali ketahap awal pada langkah yang belum diclusterkan.

3.) Tahapan 3 Cluster Membership

| N <sub>o</sub> | Bank                    | 4 cluster | 3 cluster      | 2 cluster |
|----------------|-------------------------|-----------|----------------|-----------|
| 1              | Agroniaga               |           |                |           |
| $\overline{2}$ | Artagraha               |           |                |           |
| 3              | Bukopin                 |           |                |           |
| 4              | <b>Bumi</b> Arta        |           | $\mathfrak{D}$ |           |
| 5              | <b>Bumi Putra</b>       |           |                |           |
| 6              | Capital Indonesia       |           |                |           |
| 7              | Central Asia            | 2         | 2              |           |
| 8              | Danamon                 |           | 2              |           |
| 9              | Ekonomi Raharja         |           | 2              |           |
| 10             | Exsekutif               |           | 2              |           |
| 11             | Himpunan Saudara        |           | 2              |           |
| 12             | Internasional Indonesia |           |                |           |
| 13             | Kesawan thk             |           |                |           |
| 14             | Mandiri                 |           |                |           |

Tabel 4. Cluster Membership

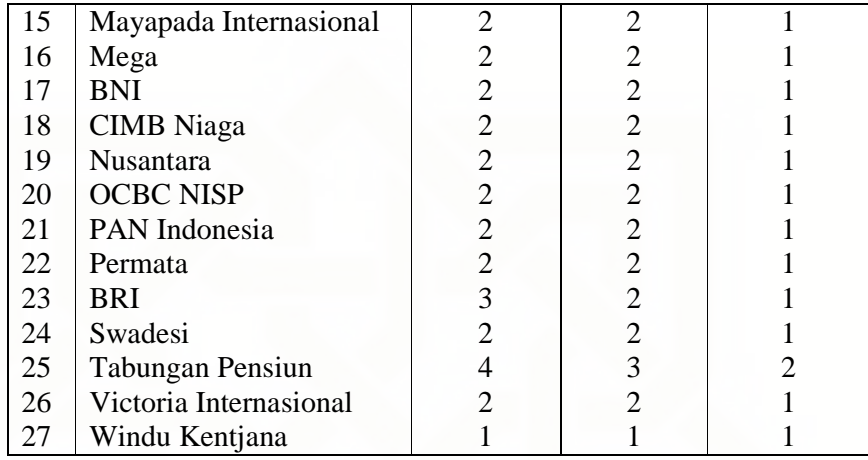

Jika ditentukan 4 cluster maka dengan melihat tabel keanggotaan cluster di atas pada kolom 4 cluster maka :

- Anggota cluster 1 adalah variabel dengan tanda 1 yaitu Agroniaga, Artagraha, Bumi Putra, Kesawan tbk, Windu Kentjana.
- Anggota cluster 2 adalah variabel dengan tanda 2 yaitu Bukopin, Bumi Arta, Capital Indonesia, Central Asia, Danamon, Ekonomi Raharja, Exsekutif, Himpunan Saudara, Internasional Indonesia, Mandiri, Mayapada Internasional, Mega, BNI, CIMB Niaga, Nusantara, OCBC NISP, PAN Indonesia, Permata, dan Victoria Internasional.
- Anggota cluster 3 adalah variabel dengan tanda 3 yaitu BRI
- Anggota cluster 4 adalah variabel dengan tanda 4 yaitu Tabungan Pensiunan.

Jika ditentukan 3 cluster maka dengan melihat kolom 3 cluster maka :

• Anggota 1 cluster adalah Agroniaga, Artagraha, Bumi Putra, Kesawan tbk, Windu Kentjana.

- Anggota 2 cluster adalah Bukopin, Bumi Arta, Capital Indonesia, Central Asia, Danamon, Ekonomi Raharja, Exsekutif, Himpunan Saudara, Internasional Indonesia, Mandiri, Mayapada Internasional, Mega, BNI, CIMB Niaga, Nusantara, OCBC NISP, PAN Indonesia, Permata, BRI, dan Victoria Internasional.
- Anggota 3 cluster adalah Tabungan Pensiunan.

Jika ditentukan 2 cluster maka dengan melihat kolom 2 cluster yaitu :

- Anggota 1 cluster adalah Agroniaga, Artagraha, Bukopin, Bumi Arta, Bumi Putra, Capital Indonesia, Central Asia, Danamon, Ekonomi Raharja, Exsekutif, Himpunan Saudara, Internasional Indonesia, Kesawan tbk,Mandiri, Mayapada Internasional, Mega, BNI, CIMB Niaga, Nusantara, OCBC NISP, PAN Indonesia, Permata, BRI, Swadesi, Victoria Internasional, Windu Kentjana.
- Anggota 2 cluster adalah Tabungan Pensiunan.
- 4.) Tahapan 4 Analisis Dendogram

Dari output SPSS didapat dendogram lihat pada lampiran 5. Perhatikan bahwa skala yang digunakan pada dendogram bukanlah koefisien yang ada pada tabel aglomerasi schedule, namun disini telah dilakukan proses skala ulang (*rescale*) dengan batas 0 sampai 25.

Proses dendogram dimulai pada skala 0, dengan ketentuan jika sebuah garis dekat dengan angka 0, maka variabel tersebut semakin mungkin membentuk cluster. Lihat dendogram variabel 12 dan 19 membentuk sebuah cluster tersendiri, karena mempunyai panjang garis yang sama maka bergabung menjadi satu kesatuan. Demikian pula variabel 15 dan 18 serta 6 dan 17 membentuk cluster tersendiri.

Dari proses aglomerasi dan dendogram dapat ditentukan berapa cluster terbentuk, dengan melihat nilai koefisien pada aglomerasi yaitu nilai koefisien menanjak secara dratis pada tahap 24. Jadi untuk variabel BEP dapat disimpulkan bahwa solusi 3 cluster adalah yang terbaik.

#### b. Pembahasan Untuk Variabel ROE

#### 1.) Tahap 1 Matrik Proximity

Tabel matrik proximity untuk variabel ROE lihat pada lampiran 7 sama seperti penjelasan variabel BEP angka yang tertera menyatakan jarak (distance) antara dua variabel sebagai contoh jarak antara variabel 1 (Agroniaga) dengan variabel 2 (Artagraha) yaitu 0.228 sedangkan jarak antara variabel 1 (Agroniaga) dengan variabel 3 (Bukopin) 1.830 hal ini berarti Agroniaga lebih mirip dalam karakteristiknya (profitabilitasnya) dengan Artagraha, namun berbeda jauh dengan Bukopin. Demikian seterusnya untuk penafsiran data lain dengan acuan semakin kecil angka antara dua variabel maka semakin mirip satu sama lain.

2.) Tahap 2 Proses Agglomerasi

Tahap selanjuntya yaitu proses agglomeration yang merupakan proses pengclusteran dengan metode *Single Linkage* dengan hasil output SPSS dibawah ini:

| Langkah        | Cluster yang bergabung |                | koefisien | Langkah<br>berikutnya |
|----------------|------------------------|----------------|-----------|-----------------------|
|                | $\mathbf{1}$           | $\overline{c}$ |           |                       |
| $\mathbf{1}$   | 19                     | 21             | 0.004     | 3                     |
| $\overline{c}$ | 14                     | 16             | 0.007     | 10                    |
| $\overline{3}$ | 19                     | 20             | 0.008     | 15                    |
| $\overline{4}$ | $\overline{2}$         | 13             | 0.009     | 11                    |
| 5              | $\mathbf{1}$           | 5              | 0.010     | 9                     |
| 6              | 24                     | 26             | 0.013     | 7                     |
| 7              | $\overline{4}$         | 24             | 0.024     | 8                     |
| 8              | $\overline{4}$         | 18             | 0.029     | 13                    |
| 9              | $\mathbf{1}$           | 6              | 0.036     | 14                    |
| 10             | 3                      | 14             | 0.040     | 18                    |
| 11             | $\overline{2}$         | 11             | 0.043     | 12                    |
| 12             | $\overline{2}$         | 27             | 0.056     | 14                    |
| 13             | $\overline{4}$         | 17             | 0.069     | 15                    |
| 14             | $\mathbf{1}$           | $\sqrt{2}$     | 0.075     | 22                    |
| 15             | $\overline{4}$         | 19             | 0.088     | 16                    |
| 16             | $\overline{4}$         | 12             | 0.091     | 17                    |
| 17             | $\overline{4}$         | 22             | 0.095     | 23                    |
| 18             | 3                      | 9              | 0.106     | 20                    |
| 19             | $\overline{7}$         | 25             | 0.151     | 21                    |
| 20             | $\overline{3}$         | 8              | 0.176     | 24                    |
| 21             | $\overline{7}$         | 23             | 0.201     | 25                    |
| 22             | $\mathbf{1}$           | 15             | 0.211     | 23                    |
| 23             | $\mathbf{1}$           | $\overline{4}$ | 0.259     | 24                    |
| 24             | $\mathbf{1}$           | $\overline{3}$ | 0.427     | 25                    |
| 25             | $\mathbf{1}$           | $\overline{7}$ | 0.650     | 26                    |
| 26             | $\mathbf 1$            | 10             | 1.054     | $\boldsymbol{0}$      |

Tabel 5. Proses Agglomerasi

Tabel di atas merupakan proses clustering dengan metode *single linkage*. Setelah jarak antara variabel diukur secara Euclidean, maka dilakukan pengelompokan variabel secara hirarkhi yaitu satu demi satu masuk sebagai anggota cluster sehingga jumlah cluster berkurang tiap tahapannya. Cara pembuatan cluster yang dimulai dari dua atau lebih variabel yang paling mirip yang dinamakan dengan analisis aglomerasi.

Seperti pada tahap satu atau langkah (1) terbentuk satu cluster dengan anggota variabel 19 (Nusantara) dengan variabel 21 (PAN Indonesia) dengan kolom koefisien berisi angka 0.004 karena proses aglomerasi dimulai dengan dua variabel terdekat maka jarak kedua variabel tersebut adalah jarak yang terdekat dari 27 variabel yang ada. Kemudian jika dilihat pada kolom langkah berikutnya untuk baris 1 terlihat angka 3 hal ini menunjukkan bahwa langkah cluster selanjutnya dilakukan dengan melihat langkah ke-3 baris ke-3 dengan penjelasan sebagai berikut.

Proses pembentukan cluster selanjutnya adalah sebagai berikut :

- Variabel 19 (Nusantara) membentuk cluster dengan variabel 20 (OCBC NISP) sekarang terdiri 3 variabel
- Variabel 4 (Bumi Arta) membentuk cluster dengan variabel 19 (Nusantara) sekarang terdiri 4 variabel
- Variabel 4 (Bumi Arta) membentuk cluster dengan variabel 12 (Internasional Indonesia) sekarang terdiri dari 5 variabel
- Variabel 4 (Bumi Arta) membentuk cluster dengan variabel 22 (Permata) sekarang terdiri dari 6 variabel
- Variabel 1 (Agroniaga) membentuk cluster dengan variabel 4 (Bumi Arta) sekarang terdiri dari 7 variabel
- Variabel 1 (Agroniaga) membentuk cluster dengan variabel 3 (Bukopin) sekarang terdiri dari 8 variabel
- Variabel 1 (Agroniaga) membentuk cluster dengan variabel 7 (Central Asia) sekarang terdiri dari 9 variabel

• Variabel 1 (Agroniaga) membentuk cluster dengan variabel 10 (Exsekutif) sekarang terdiri dari 10 variabel

Jika pada langkah berikutnya adalah 0, berarti proses clustering untuk jalur tersebut sudah selesai dan untuk membentuk cluster selanjutnya kembali ketahap awal pada langkah yang belum diclusterkan.

3.) Tahapan 3 Cluster Membership

| N <sub>o</sub> | Bank                    | 4 cluster      | 3 cluster      | 2 cluster |
|----------------|-------------------------|----------------|----------------|-----------|
| $\mathbf{1}$   | Agroniaga               |                |                |           |
| $\overline{c}$ | Artagraha               | 1              | 1              |           |
| 3              | Bukopin                 | 2              |                | 1         |
| $\overline{4}$ | Bumi Arta               | 1              |                |           |
| 5              | <b>Bumi Putra</b>       |                |                |           |
| 6              | Capital Indonesia       | 1              | 1              | 1         |
| 7              | <b>Central Asia</b>     | 3              | $\overline{2}$ | 1         |
| 8              | Danamon                 | $\overline{2}$ | 1              |           |
| 9              | Ekonomi Raharja         | $\overline{c}$ | 1              | 1         |
| 10             | Exsekutif               | $\overline{4}$ | 3              | 2         |
| 11             | Himpunan Saudara        |                | 1              |           |
| 12             | Internasional Indonesia |                |                |           |
| 13             | Kesawan tbk             | 1              |                |           |
| 14             | Mandiri                 | 2              |                |           |
| 15             | Mayapada Internasional  | 1              |                |           |
| 16             | Mega                    | 2              |                |           |
| 17             | <b>BNI</b>              | 1              |                |           |
| 18             | <b>CIMB</b> Niaga       | 1              |                |           |
| 19             | Nusantara               |                |                |           |
| 20             | <b>OCBC NISP</b>        |                |                |           |
| 21             | PAN Indonesia           |                | 1              |           |
| 22             | Permata                 |                | 1              |           |
| 23             | <b>BRI</b>              | 3              | $\overline{c}$ |           |
| 24             | Swadesi                 |                | 1              |           |
| 25             | Tabungan pension        | 3              | $\overline{2}$ |           |
| 26             | Victoria Internasional  |                | $\mathbf 1$    |           |
| 27             | Windu Kentjana          |                |                |           |

Tabel 6. Cluster Membership

Jika ditentukan 4 cluster maka dengan melihat tabel keanggotaan cluster di

atas pada kolom 4 cluster maka :

- Anggota cluster 1 adalah variabel dengan tanda 1 yaitu Agroniaga, Artagraha, Bumi Arta, Bumi Putra, Capital Indonesia, Himpunan Saudara, Internasional Indonesia, Kesawan tbk, Mayapada Internasional, BNI, CIMB Niaga, Nusantara, OCBC NISP, PAN Indonesia, Permata, Swadesi, Victoria Internasional, Windu Kentjana.
- Anggota cluster 2 adalah variabel dengan tanda 2 yaitu , Bukopin, Danamon, Ekonomi Raharja, Mandiri, dan Mega.
- Anggota cluster 3 adalah variabel dengan tanda 3 yaitu Central Asia, BRI, dan Tabungan Pensiunan.

• Anggota cluster 4 adalah variabel dengan tanda 4 yaitu Exsekutif Jika ditentukan 3 cluster maka dengan melihat kolom 3 cluster maka :

- Anggota 1 cluster adalah variabel Agroniaga, Artagraha, Bukopin, Bumi Arta, Bumi Putra, Capital Indonesia, Danamon, Ekonomi Raharja, Himpunan Saudara, Internasional Indonesia, Kesawan tbk,Mandiri, Mayapada Internasional, Mega, BNI, CIMB Niaga, Nusantara, OCBC NISP, PAN Indonesia, Permata, Swadesi, Victoria Internasional, Windu Kentjana.
- Anggota 2 cluster adalah variabel Central Asia, BRI, dan Tabungan Pensiunan.
- Anggota 3 cluster adalah variabel Exsekutif

Jika ditentukan 2 cluster maka dengan melihat kolom 2 cluster yaitu :

• Anggota 1 cluster adalah Agroniaga, Artagraha, Bukopin, Bumi Arta, Bumi Putra, Capital Indonesia, Central Asia, Danamon, Ekonomi Raharja, Himpunan Saudara, Internasional Indonesia, Kesawan tbk,Mandiri, Mayapada Internasional, Mega, BNI, CIMB Niaga, Nusantara, OCBC NISP, PAN Indonesia, Permata, BRI, Swadesi, Tabungan Pensiunan, Victoria Internasional, Windu Kentjana.

- Anggota 2 cluster adalah variabel Exsekutif.
- 4.) Tahapan 4 Analisis Dendogram

Dari output SPSS didapat dendogram lihat pada lampiran 10. Perhatikan bahwa skala yang digunakan pada dendogram bukanlah koefisien yang ada pada tabel aglomerasi schedule, namun disini telah dilakukan proses skala ulang (*rescale*) dengan batas 0 sampai 25.

Proses dendogram dimulai pada skala 0, dengan ketentuan jika sebuah garis dekat dengan angka 0, maka variabel tersebut semakin mungkin membentuk cluster. Lihat dendogram variabel 19, 21 dan 20 membentuk sebuah cluster tersendiri, karena mempunyai panjang garis yang sama maka bergabung menjadi satu kesatuan.

Dari proses aglomerasi dan dendogram dapat ditentukan berapa cluster terbentuk, dengan melihat nilai koefisien pada aglomerasi yaitu nilai koefisien menanjak secara dratis pada tahap 23. Jadi untuk variabel ROE dapat disimpulkan bahwa solusi 4 cluster adalah yang terbaik.

#### c. Pembahasan Untuk Variabel ROA

#### 1.) Tahap 1 Matrik Proximity

Tabel matrik proximity untuk variabel ROA lihat pada lampiran 12 angka yang tertera menyatakan jarak (distance) antara dua variabel sebagai contoh jarak antara variabel 1 (Agroniaga) dengan variabel 2 (Artagraha) yaitu 0.192 sedangkan jarak antara variabel 1 (Agroniaga) dengan variabel 3 (Bukopin) 1.473 hal ini berarti Agroniaga lebih mirip dalam karakteristiknya (profitabilitasnya) dengan Artagraha, namun berbeda jauh dengan Bukopin. Demikian seterusnya untuk penafsiran data lain dengan acuan semakin kecil angka antara dua variabel maka semakin mirip satu sama lain.

2.) Tahap 2 Proses Agglomerasi

Proses pengclusteran variabel ROA yang terdiri dari 27 bank dengan metode yang digunakan yaitu *Single Linkage* dengan hasil output SPSS dibawah ini :

| Langkah        | Cluster yang bergabung |                | koefisien | Langkah<br>berikutnya |
|----------------|------------------------|----------------|-----------|-----------------------|
|                | $\mathbf{1}$           | $\overline{2}$ |           |                       |
| $\mathbf{1}$   | 9                      | 16             | 0.002     | 5                     |
| $\mathbf{2}$   | $\overline{2}$         | 27             | 0.005     | 8                     |
| 3              | $\mathbf{1}$           | 5              | 0.006     | 19                    |
| $\overline{4}$ | 12                     | 22             | 0.011     | 9                     |
| 5              | 8                      | 9              | 0.015     | 6                     |
| 6              | 8                      | 24             | 0.017     | 13                    |
| 7              | 17                     | 26             | 0.028     | 10                    |
| 8              | $\overline{2}$         | 13             | 0.035     | 19                    |
| 9              | 12                     | 19             | 0.035     | 16                    |
| 10             | 17                     | 18             | 0.040     | 14                    |
| 11             | 6                      | 15             | 0.044     | 14                    |
| 12             | 3                      | 21             | 0.055     | 20                    |
| 13             | 8                      | 14             | 0.058     | 15                    |
| 14             | 6                      | 17             | 0.071     | 16                    |
| 15             | $\overline{4}$         | 8              | 0.083     | 22                    |
| 16             | 6                      | 12             | 0.090     | 18                    |
| 17             | 7                      | 23             | 0.092     | 21                    |
| 18             | 6                      | 20             | 0.107     | 20                    |
| 19             | 1                      | $\overline{2}$ | 0.151     | 26                    |
| 20             | 3                      | 6              | 0.219     | 22                    |
| 21             | 7                      | 10             | 0.276     | 23                    |

Tabel 7. Proses Agglomerasi

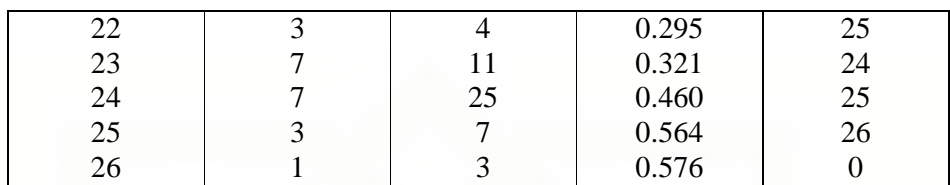

Tabel di atas merupakan proses clustering dengan metode *single linkage*. Setelah jarak antara variabel diukur secara Euclidean, maka dilakukan pengelompokan variabel secara hirarkhi yaitu satu demi satu masuk sebagai anggota cluster sehingga jumlah cluster berkurang tiap tahapannya.

Seperti pada tahap satu atau langkah (1) terbentuk satu cluster dengan anggota variabel 9 (Ekonomi Raharja) dengan variabel 16 (Mega) dengan kolom koefisien berisi angka 0.002 karena proses aglomerasi dimulai dengan dua variabel terdekat maka jarak kedua variabel tersebut adalah jarak yang terdekat dari 27 variabel yang ada. Kemudian jika dilihat pada kolom langkah berikutnya untuk baris 1 terlihat angka 5 hal ini menunjukkan bahwa langkah cluster selanjutnya dilakukan dengan melihat langkah ke-5 baris ke-5 dengan penjelasan sebagai berikut.

Proses pembentukan cluster selanjutnya adalah sebagai berikut :

- Variabel 8 (Danamon) membentuk cluster dengan variabel 9 (Ekonomi Raharja) sekarang terdiri 3 variabel
- Variabel 8 (Danamon) membentuk cluster dengan variabel 24 (Swadesi) sekarang terdiri 4 variabel
- Variabel 8 (Danamon) membentuk cluster dengan variabel 14 (Mandiri) sekarang terdiri dari 5 variabel
- Variabel 4 (Bumi Arta) membentuk cluster dengan variabel 8 (Danamon) sekarang terdiri dari 6 variabel
- Variabel 3 (Bukopin) membentuk cluster dengan variabel 4 (Bumi Arta) sekarang terdiri dari 7 variabel
- Variabel 3 (Bukopin) membentuk cluster dengan variabel 7 (Central Asia) sekarang terdiri dari 8 variabel
- Variabel 1 (Agroniaga) membentuk cluster dengan variabel 3 (Bukopin) sekarang terdiri dari 8 variabel.

Jika pada langkah berikutnya adalah 0, berarti proses clustering untuk jalur tersebut sudah selesai dan untuk membentuk cluster selanjutnya kembali ketahap awal pada langkah yang belum diclusterkan.

3.) Tahapan 3 Cluster Membership

| N <sub>o</sub> | Bank                    | 4 cluster      | 3 cluster      | 2 cluster      |
|----------------|-------------------------|----------------|----------------|----------------|
| 1              | Agroniaga               |                |                |                |
| 2              | Artagraha               |                |                |                |
| 3              | <b>Bukopin</b>          | 2              |                |                |
| 4              | <b>Bumi</b> Arta        | 2              | 2              | 2              |
| 5              | <b>Bumi Putra</b>       |                |                |                |
| 6              | Capital Indonesia       | 2              |                | 2              |
|                | Central Asia            | 3              | 3              | 2              |
| 8              | Danamon                 | 2              | $\overline{2}$ | 2              |
| 9              | Ekonomi Raharja         | 2              | $\overline{2}$ | 2              |
| 10             | Exsekutif               | 3              | 3              | $\overline{2}$ |
| 11             | Himpunan Saudara        | 3              | 3              | $\overline{2}$ |
| 12             | Internasional Indonesia | $\overline{2}$ | $\overline{2}$ | $\mathfrak{D}$ |
| 13             | Kesawan tbk             |                |                |                |
| 14             | Mandiri                 | 2              | 2              | 2              |
| 15             | Mayapada Internasional  | 2              | 2              | 2              |
| 16             | Mega                    | 2              | $\overline{2}$ | 2              |
| 17             | BNI                     | $\mathfrak{D}$ | $\overline{2}$ | 2              |
| 18             | <b>CIMB</b> Niaga       | 2              | 2              | 2              |
| 19             | Nusantara               | 2              |                | 2              |

Tabel 8. Cluster Membership

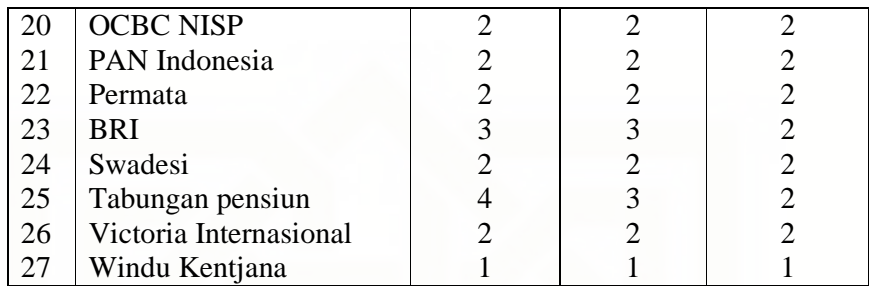

Jika ditentukan 4 cluster maka dengan melihat tabel keanggotaan cluster di atas pada kolom 4 cluster maka:

- Anggota cluster 1 adalah variabel dengan tanda 1 yaitu Agroniaga, Artagraha, Bumi Putra, Kesawan tbk, Windu Kentjana.
- Anggota cluster 2 adalah variabel dengan tanda 2 yaitu Bukopin, Bumi Arta, Capital Indonesia, Danamon, Ekonomi Raharja, Internasional Indonesia, Mandiri, Mayapada Internasional, Mega, BNI, CIMB Niaga, Nusantara, OCBC NISP, PAN Indonesia, Permata, Swadesi, Victoria Internasional.
- Anggota cluster 3 adalah variabel dengan tanda 3 yaitu Central Asia, Exsekutif, Himupanan Saudara, dan BRI.
- Anggota cluster 4 adalah Tabungan Pensiunan.

Jika ditentukan 3 cluster maka dengan melihat kolom 3 cluster maka:

- Anggota 1 cluster adalah Agroniaga, Artagraha, Bumi Putra, Kesawan tbk, Windu Kentjana.
- Anggota 2 cluster adalah variabel yaitu Bukopin, Bumi Arta, Capital Indonesia, Danamon, Ekonomi Raharja, Internasional Indonesia, Mandiri, Mayapada Internasional, Mega, BNI, CIMB Niaga,

Nusantara, OCBC NISP, PAN Indonesia, Permata, Swadesi, Victoria Internasional.

• Anggota 3 cluster adalah variabel Central Asia, Exsekutif, Himupanan Saudara, BRI, dan Tabungan Pensiunan

Jika ditentukan 2 cluster maka dengan melihat kolom 2 cluster yaitu :

- Anggota 1 cluster adalah Agroniaga, Artagraha, Bumi Putra, Kesawan tbk, Windu Kentjana.
- Anggota 2 cluster adalah Bukopin, Bumi Arta, Capital Indonesia, Central Asia, Danamon, Ekonomi Raharja, Exsekutif, Himpunan Saudara, Internasional Indonesia, Mandiri, Mayapada Internasional, Mega, BNI, CIMB Niaga, Nusantara, OCBC NISP, PAN Indonesia, Permata, BRI, Swadesi, Tabungan Pensiunan, Victoria Internasional.
- 4.) Tahapan 4 Analisis Dendogram

Dari output SPSS didapat dendogram untuk variabel ROA lihat pada lampiran no15. Skala yang digunakan pada dendogram bukanlah koefisien yang ada pada tabel aglomerasi schedule, disini telah dilakukan proses skala ulang (*rescale*) dengan batas 0 sampai 25.

Proses dendogram dimulai pada skala 0, dengan ketentuan jika sebuah garis dekat dengan angka 0, maka variabel tersebut semakin mungkin membentuk cluster. Lihat dendogram variabel 9, 16 dan 24 membentuk sebuah cluster tersendiri, karena mempunyai panjang garis yang sama maka bergabung menjadi satu kesatuan.

Dari proses aglomerasi dan dendogram dapat ditentukan berapa cluster terbentuk, dengan melihat nilai koefisien pada aglomerasi yaitu nilai koefisien menanjak secara dratis pada tahap 24. Jadi untuk variabel ROA dapat disimpulkan bahwa solusi 3 cluster adalah yang terbaik.

- d. Pembahasan Untuk Variabel NPM
	- 1.) Tahap 1 Matrik Proximity

Tabel matrik proximity untuk variabel NPM lihat pada lampiran 17 angka yang tertera menyatakan jarak (distance) antara dua variabel sebagai contoh jarak antara variabel 1 (Agroniaga) dengan variabel 2 (Artagraha) yaitu 0.395 sedangkan jarak antara variabel 1 (Agroniaga) dengan variabel 3 (Bukopin) 1.973 hal ini berarti Agroniaga lebih mirip dalam karakteristiknya (profitabilitasnya) dengan Artagraha, namun berbeda jauh dengan Bukopin. Demikian seterusnya untuk penafsiran data lain dengan acuan semakin kecil angka antara dua variabel maka semakin mirip satu sama lain.

2.) Tahap 2 Proses Agglomerasi

Proses pengclusteran untuk variabel NPM dari 27 Bank dengan metode *Single Linkage* dengan hasil output SPSS dibawah ini

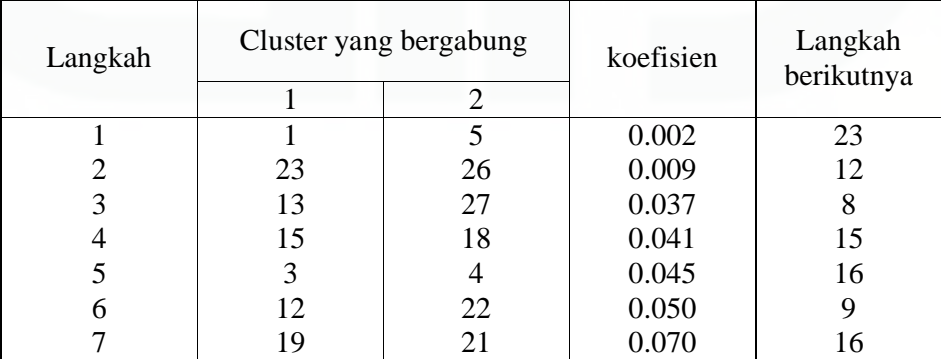

Tabel 9. Proses Agglomerasi

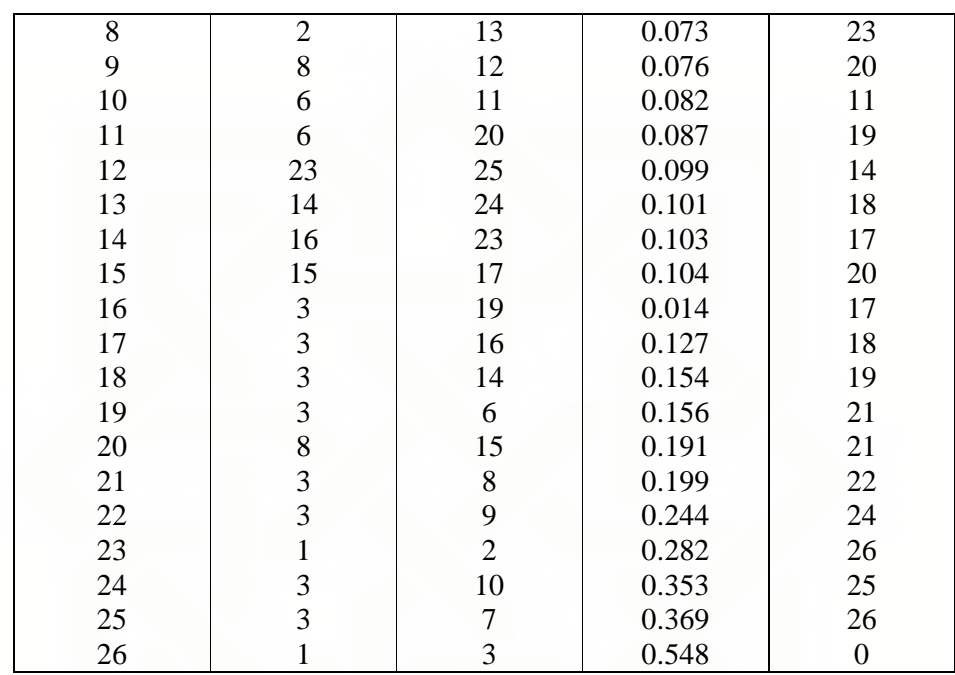

Lihat pada tahap satu atau langkah (1) terbentuk satu cluster dengan anggota variabel 1 (Agroniaga) dengan variabel 5 (Bumi Putra) dengan kolom koefisien berisi angka 0.002 dua variabel tersebut adalah jarak yang terdekat dari 27 variabel yang ada. Kemudian jika dilihat pada kolom langkah berikutnya untuk baris 1 terlihat angka 23 hal ini menunjukkan bahwa langkah cluster selanjutnya dilakukan dengan melihat langkah ke-23 baris ke-23 dengan penjelasan sebagai berikut.

Proses pembentukan cluster selanjutnya adalah sebagai berikut :

- Variabel 1 (Agroniaga) membentuk cluster dengan variabel 2 (Artagraha) sekarang terdiri 3 variabel
- Variabel 1 (Agroniaga) membentuk cluster dengan variabel 3 (Bukopin) sekarang terdiri dari 4 variabel

Jika pada langkah berikutnya adalah 0, berarti proses clustering untuk jalur tersebut sudah selesai dan untuk membentuk cluster selanjutnya kembali ketahap awal pada langkah yang belum diclusterkan.

3.) Tahapan 3 Cluster Membership.

| N <sub>o</sub> | Bank                    | 4 cluster      | 3 cluster                                  | 2 cluster      |
|----------------|-------------------------|----------------|--------------------------------------------|----------------|
| $\mathbf{1}$   | Agroniaga               | 1              | 1                                          | 1              |
| $\overline{c}$ | Artagraha               | $\mathbf{1}$   | 1                                          | 1              |
| 3              | <b>Bukopin</b>          | $\overline{2}$ | $\overline{c}$                             | 2              |
| $\overline{4}$ | Bumi Arta               | $\overline{2}$ | $\overline{2}$                             | $\overline{2}$ |
| 5              | <b>Bumi Putra</b>       | $\mathbf{1}$   | $\mathbf{1}$                               | $\mathbf{1}$   |
| 6              | Capital Indonesia       | $\overline{c}$ |                                            | $\overline{c}$ |
| 7              | Central Asia            | $\overline{3}$ | $\begin{array}{c} 2 \\ 3 \\ 2 \end{array}$ | $\overline{c}$ |
| 8              | Danamon                 | $\overline{c}$ |                                            | $\overline{c}$ |
| 9              | Ekonomi Raharja         | $\overline{2}$ |                                            | $\overline{2}$ |
| 10             | Exsekutif               | $\overline{4}$ | $\overline{c}$                             | $\overline{c}$ |
| 11             | Himpunan Saudara        | $\overline{c}$ | $\overline{c}$                             | $\overline{2}$ |
| 12             | Internasional Indonesia | $\overline{c}$ | $\overline{c}$                             | $\overline{2}$ |
| 13             | Kesawan tbk             | $\mathbf{1}$   | $\overline{1}$                             | $\mathbf{1}$   |
| 14             | Mandiri                 | $\overline{2}$ | $\overline{c}$                             | $\overline{2}$ |
| 15             | Mayapada Internasional  | $\overline{2}$ | $\overline{c}$                             | $\overline{2}$ |
| 16             | Mega                    | $\overline{2}$ | $\overline{c}$                             | $\overline{2}$ |
| 17             | <b>BNI</b>              | $\overline{c}$ | $\overline{c}$                             | $\overline{c}$ |
| 18             | <b>CIMB</b> Niaga       | $\overline{c}$ | $\overline{c}$                             | $\overline{2}$ |
| 19             | <b>Nusantara</b>        | $\overline{c}$ | $\overline{c}$                             | $\overline{c}$ |
| 20             | <b>OCBC NISP</b>        | $\overline{c}$ | $\overline{c}$                             | $\overline{2}$ |
| 21             | PAN Indonesia           | $\overline{2}$ | $\overline{c}$                             | $\overline{2}$ |
| 22             | Permata                 | $\overline{c}$ |                                            | $\overline{2}$ |
| 23             | <b>BRI</b>              | $\overline{c}$ | $\frac{2}{2}$                              | $\overline{c}$ |
| 24             | Swadesi                 | $\overline{c}$ | $\overline{c}$                             | $\overline{c}$ |
| 25             | Tabungan pension        | $\overline{2}$ | $\overline{c}$                             | $\overline{2}$ |
| 26             | Victoria Internasional  | $\overline{2}$ | $\overline{2}$                             | $\overline{2}$ |
| 27             | Windu Kentjana          | $\mathbf{1}$   | $\mathbf{1}$                               | $\mathbf{1}$   |

Tabel 10. Cluster Membership

Jika ditentukan 4 cluster maka dengan melihat tabel keanggotaan cluster di atas pada kolom 4 cluster maka :

• Anggota cluster 1 adalah variabel dengan tanda 1 yaitu Agroniaga, Artagraha, Bumi Putra, Kesawan tbk, Windu Kentjana.

- Anggota cluster 2 adalah variabel dengan tanda 2 yaitu Bukopin, Bumi Arta, Capital Indonesia, Danamon, Ekonomi Raharja, Himpunana saudara, Internasional Indonesia, Mandiri, Mayapada Internasional, Mega, BNI, CIMB Niaga, Nusantara, OCBC NISP, PAN Indonesia, Permata, BRI, Swadesi, Tabungan Pensiunan, danVictoria Internasional.
- Anggota cluster 3 adalah variabel dengan tanda 3 yaitu Central Asia
- Anggota cluster 4 adalah variabel dengan tanda 4 yaitu Exsekutif Jika ditentukan 3 cluster maka dengan melihat kolom 3 cluster maka :
- Anggota 1 cluster adalah Agroniaga, Artagraha, Bumi Putra, Kesawan tbk, Windu Kentjana.
- Anggota 2 cluster adalah Bukopin, Bumi Arta, Capital Indonesia, Danamon, Ekonomi Raharja, Exsekutif, Himpunana saudara, Internasional Indonesia, Mandiri, Mayapada Internasional, Mega, BNI, CIMB Niaga, Nusantara, OCBC NISP, PAN Indonesia, Permata, BRI, Swadesi, Tabungan Pensiunan, danVictoria Internasional.
- Anggota 3 cluster adalah variabel Central Asia

Jika ditentukan 2 cluster maka dengan melihat kolom 2 cluster yaitu :

- Anggota 1 cluster adalah Agroniaga, Artagraha, Bumi Putra, Kesawan tbk, Windu Kentjana.
- Anggota 2 cluster adalah Bukopin, Bumi Arta, Capital Indonesia, Central Asia, Danamon, Ekonomi Raharja, Exsekutif, Himpunana saudara, Internasional Indonesia, Mandiri, Mayapada Internasional,

Mega, BNI, CIMB Niaga, Nusantara, OCBC NISP, PAN Indonesia, Permata, BRI, Swadesi, Tabungan Pensiunan, danVictoria Internasional.

#### 4.) Tahapan 4 Analisis Dendogram

Dari output SPSS didapat dendogram untuk variabel NPM lihat pada lampiran 20. Proses dendogram dimulai pada skala 0 sampai 25, dengan ketentuan jika sebuah garis dekat dengan angka 0, maka variabel tersebut semakin mungkin membentuk cluster. Lihat dendogram variabel 1 dan 5 membentuk sebuah cluster tersendiri, karena mempunyai panjang garis yang sama maka bergabung menjadi satu kesatuan. Sebaliknya variabel 9, 10, dan 7 tidak bergabung dengan variabel lain.

Dari proses aglomerasi dan dendogram dapat ditentukan berapa cluster terbentuk, dengan melihat nilai koefisien pada aglomerasi yaitu nilai koefisien menanjak secara dratis pada tahap 24. Jadi untuk variabel NPM dapat disimpulkan bahwa solusi 3 cluster adalah yang terbaik.

## **4.4.2.** *K-Means*

a. Analisis Data untuk Variabel BEP

Uji hipotesis variabel BEP dilakukan dengan cara yaitu sebagai berikut:

 $H_0$  = ketiga cluster yang terbentuk tidak mempunyai perbedaan yang signifikan

 $H_1$  = ketiga cluster yang terbentuk mempunyai perbedaan signifikan Tahapan-tahapan analisis data variabel BEP yaitu sebagai berikut:

1.)Tahap 1 Menentukan nilai pusat cluster (cluster awal)

Tabel 11. Pusat Cluster Awal

|            | Cluster   |           |           |  |  |
|------------|-----------|-----------|-----------|--|--|
|            |           |           |           |  |  |
| <b>BEP</b> | .00093360 | .01791169 | .04199282 |  |  |

pada tabel di atas merupakan tampilan pertama atau proses menentukan pusat cluster awal (*Initial Cluster Centers*) dari variabel BEP data sebelum dilakukan leterasi.

2.) Tahap 2 Proses Iterasi

Proses kedua yaitu memasukan objek variabel BEP berdasarkan jarak terdekat atau disebut proses Iterasi, dengan bantuan paket SPSS maka didapat output sebagai berikut :

| Iteration | Change in cluster centers |      |      |  |
|-----------|---------------------------|------|------|--|
|           |                           |      |      |  |
|           | 002                       |      | .006 |  |
|           | .001                      | .000 | .002 |  |
|           |                           |      |      |  |

Tabel 12. Proses Pengulangan

 Pada tabel output iteration di atas merupakan proses mengubah atau mengacak cluster yang sebelumnya sehingga menjadi lebih tepat dalam mengelompokan 27 variabel tersebut. Setelah terjadi 3 tahapan literasi (proses pengulangan) maka selanjutnya akan didapatkan final cluster center yang merupakan hasil akhir proses cluster.

## 3.) Tahap 3 Final Cluster Centers

Pada akhir proses yang dilakukan yaitu jarak yang disesuaikan bersama beberapa objek dalam cluster. Pada metode ini calon pusat cluster awal dipilih secara random dari seluruh absorvasi selanjutnya akan didapatkan final cluster center dengan bantuan paket program SPSS maka akan didapat output sebagai berikut:

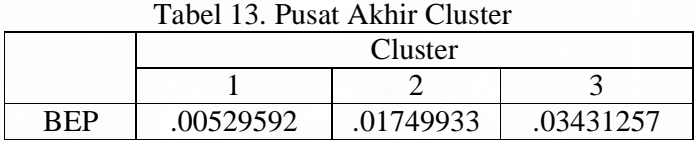

Angka yang didapat pada tabel di atas merupakan proses standarisasi data sebelumnya yang mengacu pada angka Z dengan ketentuan:

− Angka akan bernilai negatif bila terletak disebelah kiri rata-rata

− Angka akan bernilai positif bila terletak disebelah kanan rata-rata

Maka untuk melihat rata-rata sampel pada masing-masing cluster variabel

BEP harus dilakukan perhitungan sebagai berikut:

 $X = \mu + Z \cdot \sigma$ 

Dimana

 $X = \text{rata-rata sampel/data}$ 

- $\mu$  = rata-rata populasi
- $\sigma$  = standar deviasi

 $\bar{z}$  = nilai standarisasi yang didapat

Setelah dilakukan perhitungan berdasarkan persamaan di atas maka didapat rata-rata sampel cluster variabel BEP yaitu sebagai berikut:

- Rata-rata sampel cluster  $1 = 0.015978527$
- Rata-rata sampel cluster  $2 = 0.016107919$
- Rata-rata sampel cluster  $3 = 0.016286188$
Dari perhitungan di atas maka dapat diketahui

Rata-rata cluster 3 > rata-rata cluster 2 > rata-rata cluster 1

4.) Interpretasi

Interpretasi merupakan bagaimana cara membedakan suatu cluster dengan cluster lainnya dan seberapa baik solusi untuk tiap cluster terbentuk. Untuk menguji lebih dari dua variabel digunakan *One Way Anova* penguji ini dilakukan untuk melihat ada tidaknya mean untuk masing-masing cluster yang terbentuk. Dari tabel anova dibawah ini dapat dilihat perbedaan mean yang terjadi pada variabel.

Tabel 14. Anova Solusi 3 Cluster

|            |       | cluster | Error  |    |        |  |
|------------|-------|---------|--------|----|--------|--|
|            | Mean  | uı      | Mean   | uı |        |  |
|            | squre |         | square |    |        |  |
| <b>BEP</b> | 001   |         | .000   |    | 55.575 |  |

Berdasarkan uji hipotesis, maka dari tabel anova variabel BEP di atas dapat dilihat bahwa anova untuk solusi 3 cluster setelah dilakukan uji hipotesis didapat angka F hitung sebesar  $55,575 > F$  tabel yang nilainya 3,40 jadi kesimpulannya  $H_0$  ditolak dan  $H_1$  diterima artinya ketiga cluster yang terbentuk mempunyai perbedaan yang signifikan.

5.) Tahap 4 validasi

Pada tahapan ini akan dilakukan validasi untuk variabel BEP yaitu proses dimana kita akan menyakinkan bahwa solusi dari cluster yang akan mewakili populasi didapat digeneralisasikan serta stabil. Setelah diputuskan untuk membentuk 3 cluster maka langkah berikut melihat apakah variabelvariabel yang telah membentuk cluster tersebut memberikan kontribusi terhadap hasil sehingga terdapat perbedaaan pada tiap cluster. Maka dengan melihat hasil interpretasi dapat disimpulkan untuk solusi 3 cluster variabel BEP dari nilai signifikan atau *P* – *value* di atas dapat dilihat bahwa untuk  $= 5 %$   $H<sub>0</sub>$  ditolak karena semua variabel relatif berpengaruh terhadap bedanya karakteristik yang ada pada masing-masing cluster satu dengan yang lainnya.

Jadi dari analisis di atas dapat disimpulkan untuk solusi 3 cluster ini relatif valid dan realibel untuk mewakili populasi dengan hasil yang lebih stabil.

### 6.)Tahap 5 propilisasi

Pada tahapan ini akan dilihat sifat atau profil serta kecenderungan yang ada dengan interpretasi dari cluster yang terbentuk pada tahapan kedua yaitu non hirarkhi yang bermanfaat untuk propilisasi untuk melihat kecenderungan yang ada dapat dilihat pada tabel output non hirarkhi dibawah ini :

| Tabel 15. Jumlah Cluster |  |        |  |  |
|--------------------------|--|--------|--|--|
| Cluster                  |  | 9.000  |  |  |
|                          |  | 14.000 |  |  |
|                          |  | 4.000  |  |  |
| Valid                    |  | 27.000 |  |  |
| Missing                  |  | .000   |  |  |
|                          |  |        |  |  |

Dari tabel di atas dapat dilihat responden terbanyak ada di cluster kedua yaitu 14 bank sedangkan responden paling sedikit terdapat pada cluster tiga yaitu 4 bank dan cluster pertama 9 bank dengan tidak ada variabel yang hilang atau missing. Dengan demikian semua kasus responden sejumlah 27 variabel lengkap tanpa ada yang hilang.

b. Analisis data untuk variabel ROE

Uji hipotesis untuk variabel ROE yaitu sebagai berikut:

 $H_0$  = ketiga cluster yang terbentuk tidak mempunyai perbedaan yang signifikan

 $H_1$  = ketiga cluster yang terbentuk mempunyai perbedaan signifikan

Tahapan-tahapan analisis data variabel ROE yaitu sebagai berikut:

1.) Tahap 1 menentukan nilai pusat cluster (cluster awal)

Tabel 16. Pusat Cluster Awal

|     | Cluster   |           |          |
|-----|-----------|-----------|----------|
|     |           |           |          |
| ROE | .00289993 | .36305225 | 17477951 |

pada tabel di atas adalah tampilan pertama yaitu proses penentuan pusat cluster awal (*Initial Cluster Centers*) dari variabel ROE yaitu data sebelum dilakukan leterasi.

2.) Tahap 2 proses Iterasi

Proses kedua yaitu memasukkan objek berdasarkan jarak terdekat atau disebut proses Iterasi, dengan bantuan paket SPSS maka didapat output sebagai berikut :

| Iteration | Change in cluster centers |      |      |  |
|-----------|---------------------------|------|------|--|
|           |                           |      |      |  |
|           | .044                      | .000 | .003 |  |
|           | .006                      | .000 | .019 |  |
|           |                           |      |      |  |

Tabel 17. Proses Pengulangan

Pada tabel output iteration objek dari variabel ROE di atas merupakan proses mengubah atau mengacak cluster yang sebelumnya sehingga menjadi lebih tepat dalam mengelompokkan 27 variabel tersebut. Setelah terjadi 3 tahapan literasi (proses pengulangan) maka selanjutnya akan didapatkan final cluster center yang merupakan hasil akhir proses cluster.

### 3.) Tahap 3 Final Cluster Centers

Pada tahapan ini merupakan proses menyesuaikan jarak beberapa objek dalam cluster variabel ROE. Pada metode ini calon pusat cluster awal dipilih secara random dari seluruh absorvasi selanjutnya akan didapatkan final cluster center dengan bantuan paket program SPSS maka akan didapat output sebagai berikut:

| Tabel 18. Pusat Akhir Cluster |           |           |           |  |
|-------------------------------|-----------|-----------|-----------|--|
|                               | Cluster   |           |           |  |
|                               |           |           |           |  |
| ROE.                          | .05332364 | .36305225 | .19671040 |  |

Tabel 18. Pusat Akhir Cluster

Angka yang didapat pada tabel di atas merupakan proses standarisasi data sebelumnya yang mengacu pada angka Z dengan ketentuan:

− Angka akan bernilai negatif bila terletak disebelah kiri rata-rata

− Angka akan bernilai positif bila terletak disebelah kanan rata-rata

Maka untuk melihat rata-rata sampel pada masing-masing cluster variabel ROE harus dilakukan perhitungan sabagai berikut:

 $X = \mu + Z \cdot \sigma$ 

Dimana

 $X = \text{rata-rata sampel/data}$ 

 $\mu$  = rata-rata populasi

 $\sigma$  = standar deviasi

 $\bar{z}$  = nilai standarisasi yang didapat

Setelah dilakukan perhitungan berdasarkan persamaan di atas maka didapat rata-rata sampel cluster variabel ROE yaitu sebagai berikut:

- Rata-rata sampel cluster  $1 = 0.112163937$
- Rata-rata sampel cluster  $2 = 0.140531917$
- Rata-rata sampel cluster  $3 = 0.125296702$

Dari perhitungan di atas maka dapat diketahui

Rata-rata cluster 2 > rata-rata cluster 3 > rata-rata cluster 1

4.) Interpretasi

Interpretasi merupakan bagaimana cara membedakan suatu cluster dengan cluster lainnya dan seberapa baik solusi untuk tiap cluster terbentuk. Untuk menguji lebih dari dua variabel digunakan *One Way Anova* penguji ini dilakukan untuk melihat ada tidaknya mean untuk masing-masing cluster yang terbentuk. Dari tabel anova dibawah ini dapat dilihat perbedaan mean yang terjadi pada variabel.

|            | cluster |    | Error  |    |        | Sig. |
|------------|---------|----|--------|----|--------|------|
|            | Mean    | df | Mean   | df |        |      |
|            | squre   |    | square |    |        |      |
|            |         |    |        |    |        |      |
| <b>ROE</b> | .091    |    | .002   | 24 | 60.099 | .000 |

Tabel 19. Tabel Anova Solusi 3 Cluster

Berdasarkan uji hipotesis, tabel anova variabel ROE di atas dapat dilihat bahwa anova untuk solusi 3 cluster setelah dilakukan uji hipotesis didapat angka F hitung sebesar 60,099 > F tabel yang nilainya 3,40 jadi kesimpulannya adalah  $H_0$  ditolak dan  $H_1$  diterima artinya ketiga cluster yang terbentuk mempunyai perbedaan yang signifikan.

### 5.)Tahap 4 validasi

Pada tahapan ini akan dilakukan validasi yaitu proses dimana kita akan menyakinkan bahwa solusi dari cluster yang akan mewakili populasi didapat digeneralisasikan serta stabil. Setelah diputuskan untuk membentuk 3 cluster dari variabel ROE maka langkah berikut melihat apakah variabel-variabel yang telah membentuk cluster tersebut memberikan kontribusi terhadap hasil sehingga terdapat perbedaaan pada tiap cluster. Maka dengan melihat hasil interpretasi dapat disimpulkan untuk solusi 3 cluster dari nilai signifikan atau *P* – *value* di atas dapat dilihat bahwa untuk  $\alpha = 5 \%$  *H*<sub>a</sub> ditolak karena semua variabel relatif berpengaruh terhadap bedanya karakteristik yang ada pada masing-masing cluster satu dengan yang lainnya.

Jadi dari analisis di atas dapat disimpulkan untuk solusi 3 cluster ini relatif valid dan realibel untuk mewakili populasi dengan hasil yang lebih stabil.

6.) Tahap 5 propilisasi

Pada tahapan ini akan dilihat sifat atau profil serta kecendrungan yang ada dengan interpretasi dari cluster yang terbentuk pada tahapan kedua yaitu non hirarkhi yang bermanfaat untuk propilasasi untuk melihat kecenderungan yang ada dapat dilihat pada tabel output non hirarkhi dibawah ini:

Tabel 20. Jumlah Cluster

| Cluster |   | 18.000 |
|---------|---|--------|
|         | າ | 1.000  |
|         | 3 | 8.000  |
| Valid   |   | 27.000 |
| Missing |   | .000   |
|         |   |        |

Dari tabel di atas dapat dilihat responden terbanyak ada di cluster pertama yaitu 18 bank sedangkan responden paling sedikit terdapat pada cluster kedua yaitu 1 bank dan cluster ketiga 8 bank dengan tidak ada variabel yang hilang atau missing. Dengan demikian semua kasus responden sejumlah 27 variabel lengkap tanpa ada yang hilang.

c. Analisis data Untuk Variabel ROA

Uji hipotesis variabel ROA yaitu sebagai berikut:

 $H<sub>0</sub>$  = ketiga cluster yang terbentuk tidak mempunyai perbedaan yang signifikan

 $H_1$  = ketiga cluster yang terbentuk mempunyai perbedaan signifikan

Tahapan-tahapan analisis data variabel ROA yaitu sebagai berikut:

1.) Tahap 1 menentukan nilai pusat cluster (cluster awal)

Tabel 21. Pusat Cluster Awal

|            | Cluster   |           |           |
|------------|-----------|-----------|-----------|
|            |           |           |           |
| <b>ROA</b> | .00026477 | .02766104 | .01089207 |

pada tabel di atas adalah proses menentukan pusat custer awal untuk variabel ROA (*Initial Cluster Centers*) sebelum dilakukan iterasi.

2.) Tahap 2 proses Iterasi

Proses kedua yaitu memasukan objek variabel ROA berdasarkan jarak terdekat atau disebut proses Iterasi, dengan bantuan paket SPSS maka didapat output sebagai berikut :

| Tabul 22. Trosus I ungulangan |                           |      |      |  |
|-------------------------------|---------------------------|------|------|--|
| Iteration                     | Change in cluster centers |      |      |  |
|                               |                           |      |      |  |
|                               | .001                      | .003 | .005 |  |
|                               | .000                      | .001 | .000 |  |
|                               | 000                       |      |      |  |

Tabel 22. Proses Pengulangan

Pada tabel output iteration di atas merupakan proses mengubah atau mengacak cluster yang sebelumnya sehingga menjadi lebih tepat dalam mengelompokkan 27 variabel tersebut. Setelah terjadi 3 tahapan literasi (proses pengulangan) maka selanjutnya akan didapatkan final cluster center yang merupakan hasil akhir proses cluster.

### 3.) Tahap 3 Final Cluster Centers

Pada tahapan ini merupakan penyesuaian jarak dari beberapa objek variabel ROA. Pada metode ini calon pusat cluster awal dipilih secara random dari seluruh absorvasi selanjutnya akan didapatkan final cluster center dengan bantuan paket program SPSS maka akan didapat output sebagai berikut:

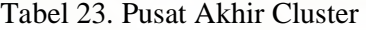

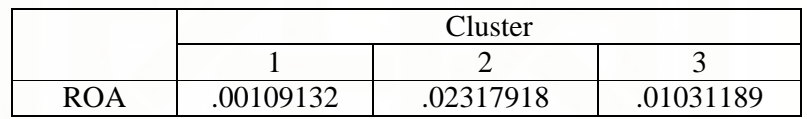

Angka yang didapat pada tabel di atas merupakan proses standarisasi data sebelumnya yang mengacu pada angka Z dengan ketentuan:

− Angka akan bernilai negatif bila terletak disebelah kiri rata-rata

− Angka akan bernilai positif bila terletak disebelah kanan rata-rata

Maka untuk melihat rata-rata sampel pada masing-masing cluster variabel

ROA harus dilakukan perhitungan sabagai berikut:

 $X = \mu + Z \cdot \sigma$ 

Dimana

 $x =$ rata-rata sampel/data

- $\mu$  = rata-rata populasi
- $\sigma$ =standar deviasi

 $z =$ nilai standarisasi yang didapat

Setelah dilakukan perhitungan berdasarkan persamaan di atas maka didapat rata-rata sampel cluster variabel ROA yaitu sebagai berikut:

- Rata-rata sampel cluster  $1 = 0.010995383$
- Rata-rata sampel cluster  $2 = 0.011160883$
- Rata-rata sampel cluster  $3 = 0.011064471$

Dari perhitungan di atas maka dapat diketahui

Rata-rata cluster 2 > rata-rata cluster 3 > rata-rata cluster 1

4.) Interpretasi

Interpretasi merupakan bagaimana cara membedakan suatu cluster dengan cluster lainnya dan seberapa baik solusi untuk tiap cluster terbentuk. Untuk menguji lebih dari dua variabel digunakan *One Way Anova* penguji ini dilakukan untuk melihat ada tidaknya mean untuk masing-masing cluster yang terbentuk. Dari tabel anova dibawah ini dapat dilihat perbedaan mean yang terjadi pada variabel.

Tabel 24. Tabel Anova Solusi 3 Cluster

|    |       | cluster | Error  |    |        | o٠<br>ыg. |
|----|-------|---------|--------|----|--------|-----------|
|    | Mean  | uı      | Mean   | uı |        |           |
|    | squre |         | square |    |        |           |
| ΟA |       |         | .000   |    | 67.959 | 000       |

Berdasarkan uji hepotesis, untuk tabel anova variabel ROA di atas dapat dilihat bahwa anova untuk solusi 3 cluster setelah dilakukan uji hipotesis didapat angka  $\vec{F}$  hitung sebesar 67,959 >  $\vec{F}$  tabel yang nilainya 3,40 jadi kesimpulannya adalah  $H_0$  ditolak dan  $H_1$  diterima artinya ketiga cluster yang terbentuk mempunyai perbedaan yang signifikan.

5.) Tahap 4 validasi

Pada tahapan ini akan dilakukan validasi yaitu proses dimana kita akan menyakinkan bahwa solusi dari cluster yang akan mewakili populasi didapat digeneralisasikan serta stabil. Setelah diputuskan untuk membentuk 3 cluster maka langkah berikut melihat apakah variabel-variabel yang telah

membentuk cluster tersebut memberikan kontribusi terhadap hasil sehingga terdapat perbedaaan pada tiap cluster. Maka dengan melihat hasil interpretasi dapat disimpulkan untuk solusi 3 cluster dari nilai signifikan atau *P* – *value* di atas dapat dilihat bahwa untuk  $\alpha = 5 \%$   $H_{\text{u}}$  ditolak karena semua variabel relatif berpengaruh terhadap bedanya karakteristik yang ada pada masing-masing cluster satu dengan yang lainnya.

Jadi dari analisis di atas dapat disimpulkan untuk solusi 3 cluster ini relatif valid dan realibel untuk mewakili populasi dengan hasil yang lebih stabil.

6.) Tahap 5 propilisasi.

Pada tahapan ini akan dilihat sifat atau profil serta kecenderungan yang ada dengan interpretasi dari cluster yang terbentuk pada tahapan kedua yaitu non hirarkhi yang bermanfaat untuk propilisasi untuk melihat kecenderungan yang ada dapat dilihat pada tabel output non hirarkhi dibawah ini :

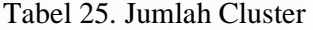

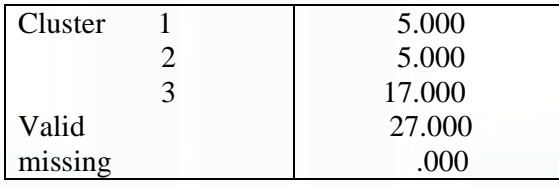

Dari tabel di atas dapat dilihat anggota terbanyak ada di cluster ketiga yaitu 11 bank sedangkan cluster pertama dan kedua sama-sama mempunyai anggota 5 bank dengan tidak ada variabel yang hilang atau missing. Dengan

demikian semua kasus responden sejumlah 27 variabel lengkap tanpa ada yang hilang.

d. Analisis data untuk variabel NPM

Uji hipotesis variabel NPM dilakukan dengan cara sebagai berikut:

 $H<sub>0</sub>$  = ketiga cluster yang terbentuk tidak mempunyai perbedaan yang signifikan

 $H_1$  = ketiga cluster yang terbentuk mempunyai perbedaan signifikan

Tahapan-tahapan analisis data variabel NPM

1.) Tahap 1 menentukan nilai pusat cluster (cluster awal)

| Tabel 20. I usat Clustel Awal |           |           |           |  |
|-------------------------------|-----------|-----------|-----------|--|
|                               | Cluster   |           |           |  |
|                               |           |           |           |  |
| <b>NPM</b>                    | .00625300 | .46746328 | .22627314 |  |

Tabel 26. Pusat Cluster Awal

pada tabel di atas adalah proses penentuaan nilai pusat cluster awal dari 27 variabel NPM sebelum dilakukan leterasi.

2.) Tahap 2 proses Iterasi

Proses kedua yaitu memasukan objek berdasarkan jarak terdekat atau disebut proses Iterasi, dengan bantuan paket SPSS maka didapat output sebagai berikut :

Tabel 27. Proses Pengulangan

| Iteration | Change in cluster centers |      |      |
|-----------|---------------------------|------|------|
|           |                           |      |      |
|           | 025                       | .064 | .004 |
|           | .015                      | .014 | .000 |
|           |                           |      |      |

Pada tabel output iteration di atas merupakan proses mengubah atau mengacak cluster yang sebelumnya sehingga menjadi lebih tepat dalam mengelompokkan 27 variabel tersebut. Setelah terjadi 3 tahapan literasi (proses pengulangan) maka selanjutnya akan didapatkan final cluster center yang merupakan hasil akhir proses cluster.

3.) Tahap 3 Final Cluster Centers

Pada akhir proses yang dilakukan yaitu jarak yang disesuaikan bersama beberapa objek dalam cluster. Pada metode ini calon pusat cluster awal dipilih secara random dari seluruh absorvasi selanjutnya akan didapatkan final cluster center dengan bantuan paket program SPSS maka akan didapat output sebagai berikut:

Tabel 28. Pusat Akhir Cluster

|     | Cluster   |           |           |  |  |
|-----|-----------|-----------|-----------|--|--|
|     |           |           | ۰.        |  |  |
| NPM | .06955906 | .37760942 | .23830739 |  |  |

Angka yang didapat pada tabel di atas merupakan proses standarisasi data sebelumnya yang mengacu pada angka Z dengan ketentuan:

− Angka akan bernilai negatif bila terletak disebelah kiri rata-rata

− Angka akan bernilai positif bila terletak disebelah kanan rata-rata Maka untuk melihat rata-rata sampel pada masing-masing cluster variabel NPM harus dilakukan perhitungan sabagai berikut:

$$
X = \mu + Z \cdot \sigma
$$

Dimana

 $x =$ rata-rata sampel/data

- $\mu$  = rata-rata populasi
- $\sigma$ =standar deviasi
- $\bar{z}$  = nilai standarisasi yang didapat

Setelah dilakukan perhitungan berdasarkan persamaan di atas maka didapat rata-rata sampel cluster variabel NPM yaitu sebagai berikut:

- Rata-rata sampel cluster  $1 = 0.227899056$
- Rata-rata sampel cluster  $2 = 0.266140875$
- Rata-rata sampel cluster  $3 = 0.248847719$

Dari perhitungan di atas maka dapat diketahui

Rata-rata cluster 2 > rata-rata cluster 3 > rata-rata cluster 1

4.) Interpretasi

Interpretasi merupakan bagaimana cara membedakan suatu cluster dengan cluster lainnya dan seberapa baik solusi untuk tiap cluster terbentuk. Untuk menguji lebih dari dua variabel digunakan *One Way Anova* penguji ini dilakukan untuk melihat ada tidaknya mean untuk masing-masing cluster yang terbentuk. Dari tabel anova dibawah ini dapat dilihat perbedaan mean yang terjadi pada variabel.

Tabel 29. Tabel Anova Solusi 3 Cluster

|            | cluster       |    | Error          |    |        | Sig. |
|------------|---------------|----|----------------|----|--------|------|
|            | Mean<br>squre | df | Mean<br>square | df |        |      |
| <b>NPM</b> | .167          |    | .003           | 24 | 60.586 | .000 |

Berdasarkan uji hipotesis, tabel anova variabel NPM di atas dapat dilihat bahwa anova untuk solusi 3 cluster setelah dilakukan uji hipotesis didapat angka hitung sebesar  $60,586 > F$  tabel yang nilainya 3,40 jadi kesimpulannya adalah  $H_0$  ditolak dan  $H_1$  diterima ketiga cluster yang terbentuk mempunyai perbedaan yang signifikan.

5.) Tahap 4 validasi

Validasi merupakan proses dimana kita akan menyakinkan bahwa solusi dari cluster yang akan mewakili populasi didapat digeneralisasikan serta stabil. Setelah diputuskan untuk membentuk 3 cluster maka langkah berikut melihat apakah variabel-variabel yang telah membentuk cluster tersebut memberikan kontribusi terhadap hasil sengga terdapat perbedaaan pada tiap cluster. Maka dengan melihat hasil interpretasi dapat disimpulkan untuk solusi 3 cluster dari nilai signifikan atau *P* – *value* di atas dapat dilihat bahwa untuk  $\alpha = 5$  %  $H_0$  ditolak karena semua variabel relatif berpengaruh terhadap bedanya karaktristik yang ada pada masing-masing cluster satu dengan yang lainnya.

Jadi dari analisis di atas dapat disimpulkan untuk solusi 3 cluster ini relatif valid dan realibel untuk mewakili populasi dengan hasil yang lebih stabil.

6.) Tahap 5 propilisasi.

Pada tahapan ini akan dilihat sifat atau profil serta kecendrungan yang ada dengan interpretasi dari cluster yang terbentuk pada tahapan kedua yaitu non hirarkhi yang bermanfaat untuk propilisasi untuk melihat kecenderungan yang ada dapat dilihat pada tabel output non hirarkhi dibawah ini:

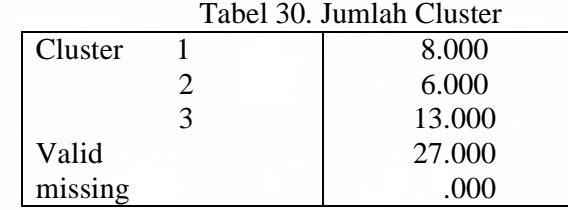

Dari tabel di atas dapat dilihat responden terbanyak ada di cluster ketiga yaitu 13 bank sedangkan responden paling sedikit terdapat pada cluster kedua yaitu 6 bank dan cluster pertama 8 bank dengan tidak ada variabel yang hilang atau missing. Dengan demikian semua kasus responden sejumlah 27 variabel lengkap tanpa ada yang hilang.

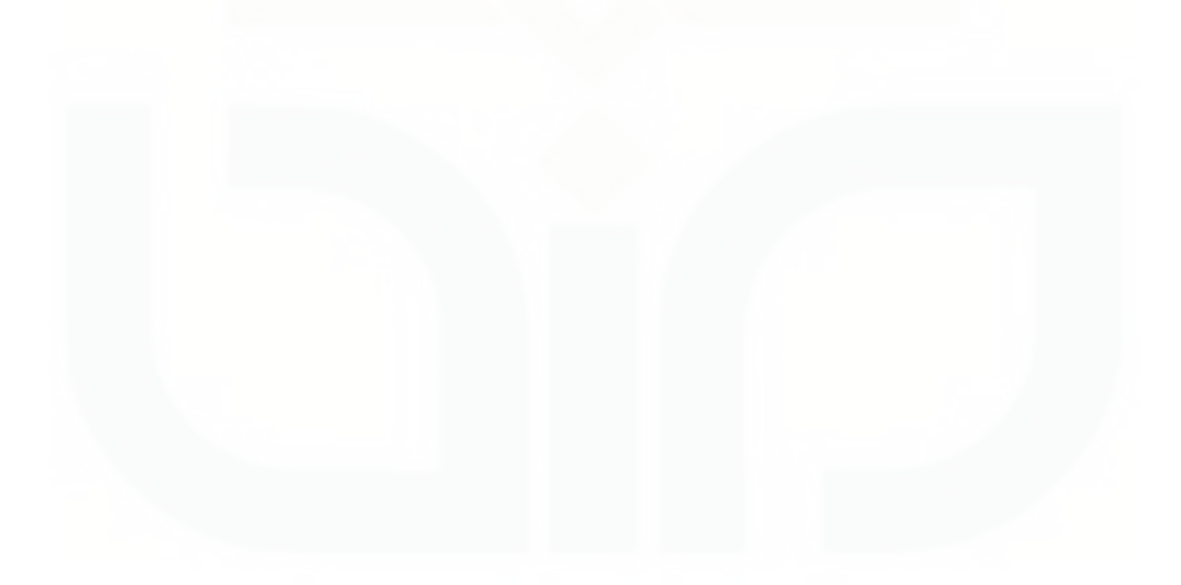

### **BAB V**

### **KESIMPULAN DAN SARAN**

#### **1. Kesimpulan**

Dari hasil pembahasan maka dapat disimpulkan bahwa dari hasil kedua metode tersebut yaitu metode *Single Lingkage* dan metode *K-Means* dapat ditarik kesimpulan sebagai berikut :

Pada metode *Single Linkage* yaitu untuk mengelompokkan 27 bank dilakukan perhitungan matrik Dissimiliritas dengan Euclidiean distance. Perhitungan jarak dilakukan sebanyak 27 jarak matrik Dissimiliritas kemudian dari 27 jarak bank tersebut dipilih dua jarak yang paling kecil atau yang paling mirip karena pada metode *Single Linkage* untuk mengelompokkan objek dimulai dari dua objek yang mempunyai jarak paling kecil atau paling mirip. Setelah dilakukan perhitungan matrik Dissimiliritas kemudiaan dilakukan proses aglomerasi yaitu proses pengelompokan bank yang terdiri dari 27 bank yang dimulai dari objek bank yang mempunyai jarak paling kecil yang didapat dari perhitungan matrik Dissimiliritas, setelah dilakukan proses aglomerasi kemudiaan dilakukan proses skala ulang kemudiaan didapat dendogram yang merupakan proses akhir pada metode *Single Linkage*. Dendogram merupakan gambaran pengelompokan objek berdasarkan jarak yang dimiliki. Hasil dari *Single Linkage* yaitu:

- a. Untuk variabel BEP terdapat 3 cluster.
	- Cluster pertama 9 bank yaitu bank Internasinal Indonesia, Nusantara, Mayapada Internasional, Cimb Niaga, Capital Indonesia, BNI, Victoria Internasional, OCBC NISP, dan Permata.
	- Cluster kedua 12 bank yaitu bank Mandiri, Swadesi, Bumi Arta, Ekonomi Raharja, Exsekutif, Mega, PAN Indonesia, Bokupin, Danamon, Himpunan Saudara, Central Asia, dan BRI.
	- Cluster ketiga 6 bank yaitu bank Agroniaga, Bumi Putra, Kesawan tbk, Windu Ketjana, Artagraha dan Tabungan Pensiunan.
- b. Untuk variabel ROE terdapat 4 cluster
	- Cluster pertama 10 bank yaitu bank Nusantara, PAN Indonesia, OCBC NISP, Swadesi, Victoria Internasional, Bumi Arta, Cimb Niaga, BNI, Internasinal Indonesia, dan Permata.
	- Cluster kedua 8 bank yaitu bank Agroniaga, Bumi Putra, Capital Indonesia, Artagraha, Kesawan tbk, Himpunan Saudara, Windu Kentjana, dan Mayapada Internasional.
	- Cluster ketiga 5 bank yaitu bank Mandiri, Mega, Bokupin, Ekonomi Raharja, dan Danamon.
	- Cluster keempat 4 bank yaitu bank Central Asia, Tabungan Pensiunan, BRI, dan Exsekutif.
- c. Untuk variabel ROA terdapat 3 cluster
- Cluster pertama 6 bank yaitu bank Ekonomi Raharja, Mega, Danamon, Swadesi, Mandiri, dan Bumi Arta.
- Cluster kedua 11 bnk yaitu bank Bokupin, PAN Indonesia, Internasinal Indonesia, Permata, Nusantara, BNI, Victoria Internasional, Cimb Niaga, Capital Indonesia, Mayapada Internasional, dan OCBC NISP.
- Cluster ketiga 10 bank yaitu bank Central Asia, BRI, Eksekutif, Himpunan Saudara, Tabungan Pensiunan, Agroniaga, Bumi Putra, Artagraha, Windu Kentjana dan Kesawan Tbk.
- d. Untuk variabel NPM terdapat 3 cluster
	- Cluster pertama 5 bank yaitu bank Agroniaga, Bumi Putra, Kesawan tbk, Windu Ketjana, dan Artagraha.
	- Cluster kedua 13 bank yaitu bank Capital Indonesia, Himpunan Saudara, OCBC NISP, Mandiri, Swadesi, BRI, Victoria Internasional, Tabungan Pensiunan, mega, Bokupin, Bumi Arta, Nusantara, dan PAN Indonesia.
	- Cluster ketiga 9 bank yaitu bank Internasional Indonesia, Permata, Danamon, Mayapada Internasional, Cimb Niaga, BNI, Ekonomi Raharja, eksekutif, dan Central Asia.

Pada metode *K-Means* untuk mengelompokkan 27 bank adalah dengan memilih salah satu objek sebagai pusat cluster awal yaitu objek bank yang mempunyai jarak paling kecil, setelah itu dilakukan proses pengacakan sehingga lebih tepat dalam mengelompokan 27 bank. Setelah dilukukan proses pengulangan maka didapat final cluster center yang merupakan pusat cluster akhir setelah itu baru didapat jumlah cluster yang terbentuk. Hasil dari metode *K-Means* didapat:

- a. Untuk variabel BEP 3 cluster
	- Cluster pertama 9 bank yang terdiri dari bank Agroniaga, Artagraha, Bumi Putra, Capital Indonesia, Kesawan tbk, BNI, Cimb Niaga, Victoria Internasional, dan Windu Kentjana.
	- Cluster kedua 14 bank yang terdiri dari Bokupin, Bumi Arta, Danamon, Ekonomi Raharjha, Exsekutif, Internasional Indonesia, Mandiri, Mayapada Internasional, Mega, Nusantara, OCBC NISP, PAN Indonesia, Permata, dan swadesi.
	- Cluster ketiga 4 bank yaitu Central Asia, Himpunan Saudara, BRI, dan Tabungan Pensiunan.
- b. Untuk variabel ROE 3 cluster
	- Cluster pertama 18 bank yaitu bank Agroniaga, Artagraha, Bumi Arta, Bumi Putra, Capital Indonesia, Himpunan Saudara, Internasional Indonesia, Kesawan tbk, Mayapada Internasional, BNI, Cimb Niaga, Nusantara, OCBC NISP, PAN Indonesia, Permata, swadesi, Victoria Internasional,dan Windu Kentjana.
	- Cluster kedua 1 bank yaitu bank Eksekutif.
	- Cluster ketiga 8 bank yaitu Bokupin, Central Asia, Danamon, Ekonomi Raharjha, Mandiri, Mega, BRI, dan Tabungan Pensiunan.
- c. Untuk variabel ROA 3 cluster
	- Cluster pertama 5 bank yaitu bank Agroniaga, Artagraha, Bumi Putra, Kesawan tbk, dan Windu Kentjana
	- Cluster kedua 5 bank yaitu bank Central Asia, Eksekutif, Himpunan Saudara, BRI, dan Tabungan Pensiunan.
	- Cluster ketiga 17 bank yaitu bank Bokupin, Bumi Arta, Capital Indonesia, Danamon, Ekonomi Raharjha, Internasional Indonesia, Mandiri, Mayapada Internasional, Mega, BNI, Cimb Niaga, Nusantara, OCBC NISP, PAN Indonesia, Permata, swadesi, dan Victoria Internasional.
- d. Untuk variabel NPM 3 cluster
	- Cluster pertama 8 bank yaitu bank Agroniaga, Artagraha, Bumi Putra, Kesawan tbk, Mayapada Internasional, BNI, Cimb Niaga, dan Windu Kentjana
	- Cluster kedua 6 bank yaitu bank Central Asia, Ekonomi Raharjha, Eksekutif, Mandiri, dan Mega, Swadesi.
	- Cluster ketiga 13 bank yaitu Bokupin, Bumi Arta, Capital Indonesia, Danamon, Himpunan Saudara, Internasional Indonesia, Nusantara, OCBC NISP, PAN Indonesia, Permata, BRI, Tabungan Pensiunan, dan Victoria Internasional.

 Dari uraian di atas diperoleh perbandingan hasil metode *Single Linkage* dan metode *K-Means* sebagai berikut :

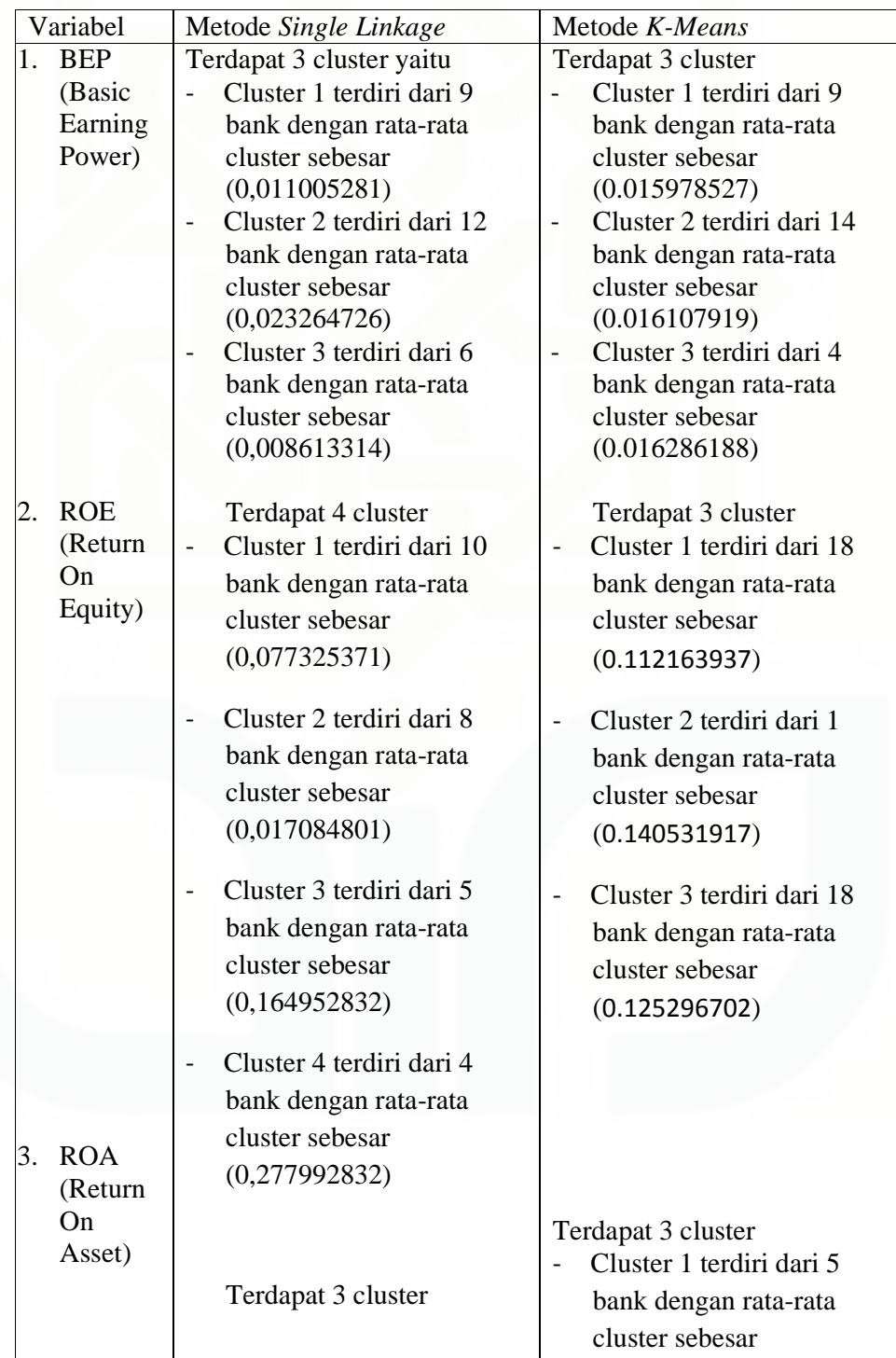

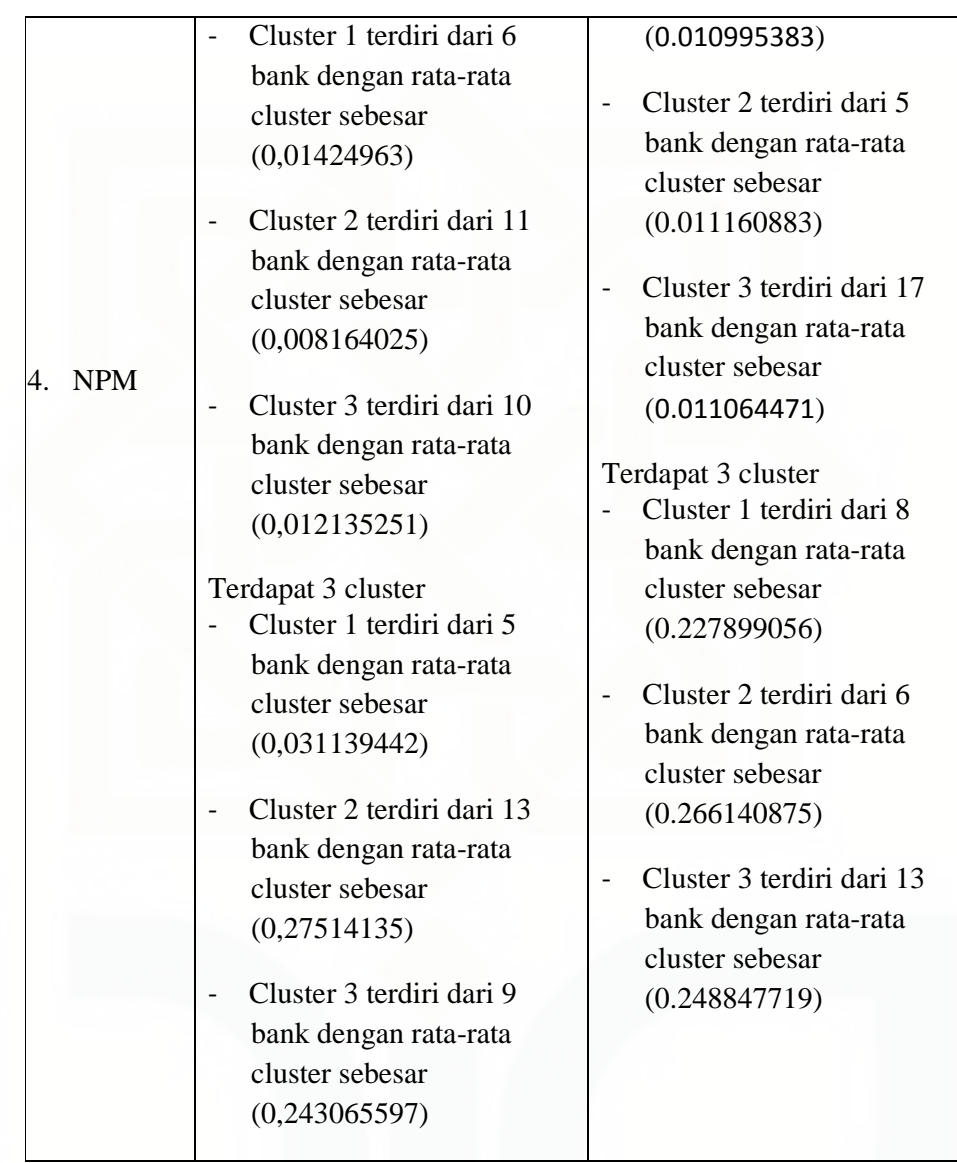

## **2. Saran**

a. Perlu adanya penelitian lebih lanjut dengan menggunakan metode cluster yang lain seperti penggabungan metode hirarkhi dan non hirarkhi atau dengan teknik-teknik multivariat yang lainnya.

- b. Perbedaan beberapa metode yang dipakai dalam analisis cluster akan mendapatkan hasil yang berbeda pula.
- c. Kombinasi beberapa metode analisis cluster dengan metode statistik sangat diperlukan untuk memperoleh solusi yang optimal.

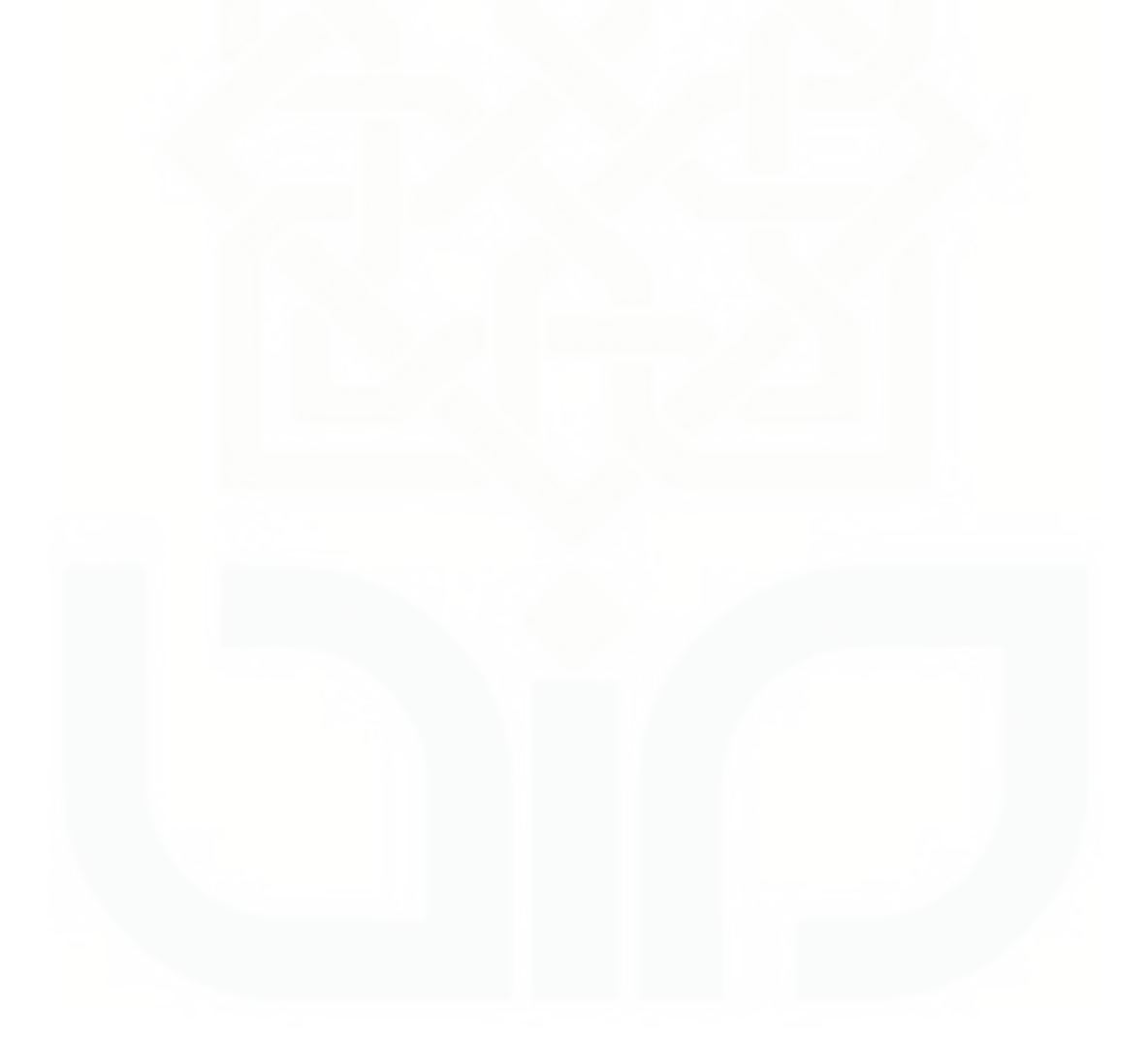

### **DAFTAR PUSTAKA**

- Anton, H., *Aljabar Linear Elementer*, Jakarta, Penerbit Erlangga, 1995.
- Dillon, William R., *Multivariate Analysis*, United States Of America, John Wiley and Sons, inc., 1984.
- Ghazali, Imam., *Aplikasi Analisis Multivariate dengan program SPSS*, Semarang, Badan Penerbit UNDIP, 2001.
- Hanafi, Mamduh M dan Abdul Halim., *Analisis Laporan Keuangan*,Yogyakarta; Unit Penerbit dan Percetakan AMP-YKPN, 2005.
- Johnson, R.A. and Wichern, DW., *Applied Multivariate Statistical Analysis* , New Jersey, Prentice Hall, 1984.
- Mudjiono., *Analisis Cluster dan Deskriminan dalam Segmentasi Konsumen Toko Buku Gramedia*, Yogyakarta Fakultas MIPA UGM 2004.
- Prastowo, Dwi., *Analisis Laporan Keuangan konsep dan Aplikasi*, Jakarta, AMP YKPN, 2002.
- Rahmatulloh, F., *Analisis Cluster Segmentasi untuk Menentukan Posisi Bank Umum Nasional sebagai Sarana dalam Menetapkan Strategi Usaha Investasi dan Perbankan Masa depan,* Yogyakarta Fakultas MIPA UGM 2005.
- Simamora, Bilson.*, Analisis Multivariat Pemasaran*, Jakarta; PT Gramedia Pustaka Umum Jakarta, 2005.
- Supranto, J., *Analisis Multivariat Arti dan interpretasi*, Jakarta, PT Rineka Cipta, 2004.

# **LAMPIRAN**

Lampiran1. Data Sekunder

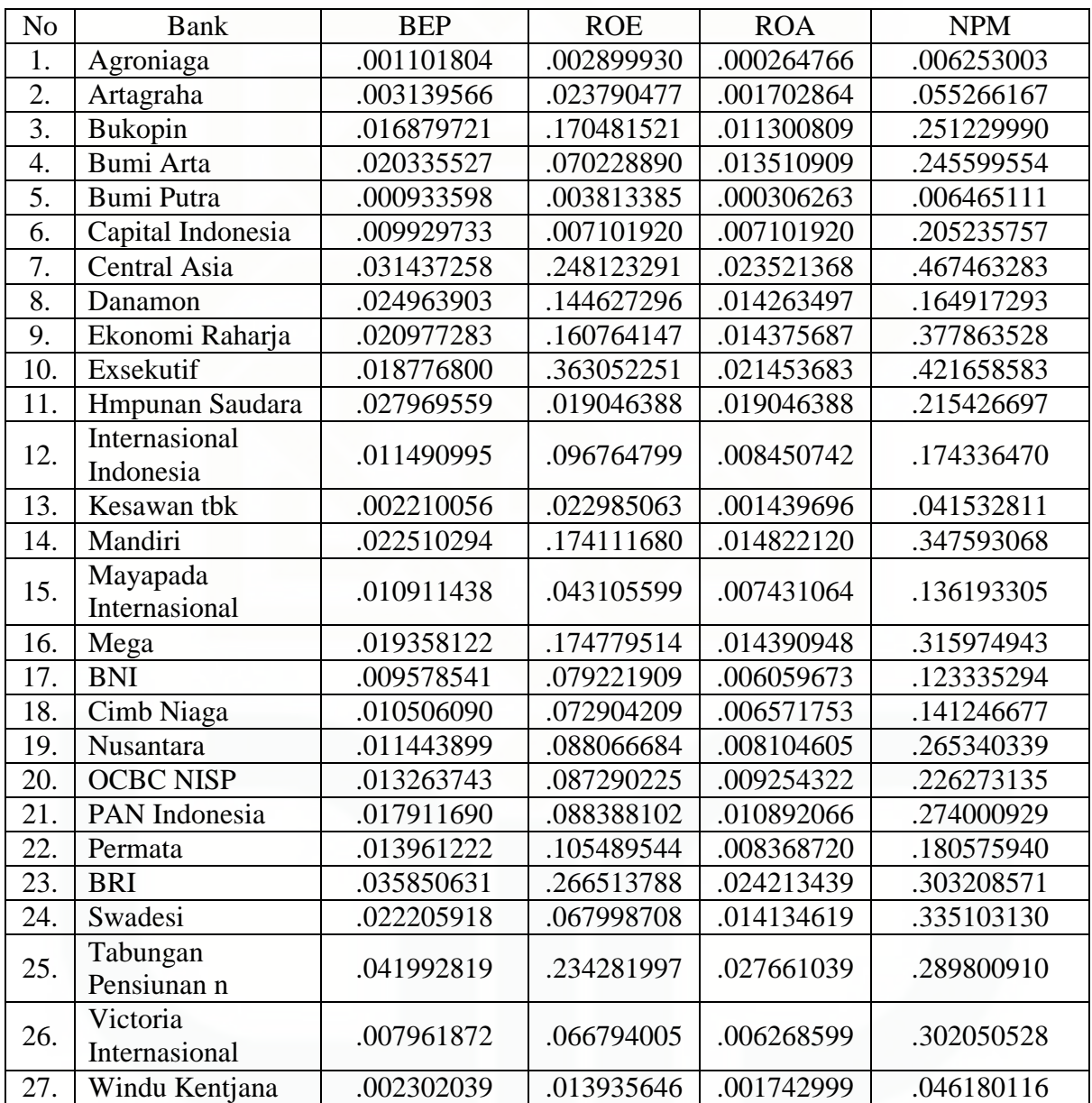

## Lampiran 2. Case processing summary variabel BEP

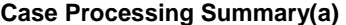

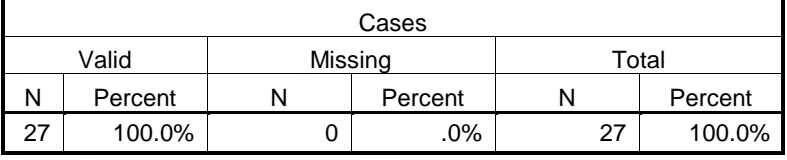

a Euclidean Distance Undefined error #14704 - Cannot open tex

## Lampiran 3. Matrik proximity variabel BEP

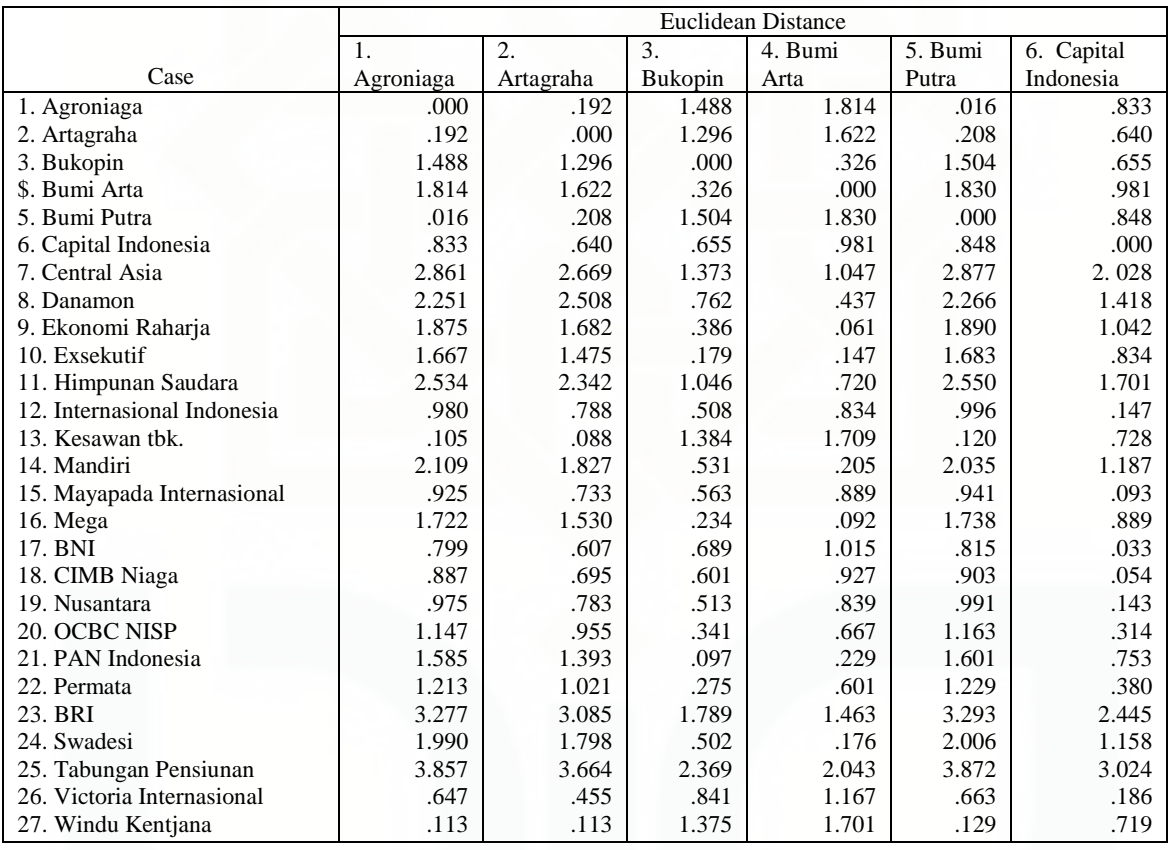

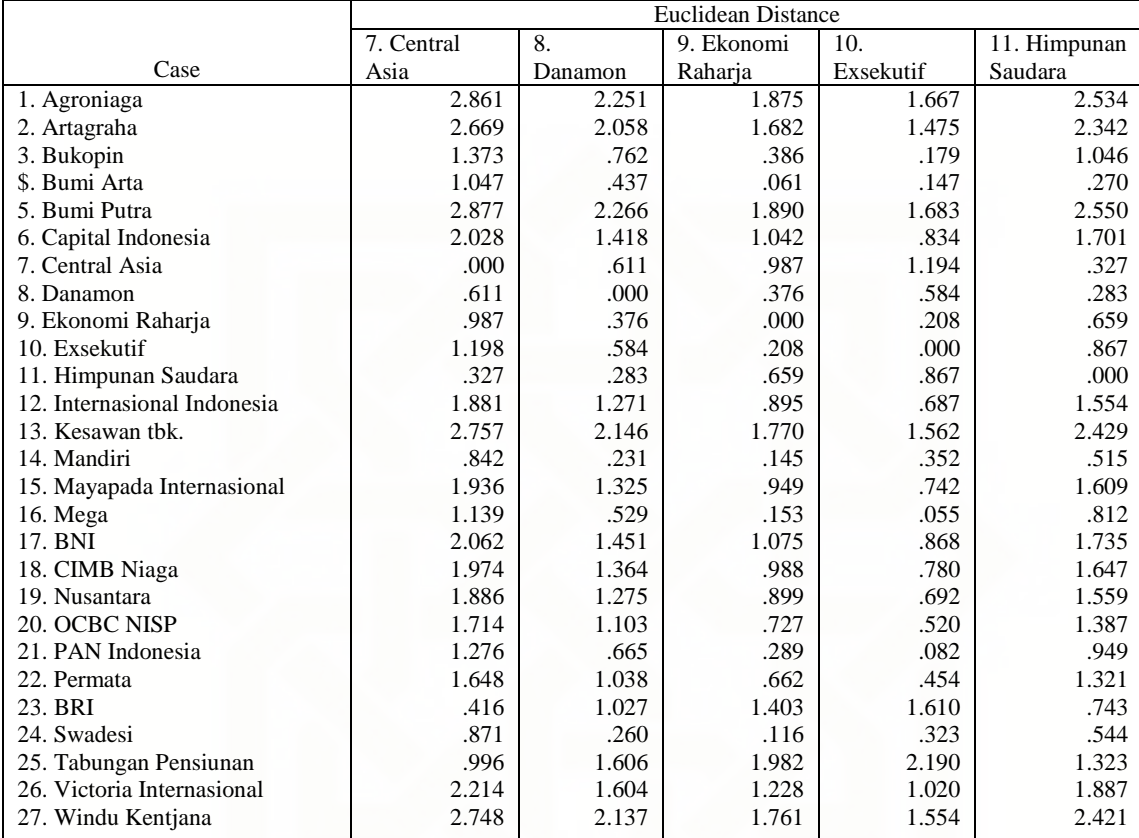

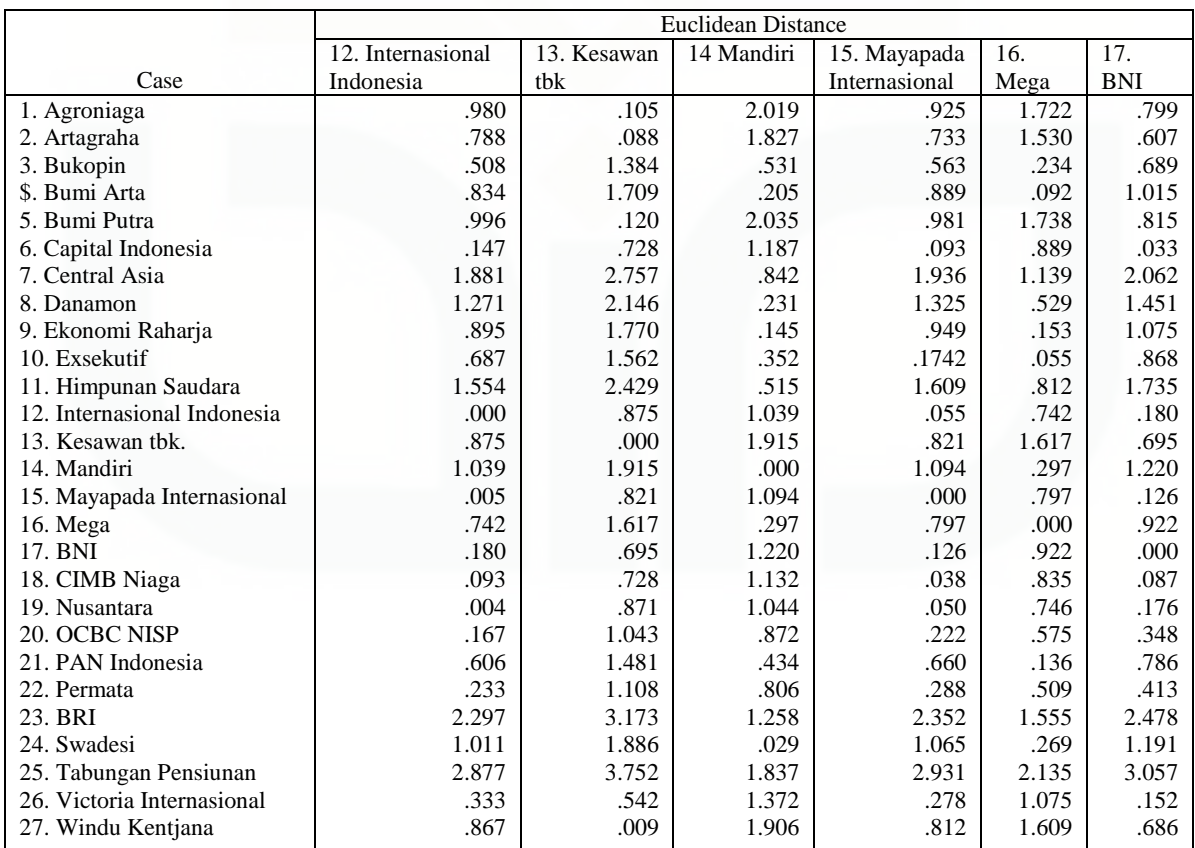

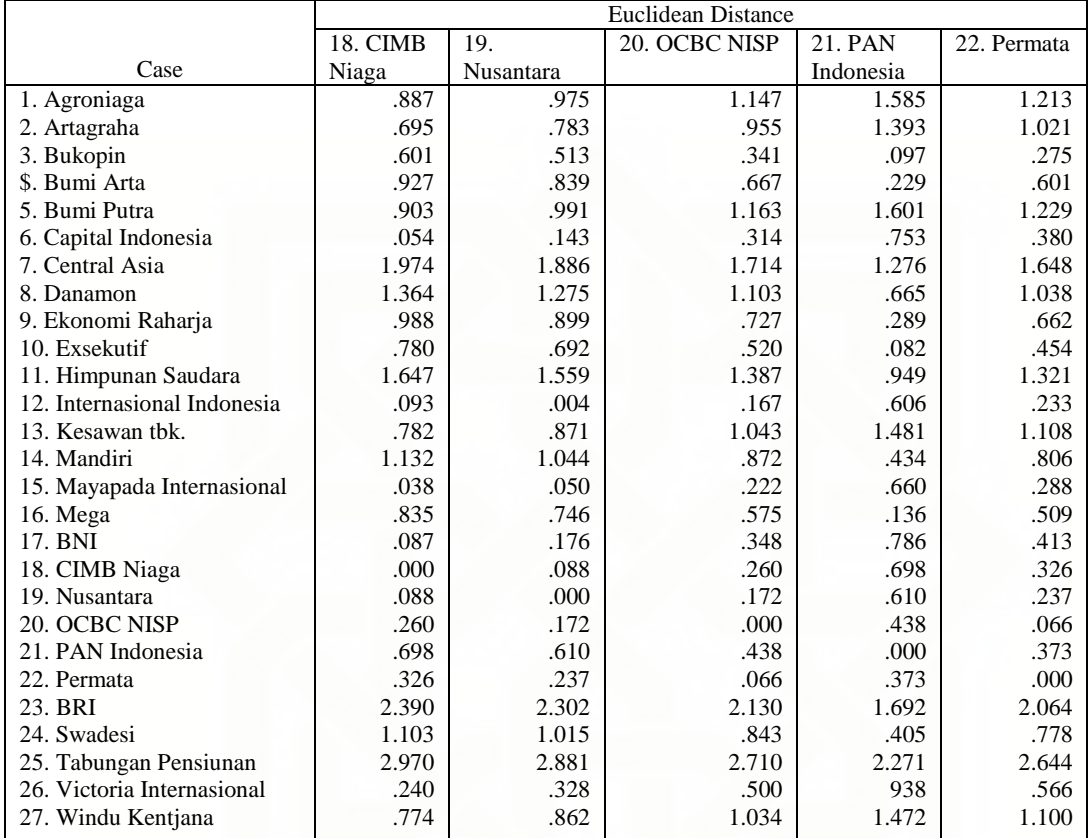

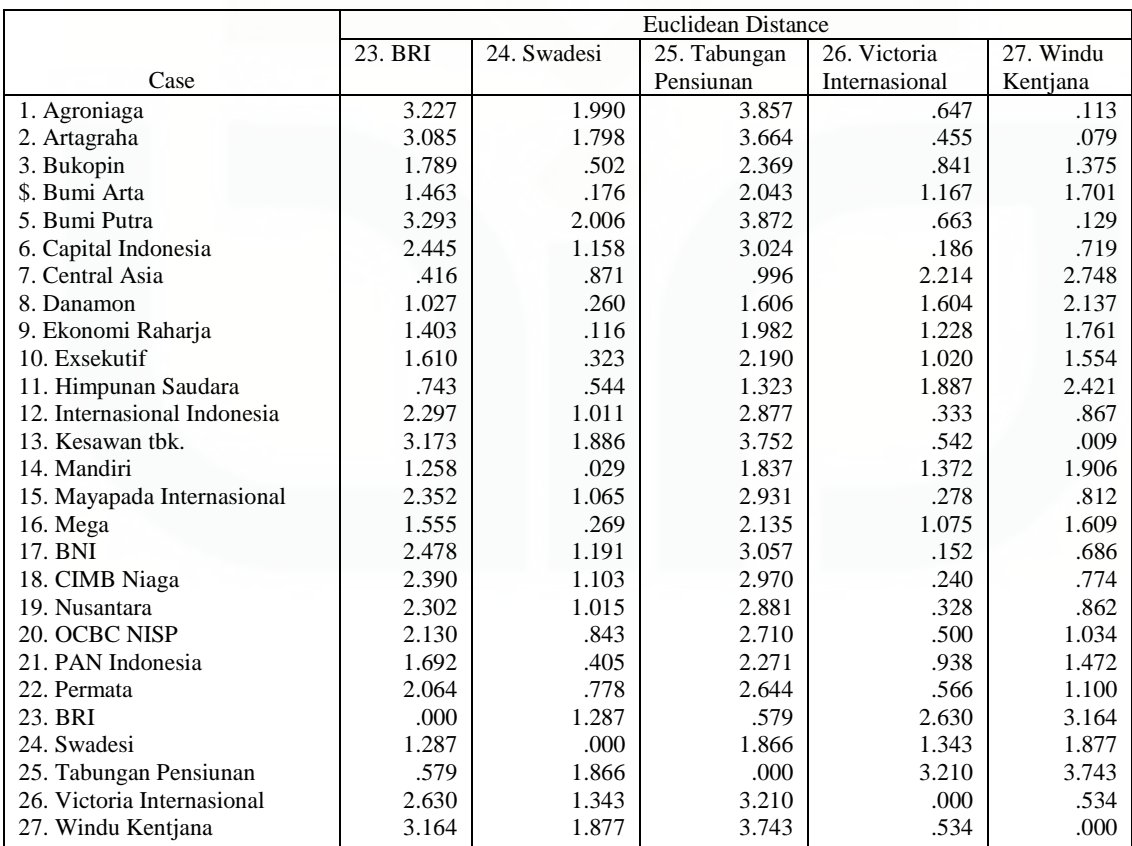

## Lampiran 4. Agglomeration schedule variabel BEP

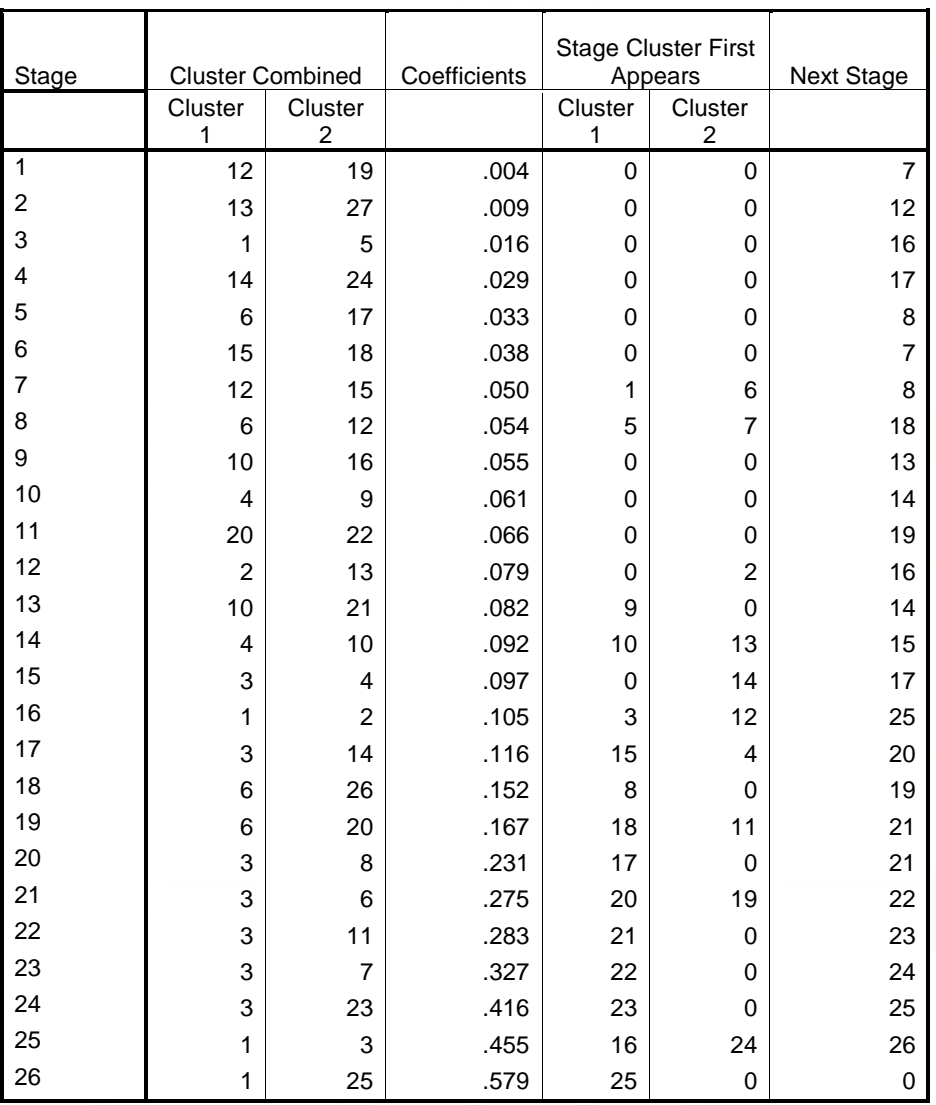

## **Agglomeration Schedule**

Lampiran 5.Cluster membership variabel

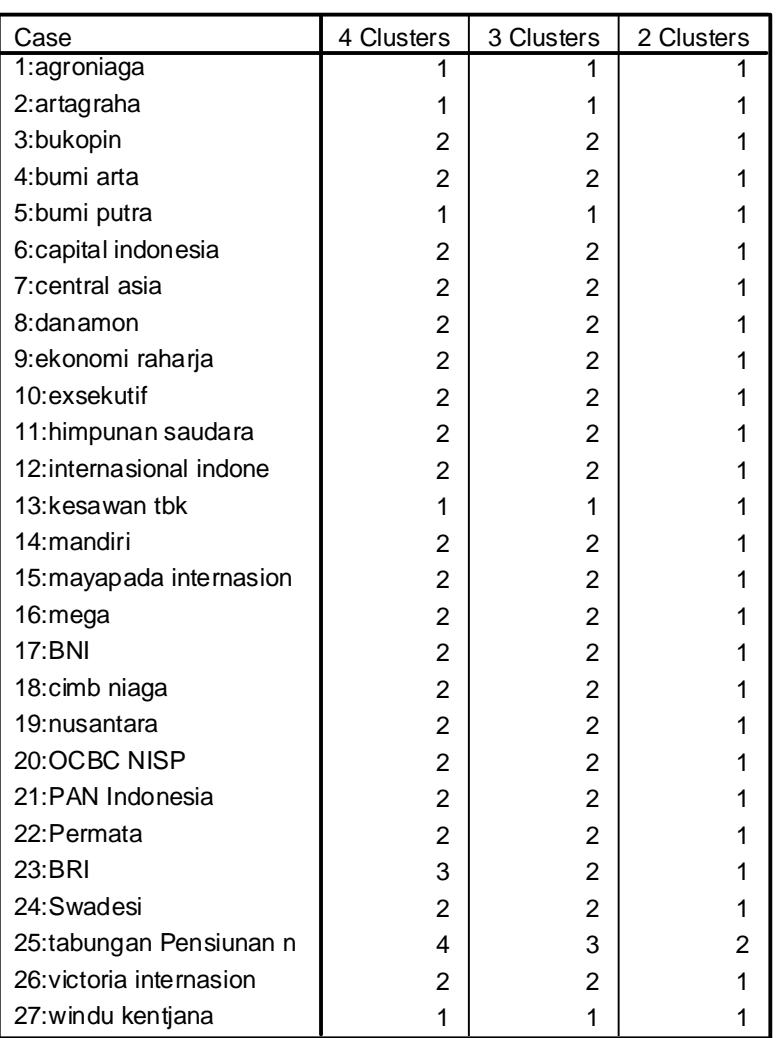

**Cluster Membership**

BEP

## Lampiran 6. Dendogram variabel BEP

\* \* \* H I E R A R C H I C A L C L U S T E R A N A L Y S I S \* \* \* \* \* \* \*

Dendrogram using Single Linkage

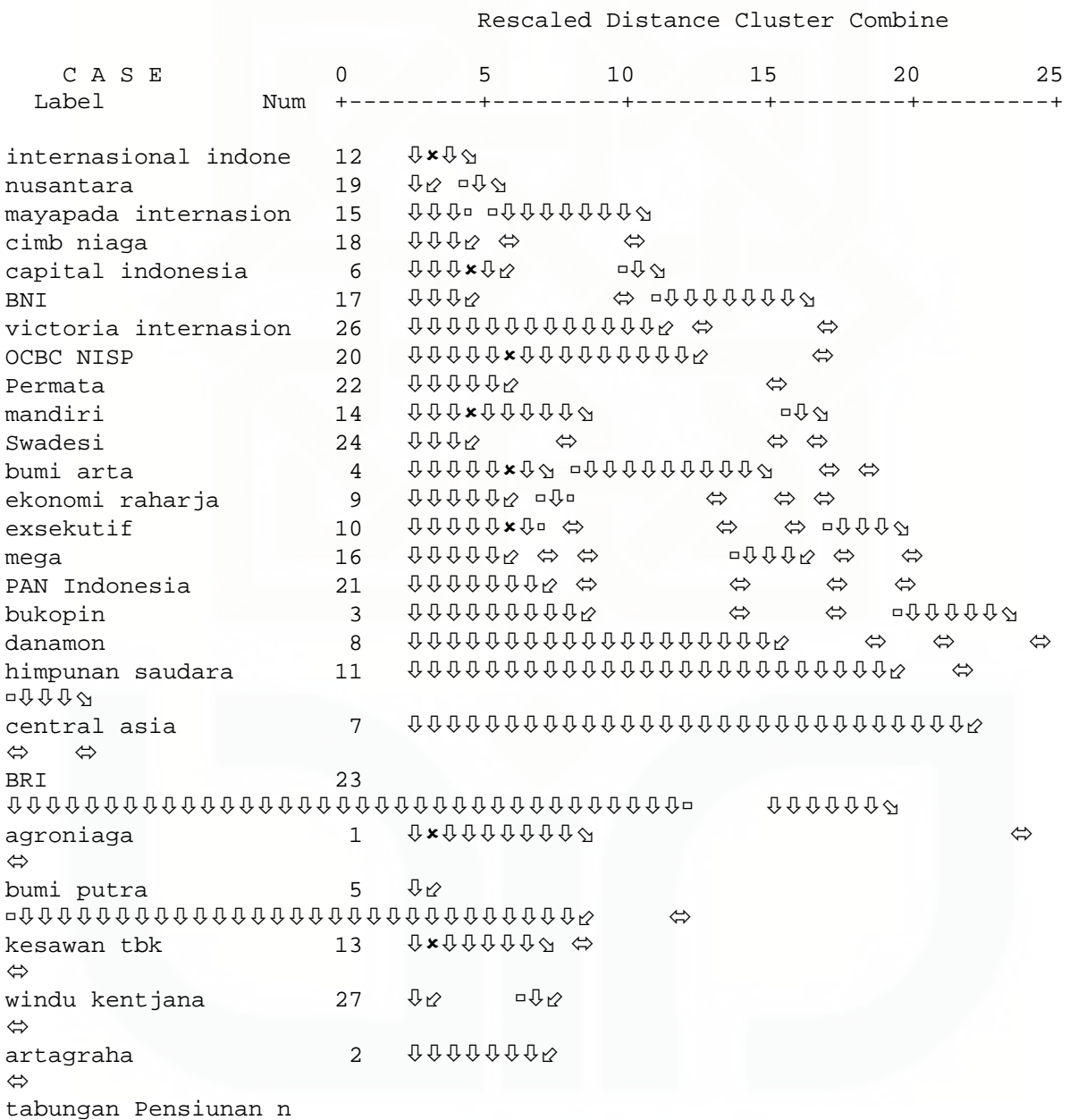

25

## Lampiran 7. Case processing summary variabel ROE

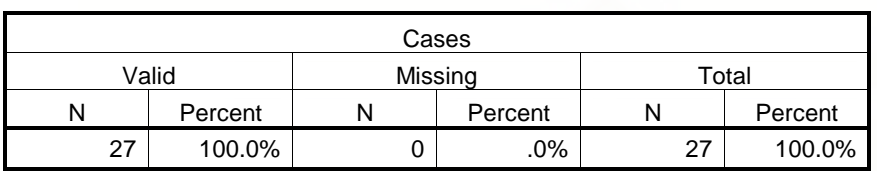

## **Case Processing Summary(a)**

a Euclidean Distance Undefined error #14704 - Cannot open tex

## Lampiran 8. Matrik proximity variabel ROE

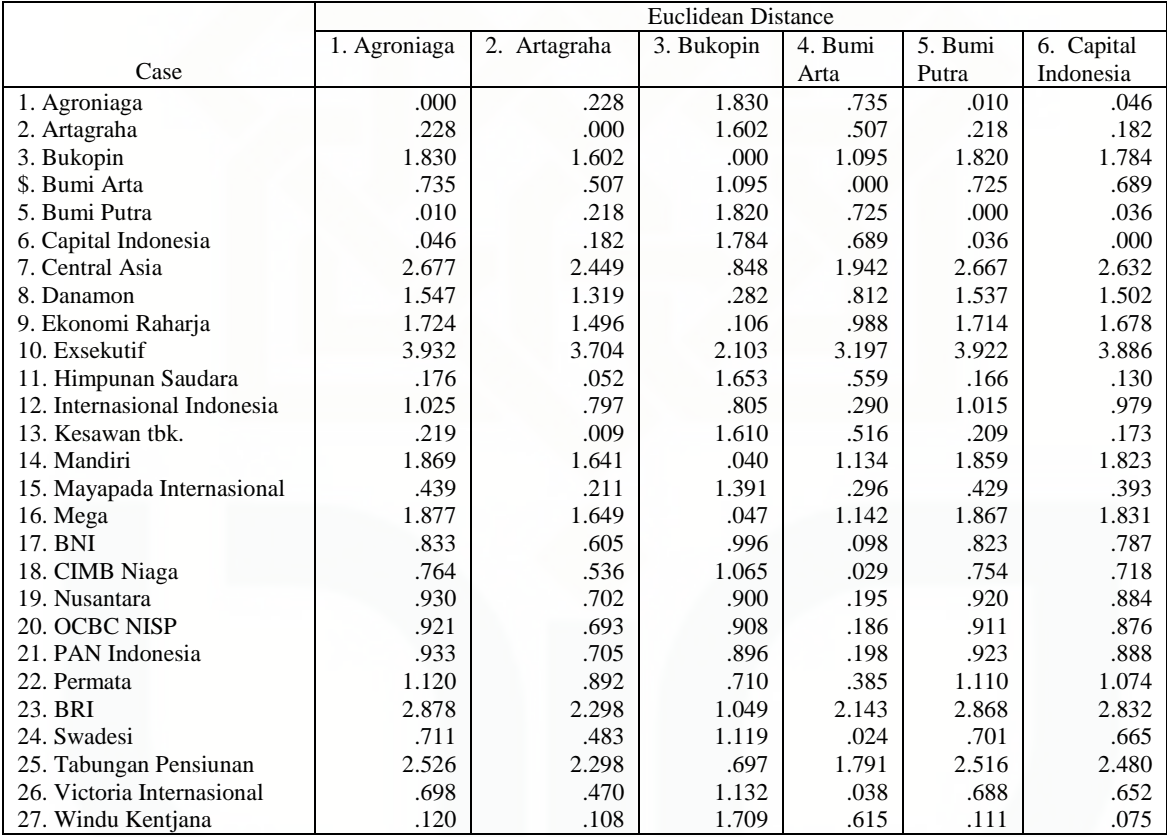

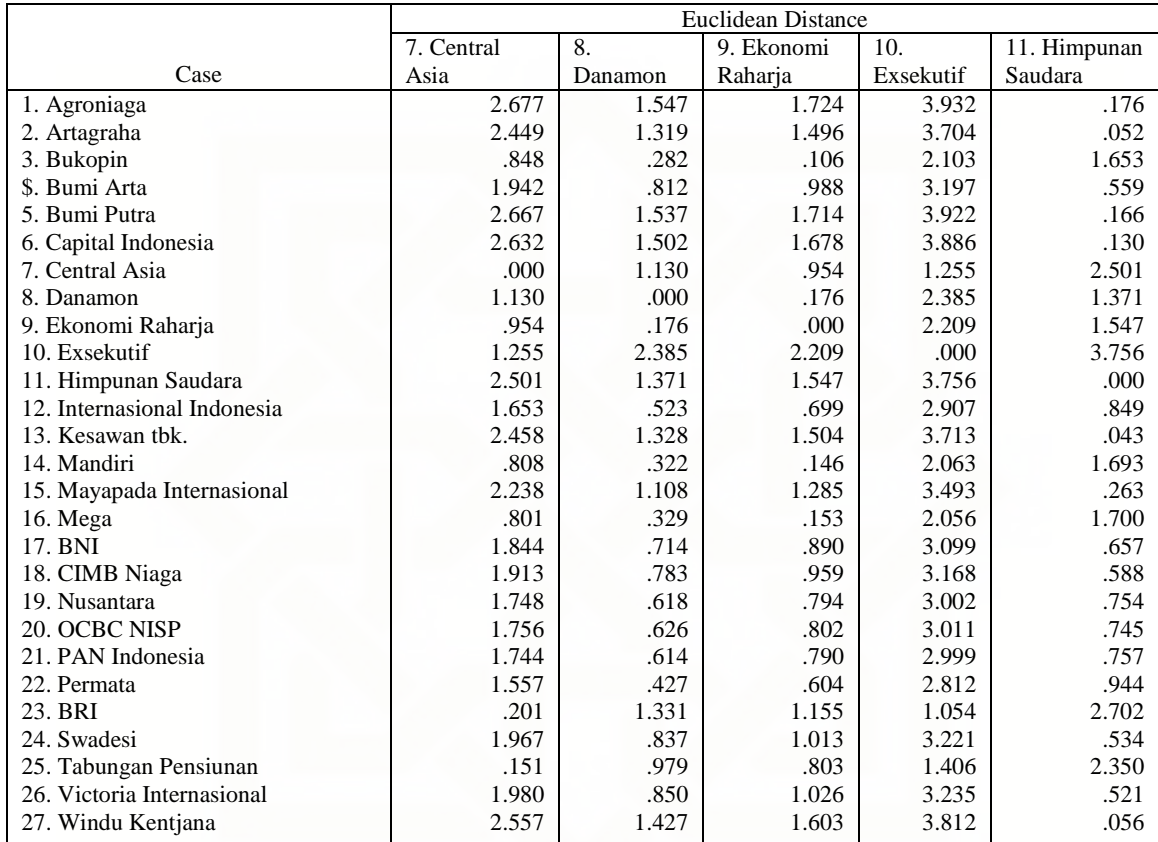

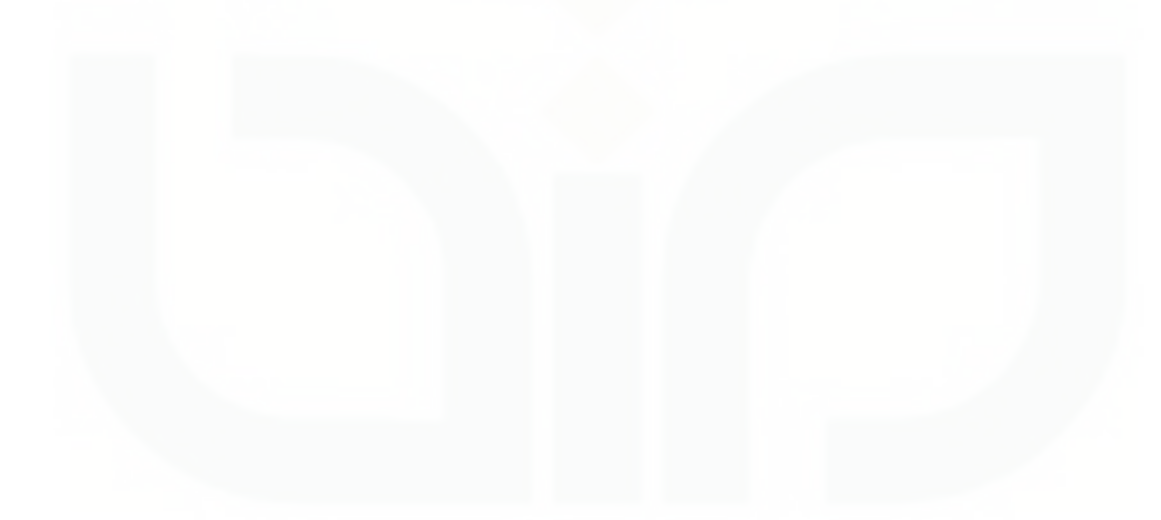

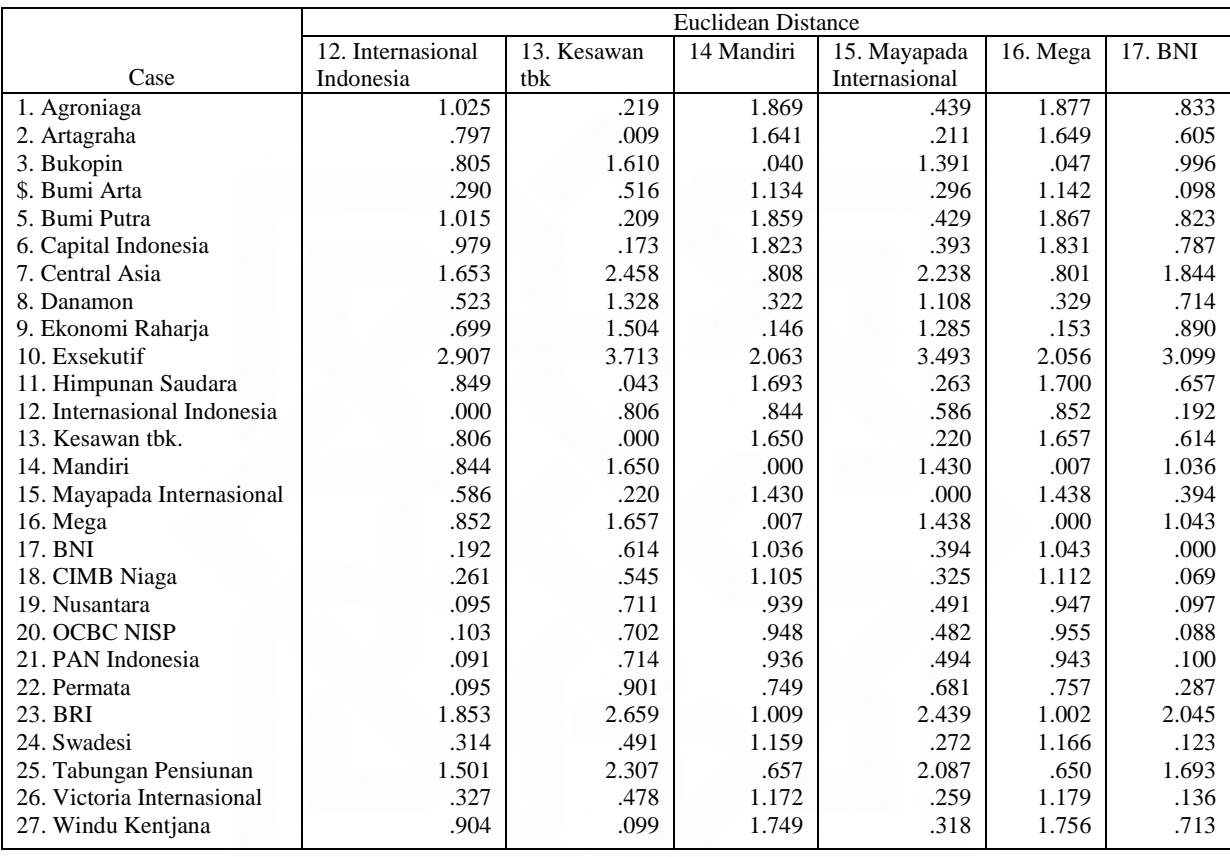

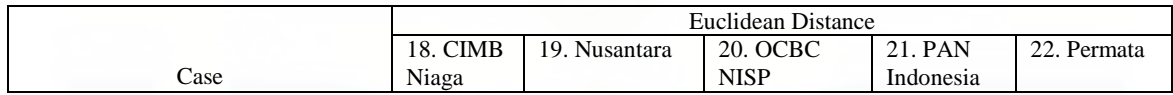

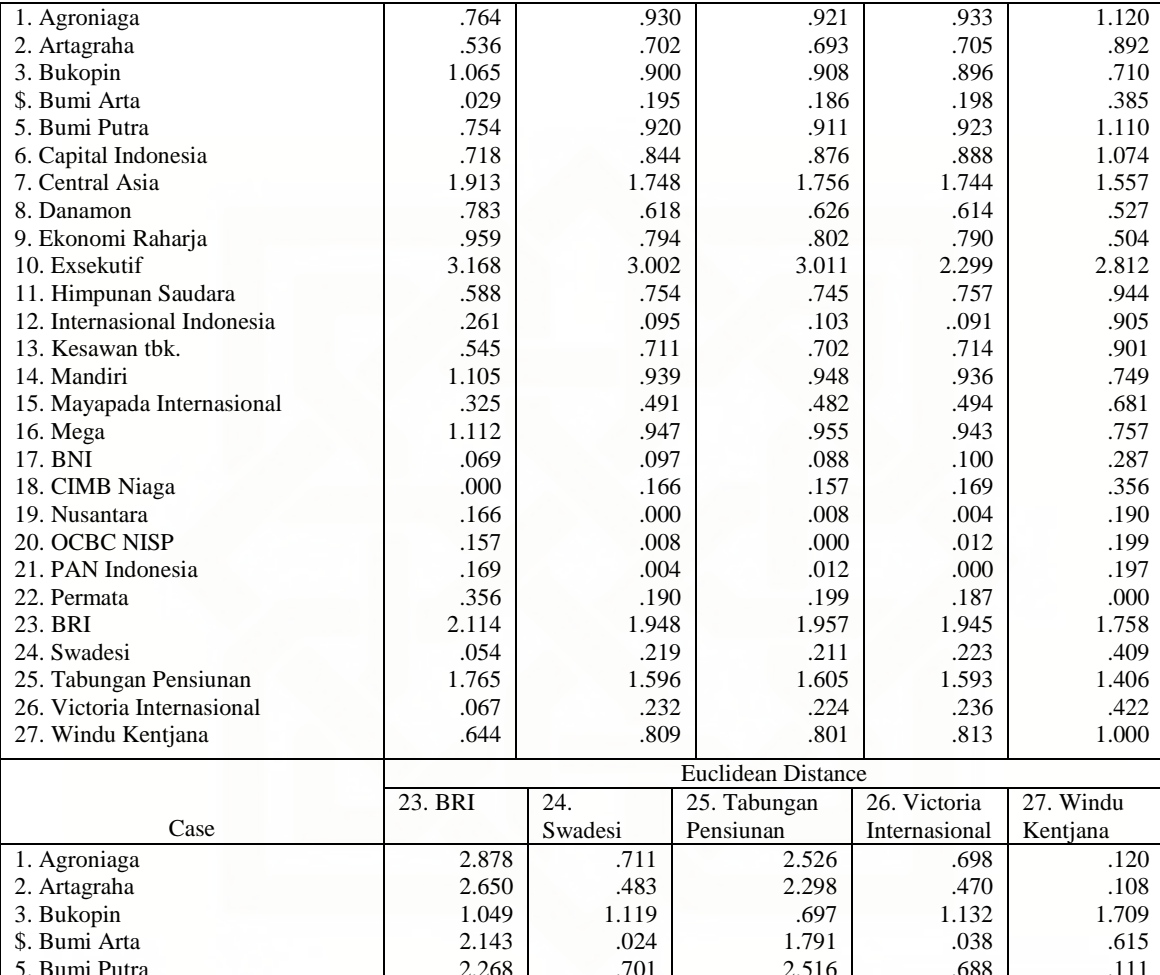

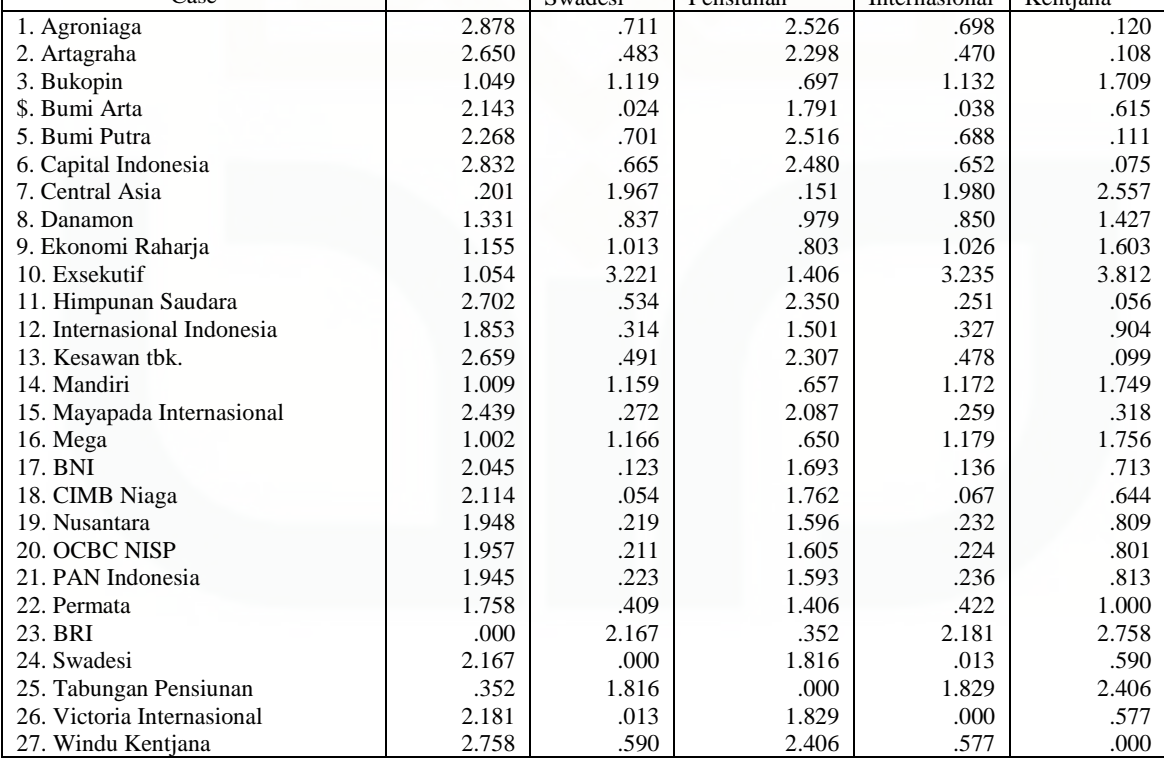
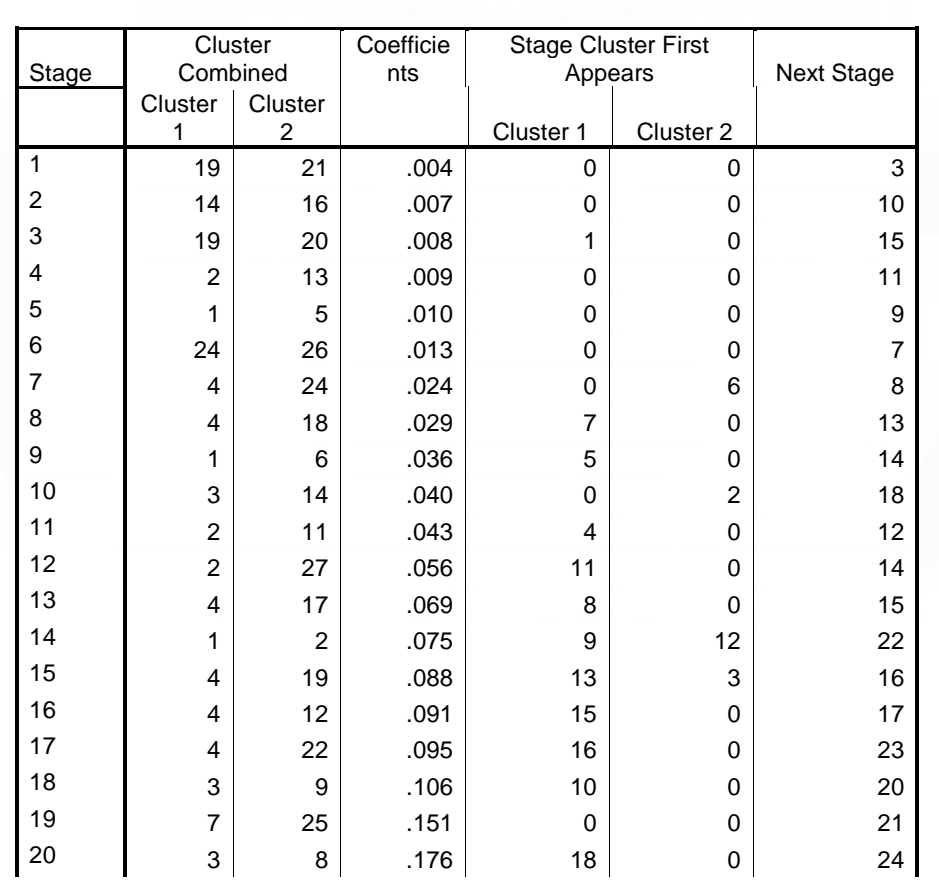

Lampiran 9. Agglomeration schedule variabel ROE *Agglomeration Schedule* 

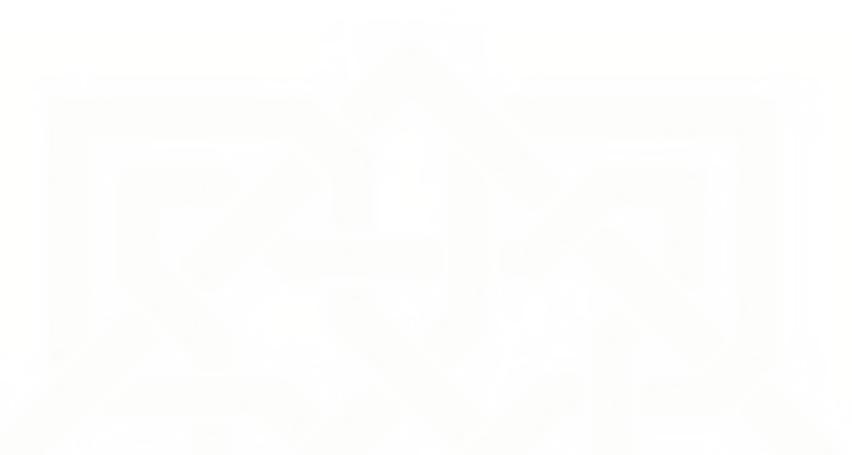

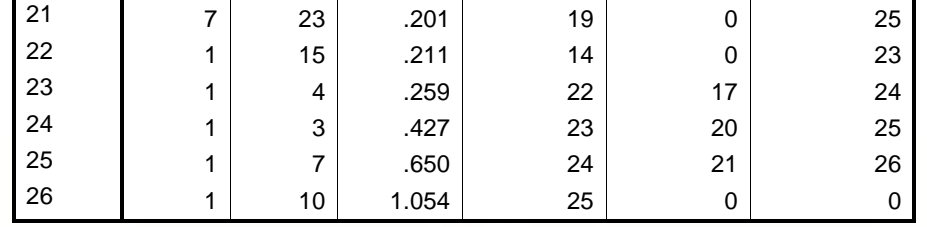

Lampiran 10. Cluster membership variabel ROE

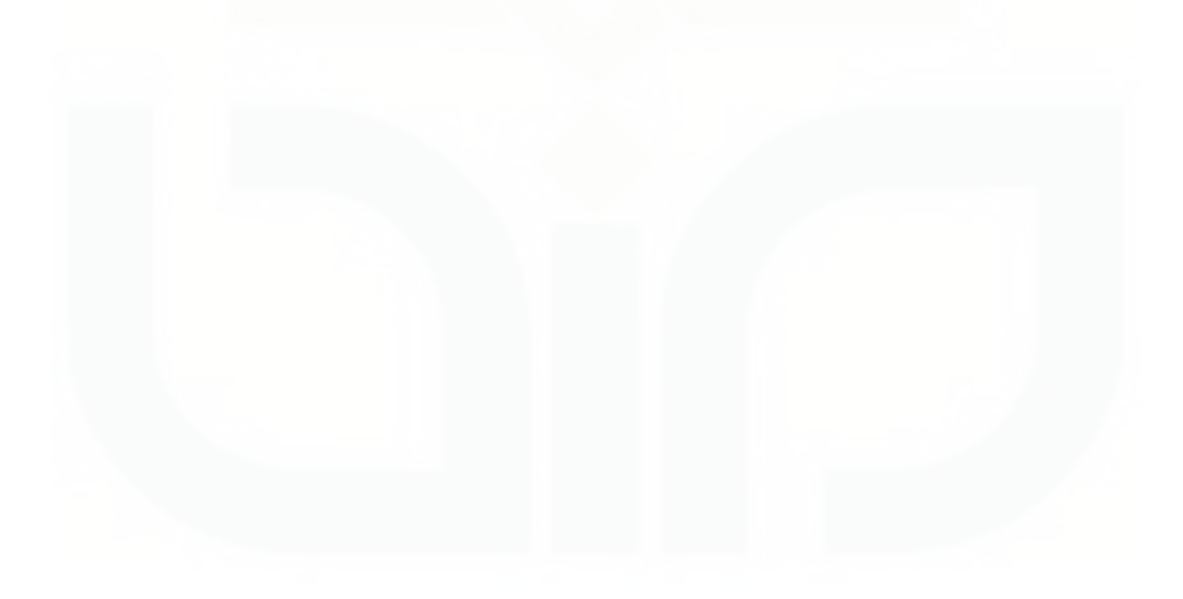

| Case                     | 4 Clusters     | 3 Clusters | 2 Clusters |
|--------------------------|----------------|------------|------------|
| 1:agroniaga              | 1              | 1          |            |
| 2: artagraha             | 1              | 1          | 1          |
| 3:bukopin                | 2              | 1          |            |
| 4:bumi arta              | 1              | 1          |            |
| 5:bumi putra             | 1              |            |            |
| 6: capital indonesia     | 1              | 1          | 1          |
| 7: central asia          | 3              | 2          | 1          |
| 8:danamon                | 2              | 1          |            |
| 9:ekonomi raharja        | $\overline{2}$ | 1          | 1          |
| 10:exsekutif             | 4              | 3          | 2          |
| 11: himpunan saudara     | 1              | 1          | 1          |
| 12:internasional indone  | 1              | 1          | 1          |
| 13: kesawan tbk          | 1              | 1          | 1          |
| 14:mandiri               | 2              |            |            |
| 15: mayapada internasion | 1              | 1          | 1          |
| 16:mega                  | 2              | 1          | 1          |
| 17:BNI                   | 1              |            | 1          |
| 18:cimb niaga            | 1              |            | 1          |
| 19:nusantara             | 1              |            |            |
| 20:OCBC NISP             | 1              | 1          | 1          |
| 21: PAN Indonesia        | 1              |            | 1          |
| 22:Permata               | 1              |            |            |
| 23:BRI                   | 3              | 2          | 1          |
| 24:Swadesi               | 1              | 1          |            |
| 25:tabungan Pensiunan n  | 3              | 2          |            |
| 26: victoria internasion | 1              | 1          |            |
| 27: windu kentjana       | 1              | 1          | 1          |

**Cluster Membership**

\* \* \* \* H I E R A R C H I C A L C L U S T E R A N A L Y S I S \* \* \*

Dendrogram using Single Linkage

Rescaled Distance Cluster Combine

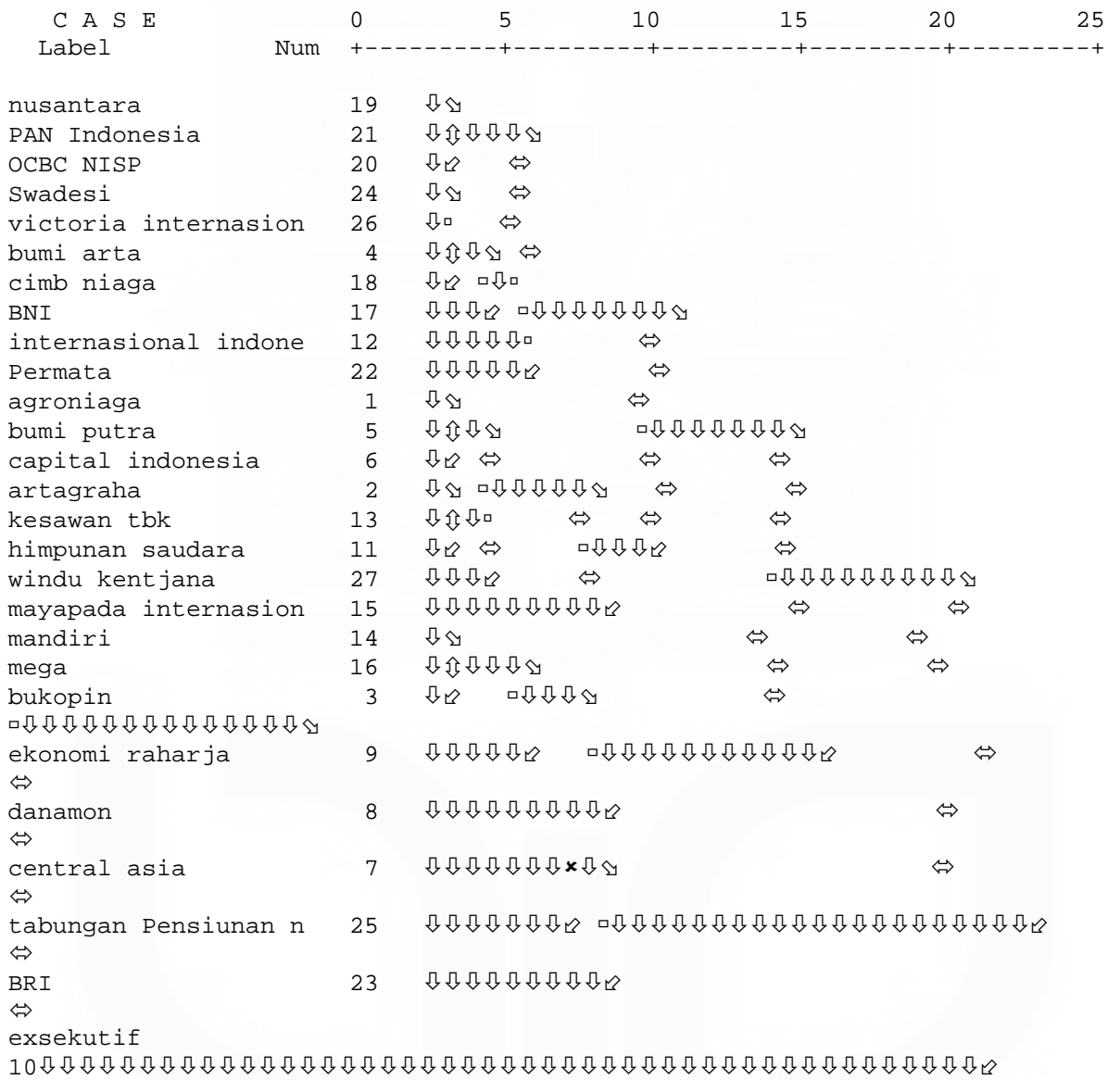

Lampiran 12. Case processing summary variabel ROA

## **Case Processing Summary(a)**

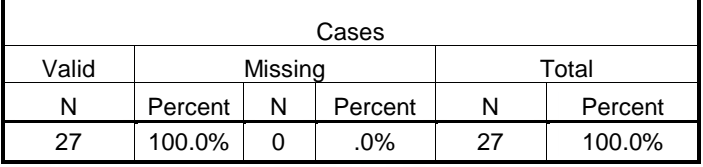

a Euclidean Distance Undefined error #14704 - Cannot open tex

# Lampiran 13. Matrik proximity variabel ROA

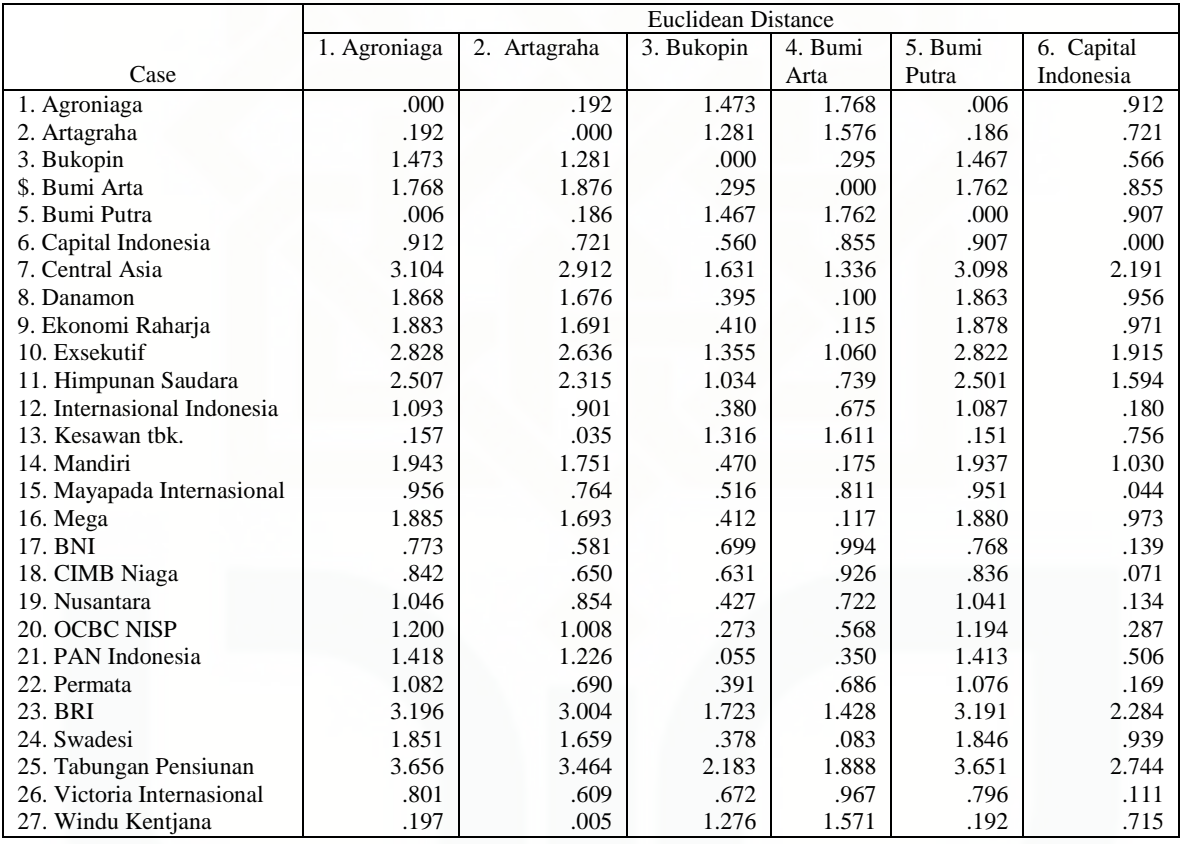

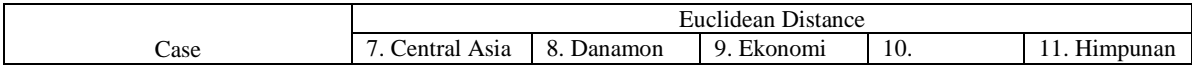

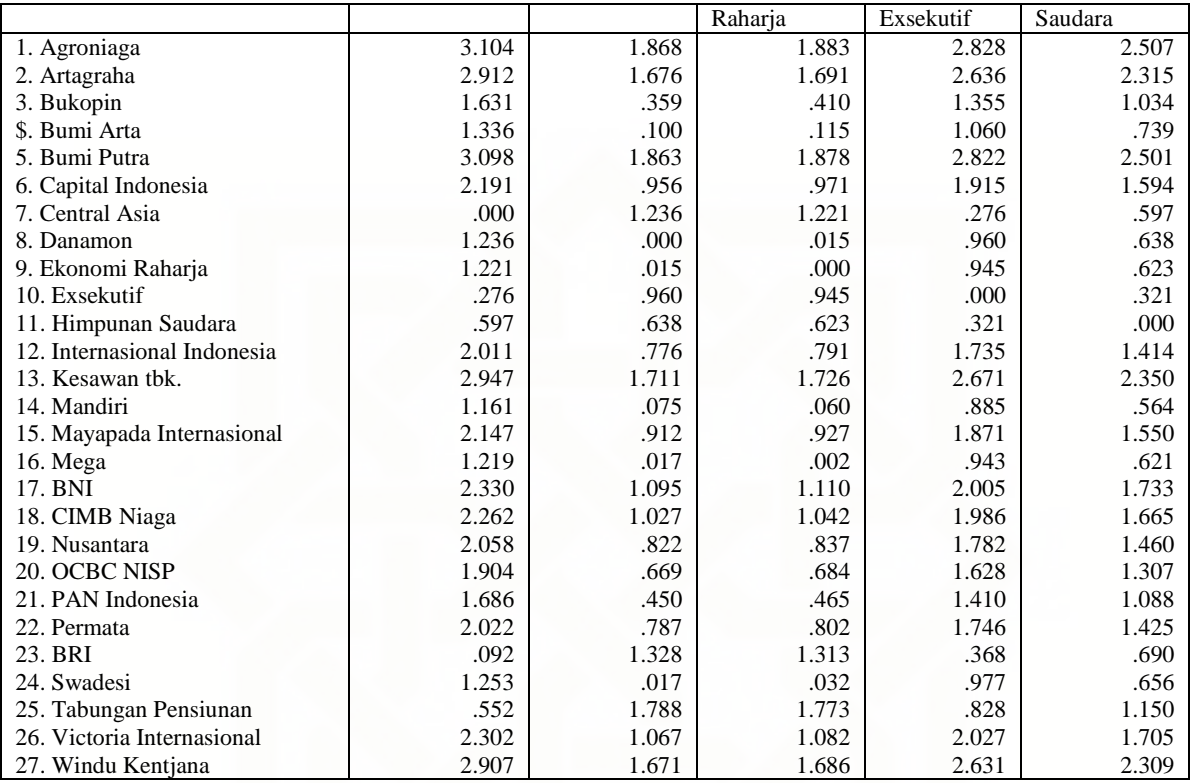

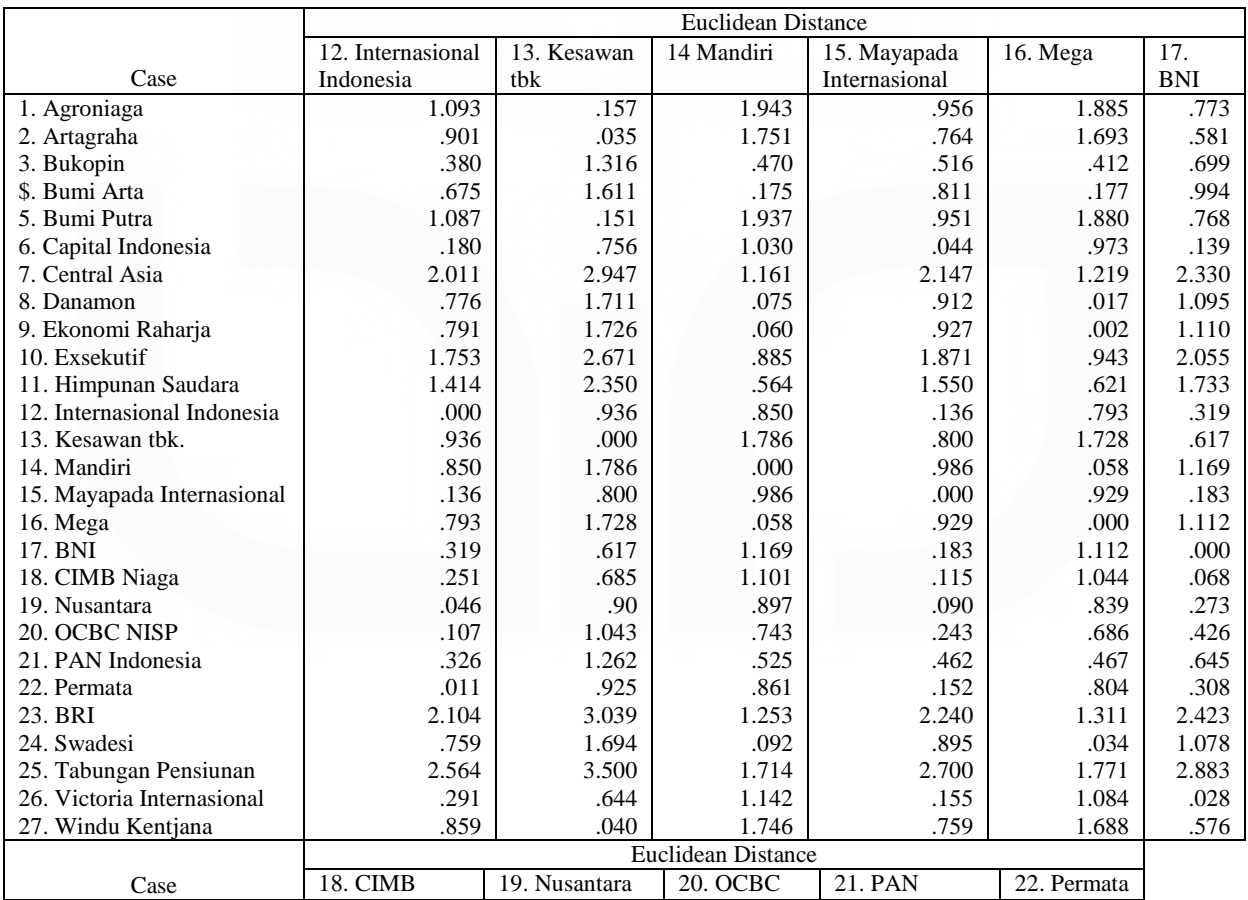

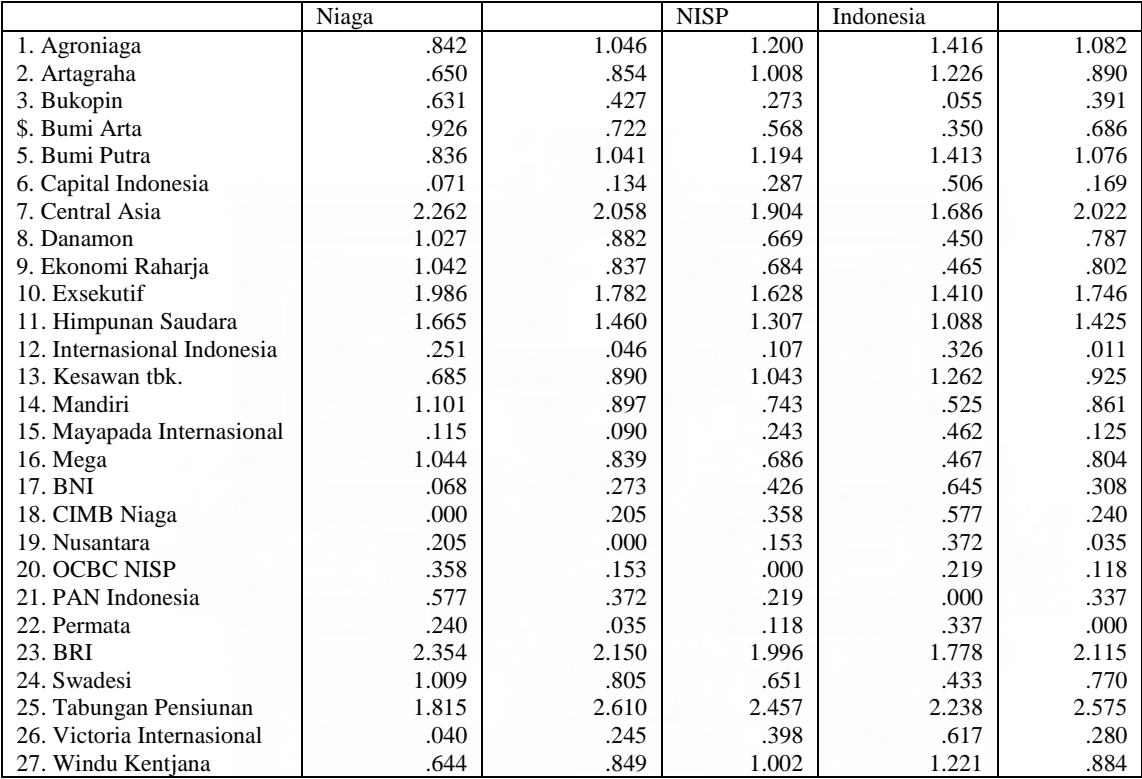

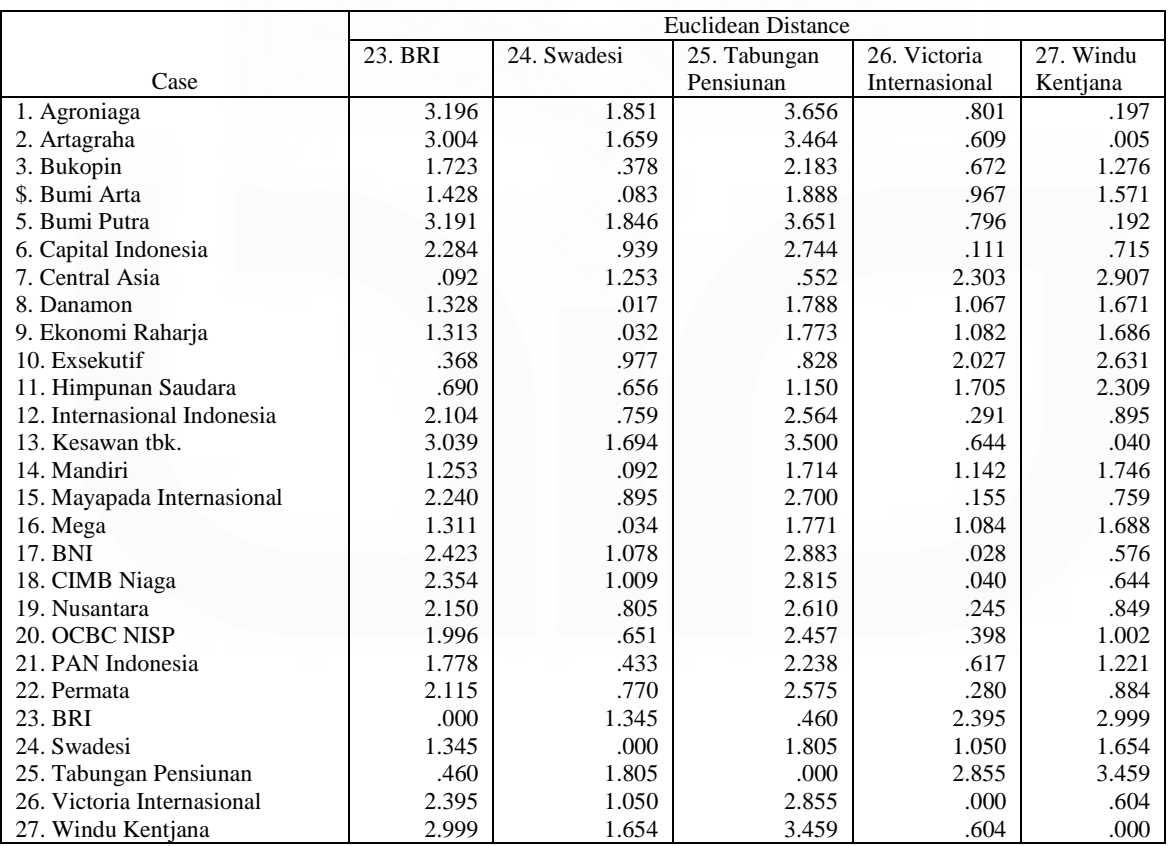

Lampiran 14. Agglomeration schedule variabel ROA  **Agglomeration Schedule** 

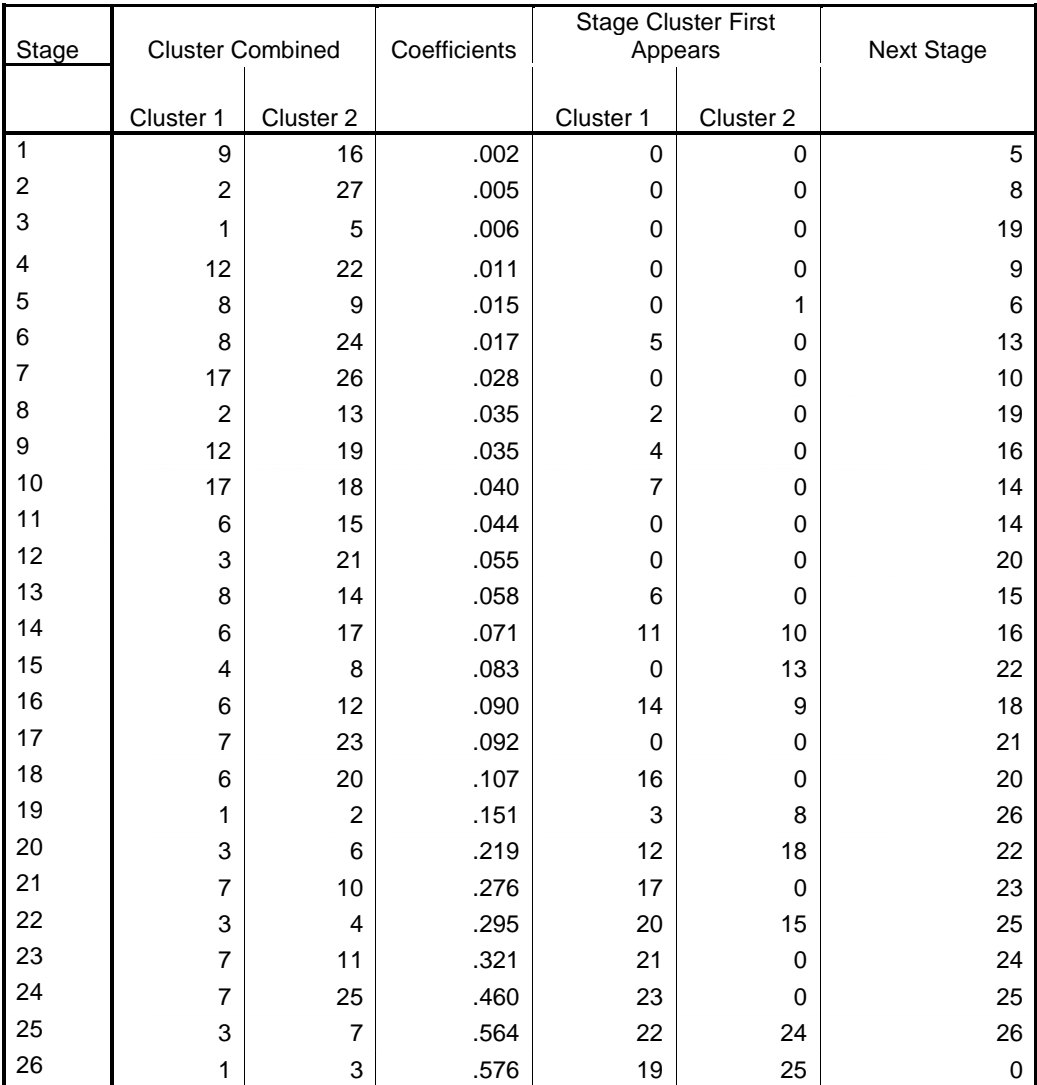

| Case                     | 4 Clusters     | 3 Clusters     | 2 Clusters              |
|--------------------------|----------------|----------------|-------------------------|
| 1:agroniaga              | 1              | 1              |                         |
| 2: artagraha             | 1              | 1              | 1                       |
| 3:bukopin                | 2              | 2              | $\overline{c}$          |
| 4:bumi arta              | 2              | 2              | $\overline{c}$          |
| 5:bumi putra             | 1              | 1              | 1                       |
| 6: capital indonesia     | $\overline{2}$ | 2              | $\overline{c}$          |
| 7: central asia          | 3              | 3              | $\overline{\mathbf{c}}$ |
| 8:danamon                | 2              | 2              | $\overline{2}$          |
| 9:ekonomi raharja        | $\overline{c}$ | 2              | $\overline{c}$          |
| 10:exsekutif             | 3              | 3              | $\overline{c}$          |
| 11: himpunan saudara     | 3              | 3              | $\overline{2}$          |
| 12: internasional indone | 2              | 2              | $\overline{c}$          |
| 13: kesawan tbk          | 1              | 1              | 1                       |
| 14: mandiri              | 2              | 2              | $\overline{2}$          |
| 15: mayapada internasion | 2              | 2              | $\overline{\mathbf{c}}$ |
| 16:mega                  | $\overline{2}$ | $\overline{2}$ | $\overline{c}$          |
| 17:BNI                   | $\overline{2}$ | 2              | $\overline{c}$          |
| 18:cimb niaga            | 2              | 2              | $\overline{\mathbf{c}}$ |
| 19:nusantara             | $\overline{2}$ | $\overline{2}$ | $\overline{c}$          |
| 20:OCBC NISP             | $\overline{2}$ | 2              | $\overline{\mathbf{c}}$ |
| 21: PAN Indonesia        | 2              | 2              | $\overline{c}$          |
| 22: Permata              | $\overline{2}$ | $\overline{2}$ | $\overline{c}$          |
| 23:BRI                   | 3              | 3              | $\overline{c}$          |
| 24:Swadesi               | 2              | 2              | $\overline{c}$          |
| 25:tabungan Pensiunan n  | 4              | 3              | $\overline{2}$          |
| 26: victoria internasion | 2              | 2              | $\overline{c}$          |
| 27: windu kentjana       | 1              | 1              | 1                       |

**Cluster Membership**

Dendrogram using Single Linkage

Rescaled Distance Cluster Combine

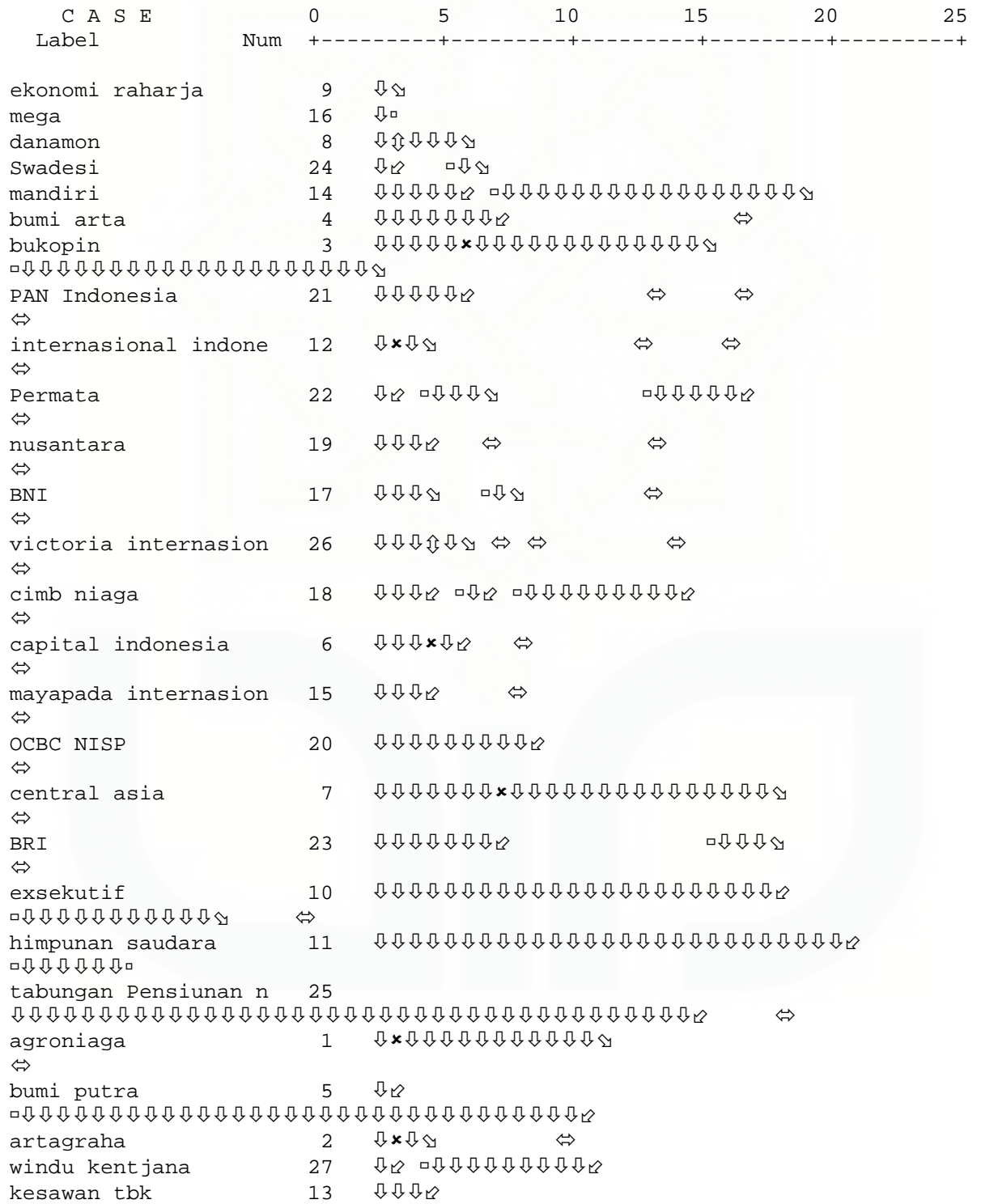

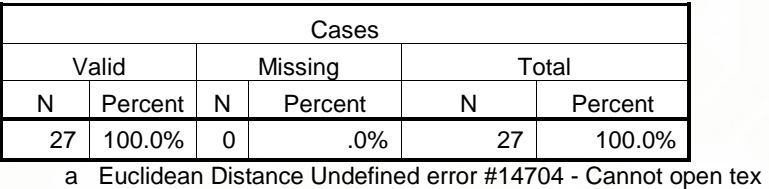

## Lampiran 17. Case processing summary variabel NPM **Case Processing Summary(a)**

# Lampiran 18. Matrik proximity variabel NPM

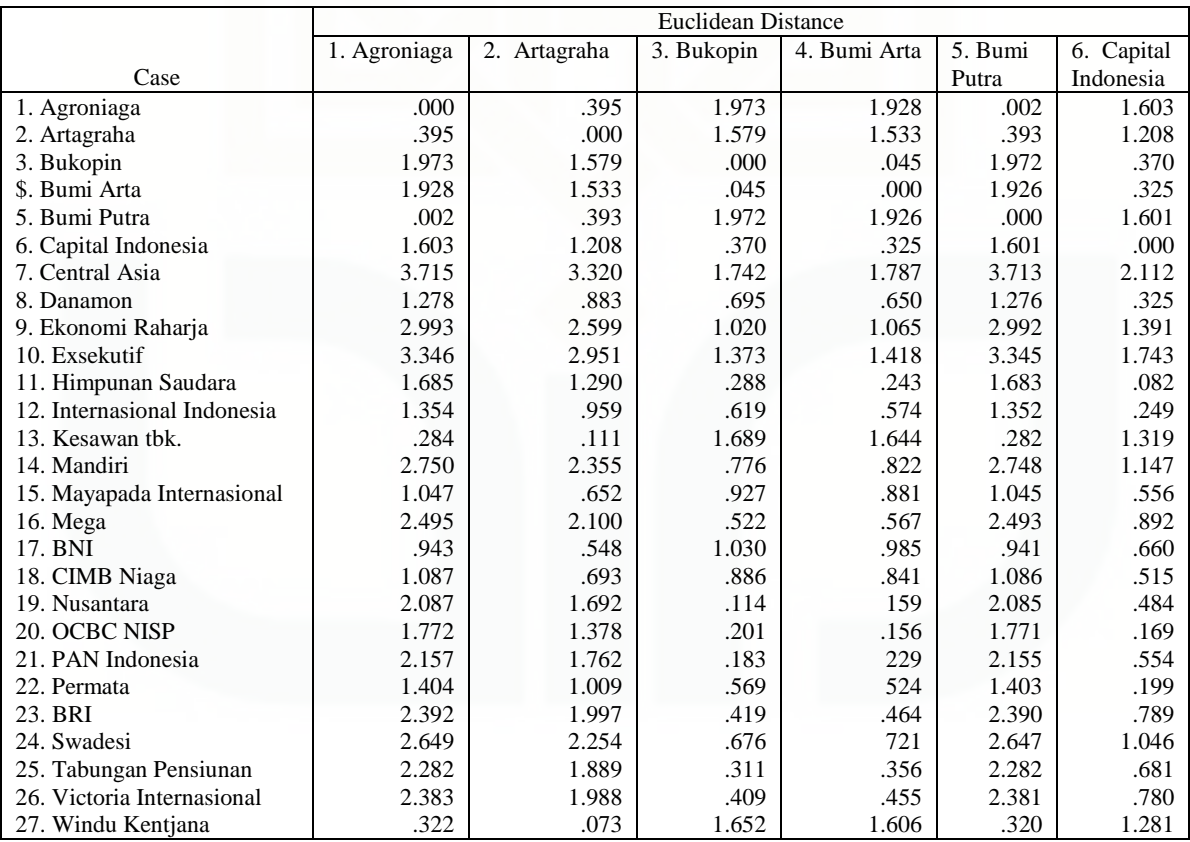

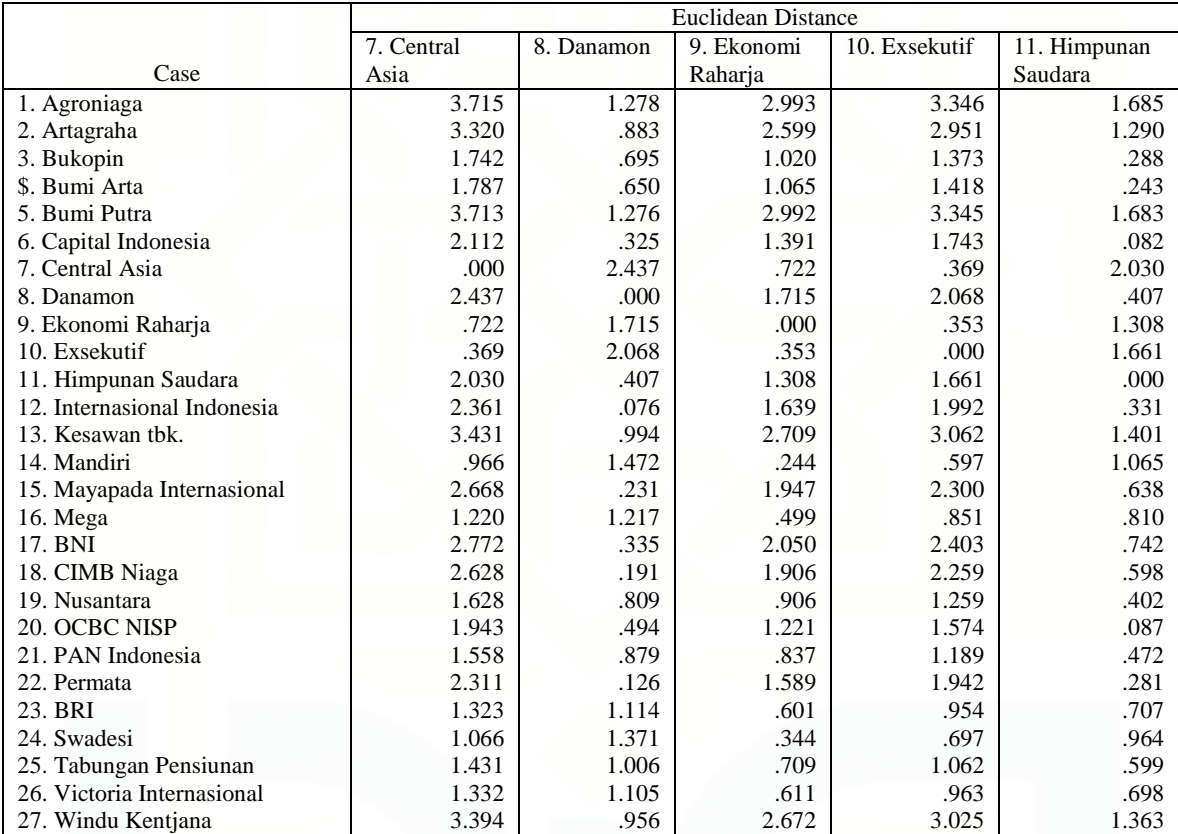

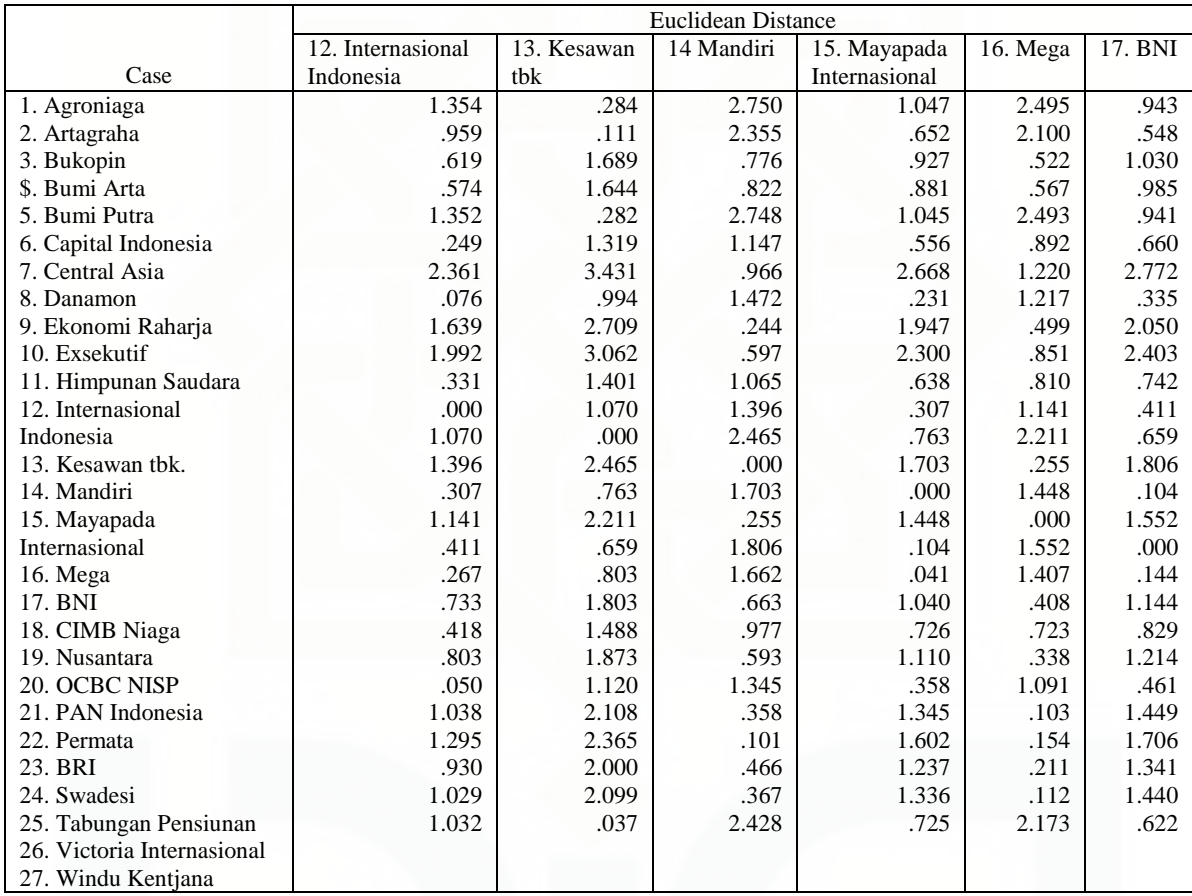

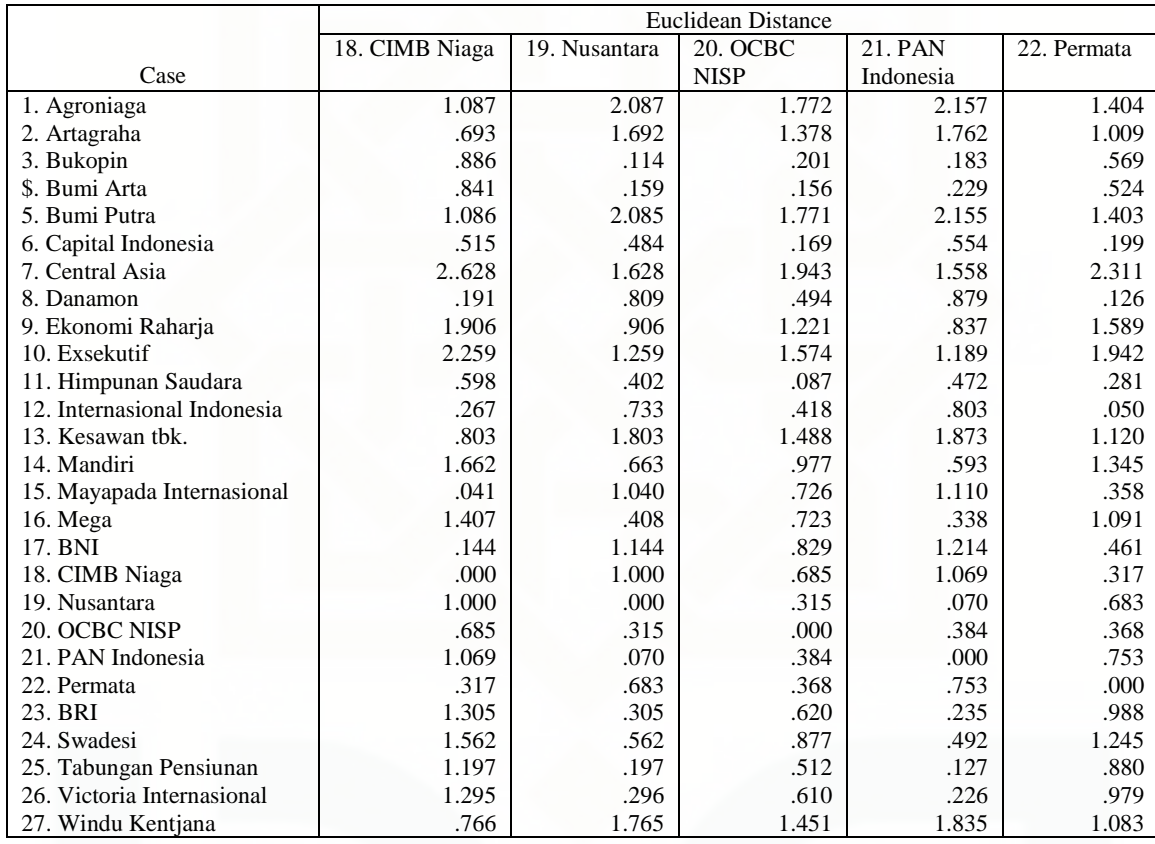

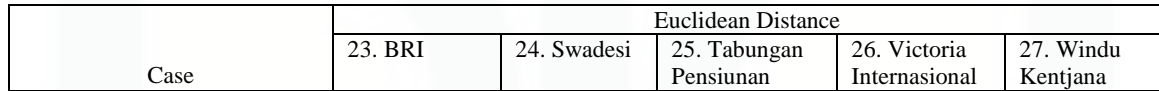

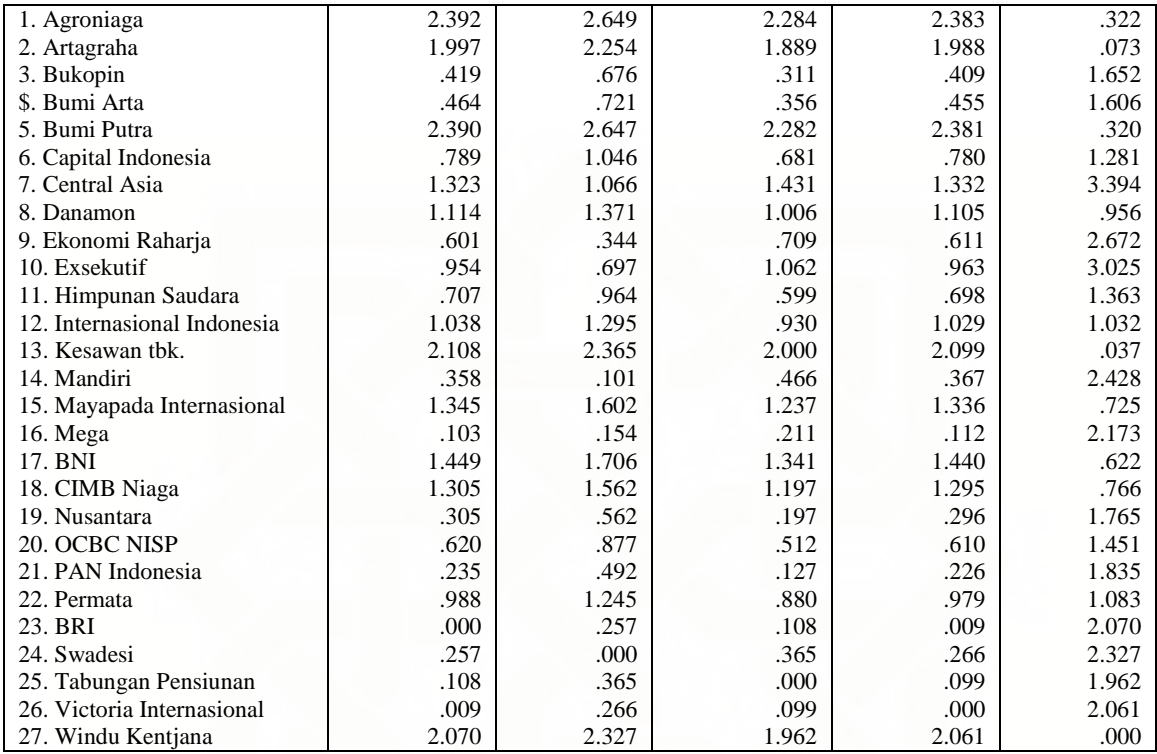

#### Lampiran 19. Agglomeration schedule variabel NPM *Agglomeration Schedule*

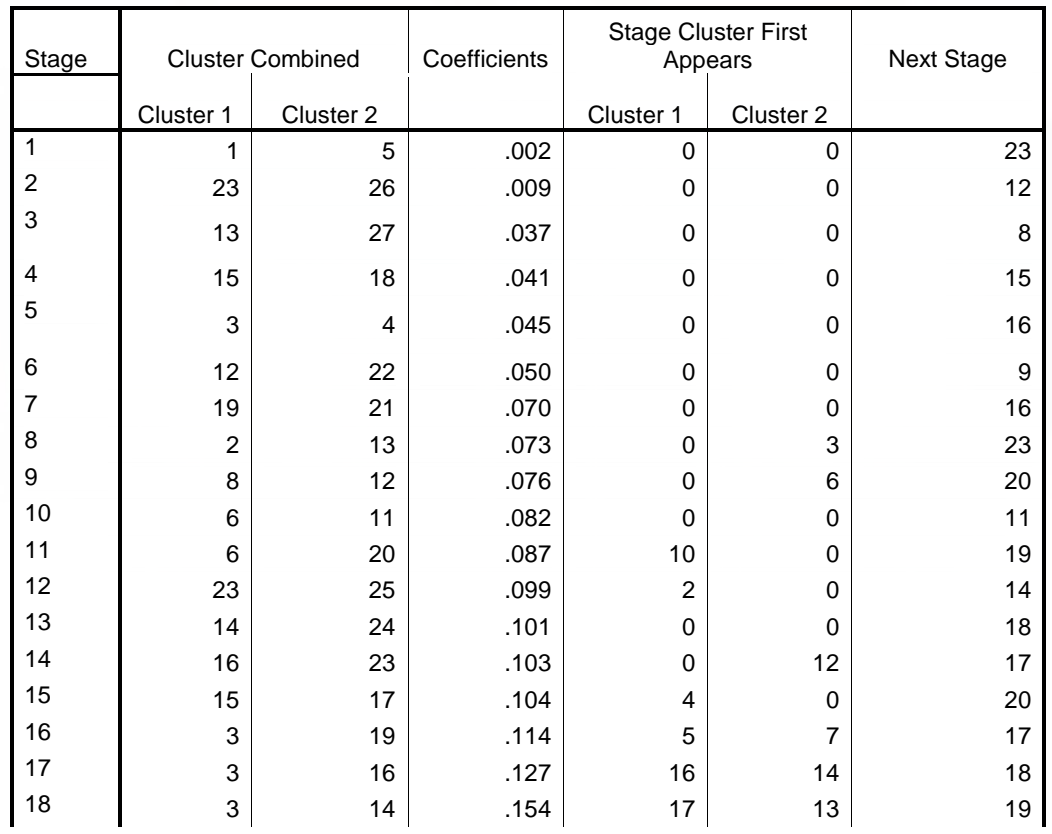

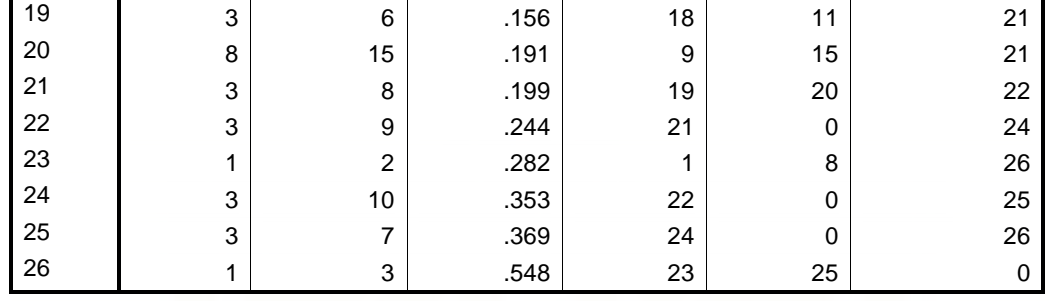

Lampiran 20. Cluster membership variabel NPM

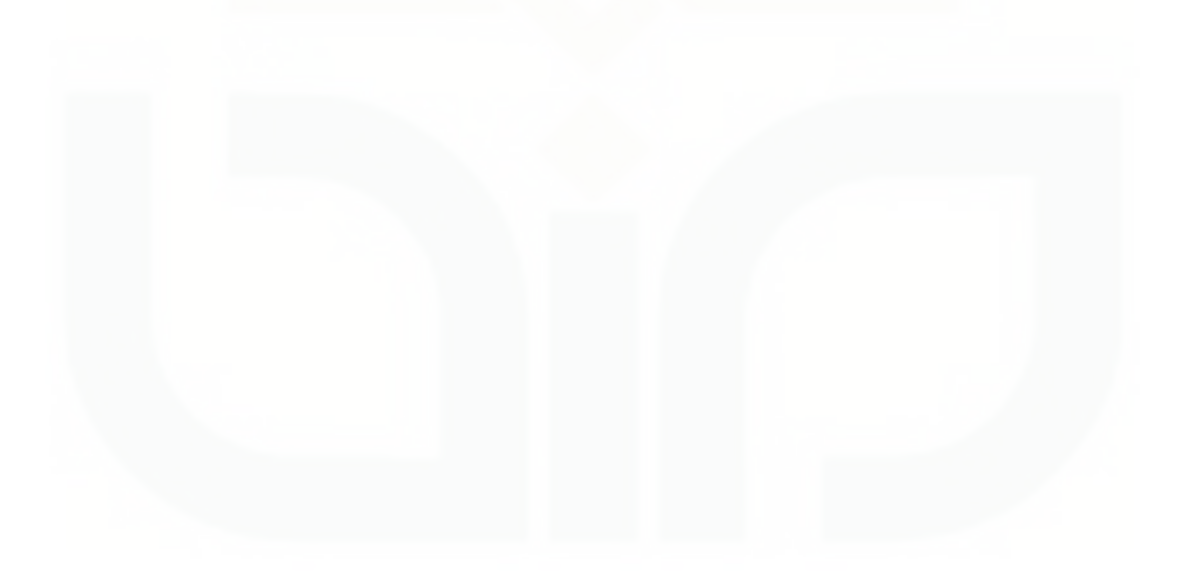

| Case                     | 4 Clusters     | 3 Clusters     | 2 Clusters              |
|--------------------------|----------------|----------------|-------------------------|
| 1:agroniaga              | 1              | 1              |                         |
| 2: artagraha             | 1              | 1              | 1                       |
| 3:bukopin                | 2              | 2              | $\overline{c}$          |
| 4:bumi arta              | 2              | 2              | $\overline{c}$          |
| 5:bumi putra             | 1              | 1              | 1                       |
| 6: capital indonesia     | $\overline{2}$ | 2              | $\overline{c}$          |
| 7: central asia          | 3              | 3              | $\boldsymbol{2}$        |
| 8:danamon                | 2              | 2              | $\overline{2}$          |
| 9:ekonomi raharja        | $\overline{2}$ | 2              | $\overline{\mathbf{c}}$ |
| 10:exsekutif             | 4              | $\overline{2}$ | $\overline{c}$          |
| 11: himpunan saudara     | $\overline{2}$ | $\overline{2}$ | $\overline{2}$          |
| 12: internasional indone | 2              | 2              | $\overline{c}$          |
| 13: kesawan tbk          | 1              | 1              | 1                       |
| 14: mandiri              | 2              | 2              | $\overline{2}$          |
| 15: mayapada internasion | 2              | 2              | $\overline{\mathbf{c}}$ |
| 16:mega                  | $\overline{2}$ | $\overline{2}$ | $\overline{c}$          |
| 17:BNI                   | $\overline{2}$ | 2              | $\overline{c}$          |
| 18:cimb niaga            | 2              | 2              | $\overline{\mathbf{c}}$ |
| 19:nusantara             | $\overline{2}$ | $\overline{2}$ | $\overline{c}$          |
| 20:OCBC NISP             | $\overline{2}$ | 2              | $\overline{\mathbf{c}}$ |
| 21: PAN Indonesia        | 2              | 2              | $\overline{c}$          |
| 22: Permata              | $\overline{2}$ | $\overline{2}$ | $\overline{c}$          |
| 23:BRI                   | $\overline{2}$ | 2              | $\overline{c}$          |
| 24:Swadesi               | 2              | 2              | $\overline{c}$          |
| 25:tabungan Pensiunan n  | $\overline{2}$ | $\overline{2}$ | $\overline{2}$          |
| 26: victoria internasion | 2              | 2              | $\overline{c}$          |
| 27: windu kentjana       | 1              | 1              | 1                       |

**Cluster Membership**

Dendrogram using Single Linkage

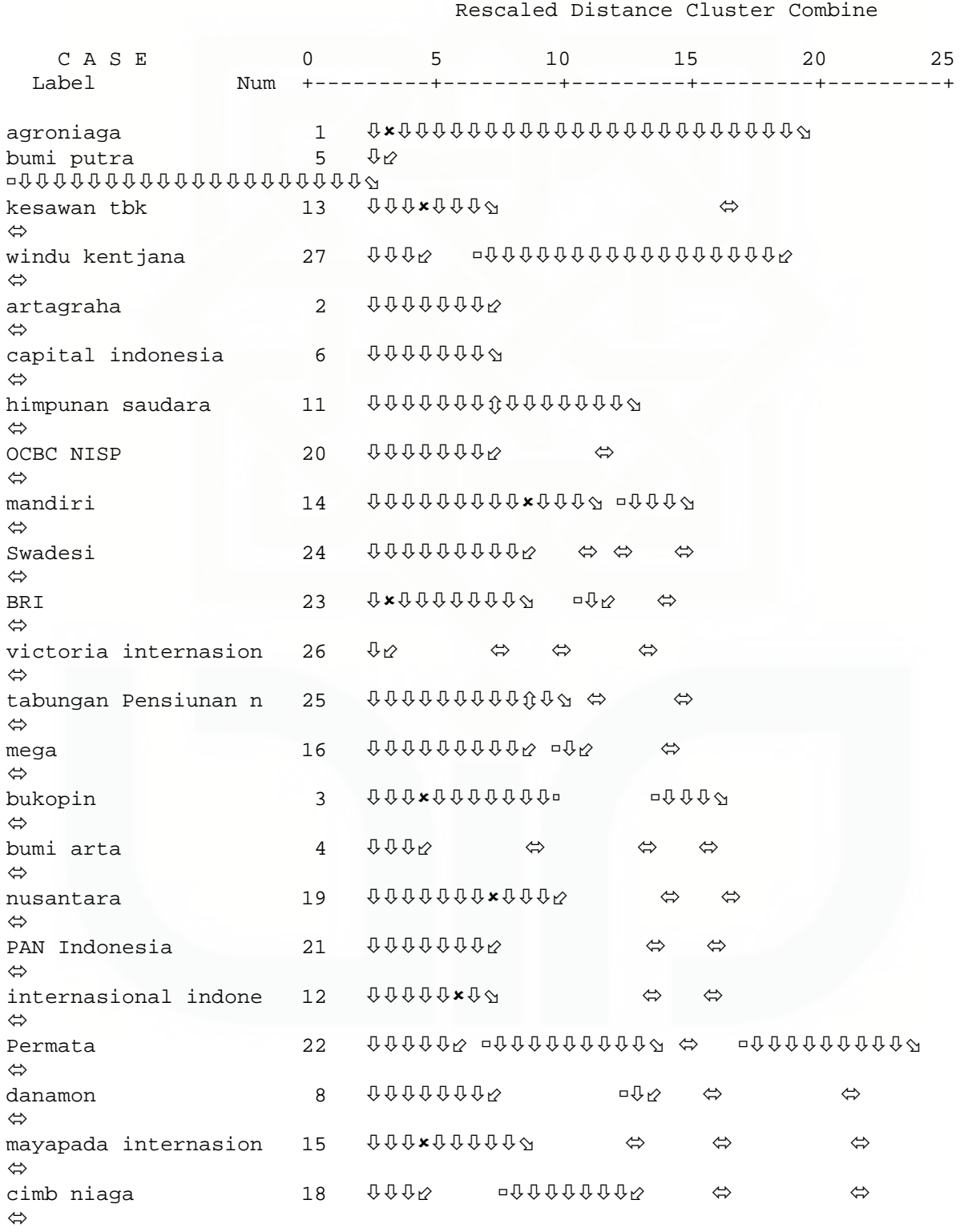

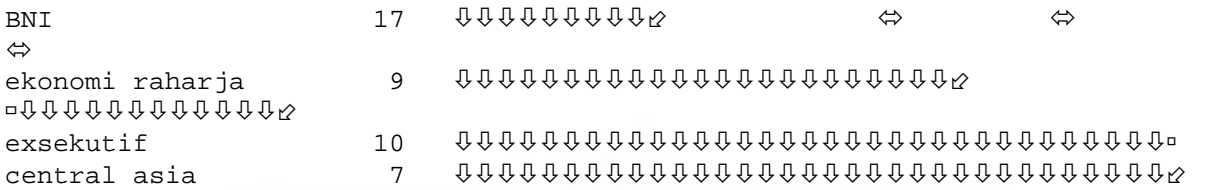

# Lampiran 22. Initial cluster centers BEP

## **Initial Cluster Centers**

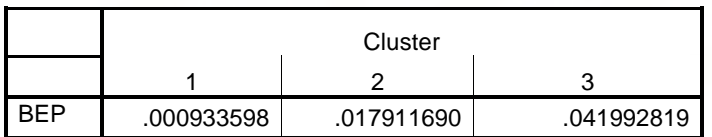

## Lampiran 23. Iteration history BEP  **Iteration History(a)**

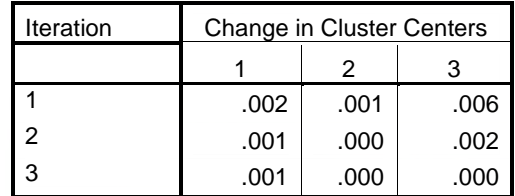

a Iterations stopped because the maximum number of iterations was performed. Iterations failed to converge. The maximum absolute coordinate change for any center is .001. The current iteration is 3. The minimum distance between initial centers is .017.

Lampiran 24. Final cluster centers BEP  **Final Cluster Centers** 

|     |            | Cluster    |            |
|-----|------------|------------|------------|
|     |            |            |            |
| RFP | .005295922 | .017499325 | .034312567 |

# Lampiran 25. Anova solusi tiga cluster BEP

## **ANOVA**

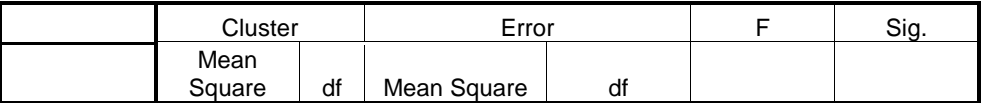

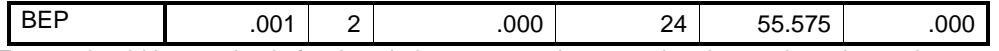

The F tests should be used only for descriptive purposes because the clusters have been chosen to maximize the differences among cases in different clusters. The observed significance levels are not corrected for this and thus cannot be interpreted as tests of the hypothesis that the cluster means are equal.

## Lampiran 26. Number of cases in each cluster BEP  **Number of Cases in each Cluster**

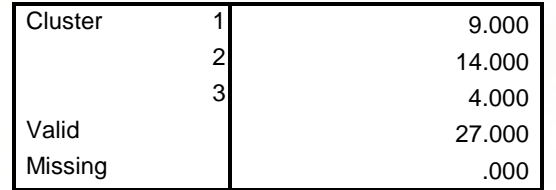

Lampiran 27. Initial cluster centers ROE

#### **Initial Cluster Centers**

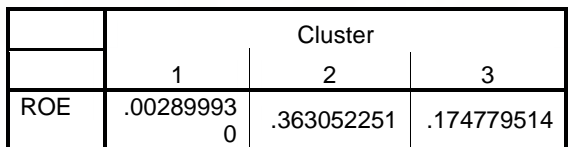

# Lampiran 28. Iteration history ROE

#### **Iteration History(a)**

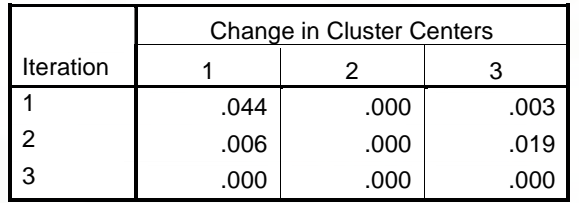

a Convergence achieved due to no or small change in cluster centers. The maximum absolute coordinate change for any center is .000. The current iteration is 3. The minimum distance between initial centers is .172.

Lampiran 29. Final cluster centers ROE  **Final Cluster Centers** 

|     | Cluster    |            |            |
|-----|------------|------------|------------|
|     |            |            |            |
| ≳∩⊨ | .053323638 | .363052251 | .196710404 |

Lampiran 30. Anova solusi tiga cluster ROE

 **ANOVA** 

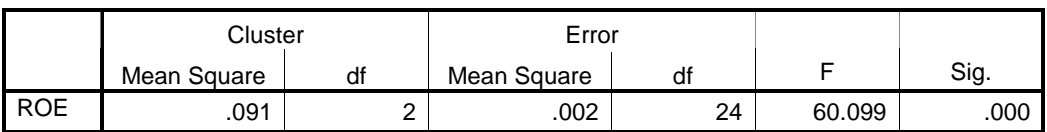

The F tests should be used only for descriptive purposes because the clusters have been chosen to maximize the differences among cases in different clusters. The observed significance levels are not corrected for this and thus cannot be interpreted as tests of the hypothesis that the cluster means are equal.

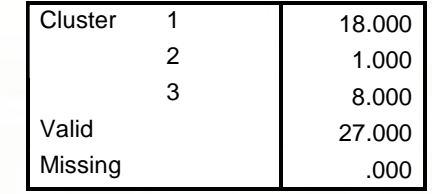

# Lampiran 31. Number of cases in each cluster ROE  **Number of Cases in each Cluster**

# Lampiran 32. Initial cluster centers ROA

#### **Initial Cluster Centers**

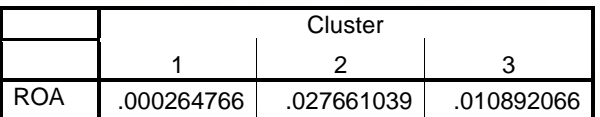

# Lampiran 33. Iteration history ROA

# **Iteration History(a)**

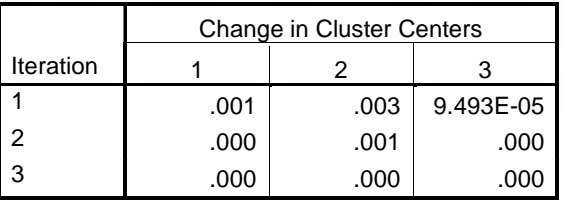

 a Convergence achieved due to no or small change in cluster centers. The maximum absolute coordinate change for any center is .000. The current iteration is 3. The minimum distance between initial centers is .011.

Lampiran 34. Final cluster centers ROA

#### **Final Cluster Centers**

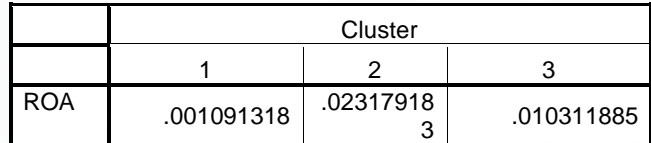

# Lampiran 35. Anova solusi tiga cluster ROA

#### **ANOVA**

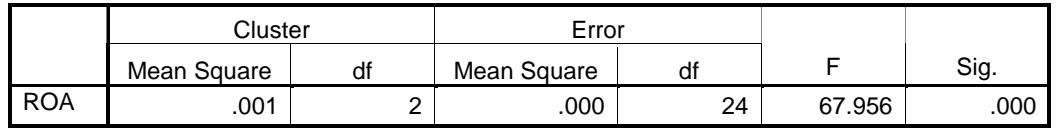

The F tests should be used only for descriptive purposes because the clusters have been chosen to maximize the differences among cases in different clusters. The observed significance levels are not corrected for this and thus cannot be interpreted as tests of the hypothesis that the cluster means are equal.

# Lampiran 36. Number of cases in each cluster ROA  **Number of Cases in each Cluster**

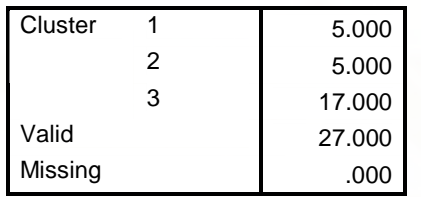

## Lampiran 37. Initial cluster centers NPM

#### **Initial Cluster Centers**

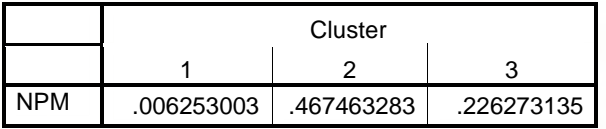

Lampiran 38. Iteration history NPM

#### **Iteration History(a)**

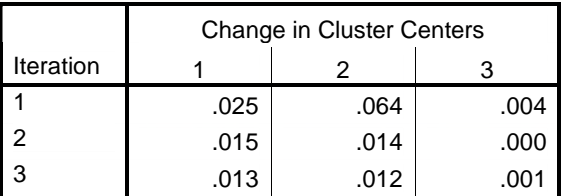

a Iterations stopped because the maximum number of iterations was performed. Iterations failed to converge. The maximum absolute coordinate change for any center is .013. The current iteration is 3. The minimum distance between initial centers is .220.

## Lampiran 39. Final cluster centers NPM  **Final Cluster Centers**

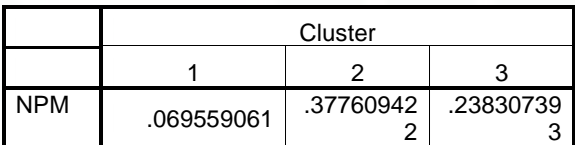

Lampiran 40. Anova solusi tiga cluster NPM

 **ANOVA** 

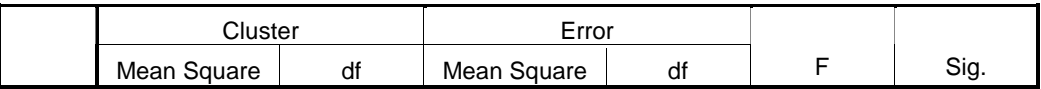

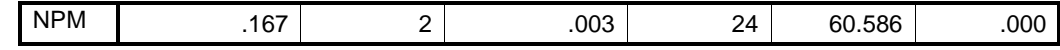

The F tests should be used only for descriptive purposes because the clusters have been chosen to maximize the differences among cases in different clusters. The observed significance levels are not corrected for this and thus cannot be interpreted as tests of the hypothesis that the cluster means are equal.

## Lampiran 41. Number of cases in each cluster NPM  **Number of Cases in each Cluster**

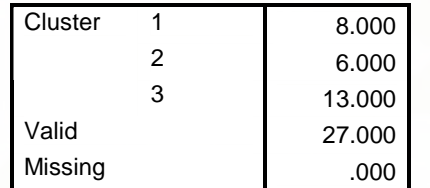

# Lampiran 42. Uji reliabilitas

\*\*\*\* Method 2 (covariance matrix) will be used for this analysis \*\*\*\*

R E L I A B I L I T Y A N A L Y S I S - S C A L E (A L P H A)

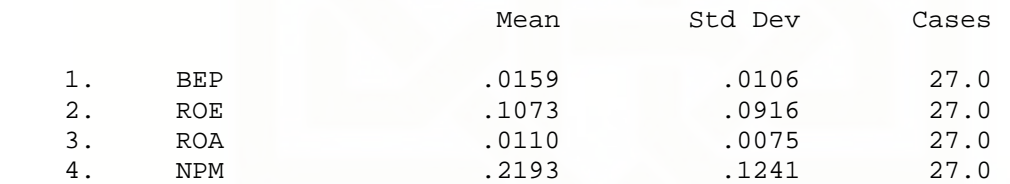

Correlation Matrix

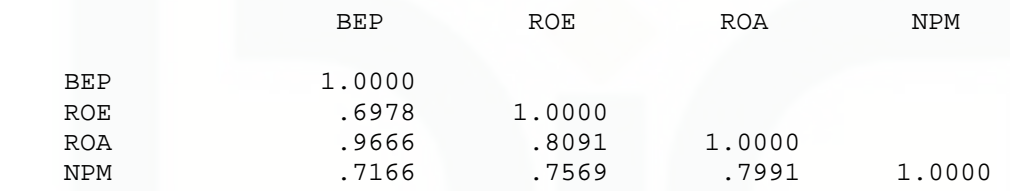

\* \* Warning \* \* \* Determinant of matrix is close to zero: 3.907E-15

 Statistics based on inverse matrix for scale ALPHA are meaningless and printed as .

 $N$  of Cases =  $27.0$ 

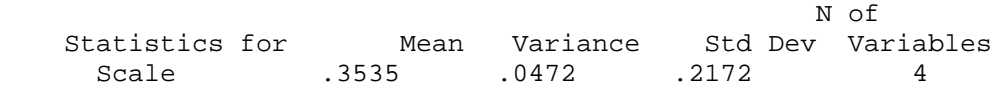

Item-total Statistics

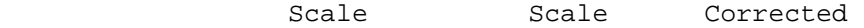

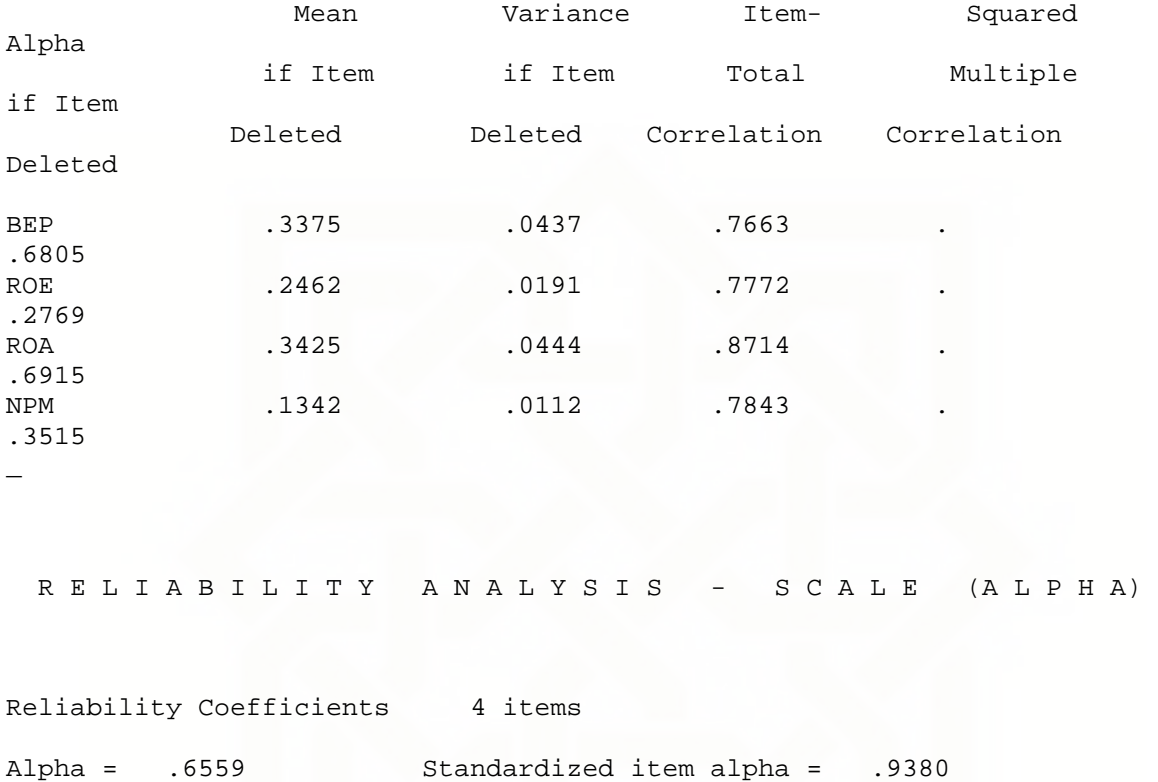

Lampiran 43. Uji

Validitas.

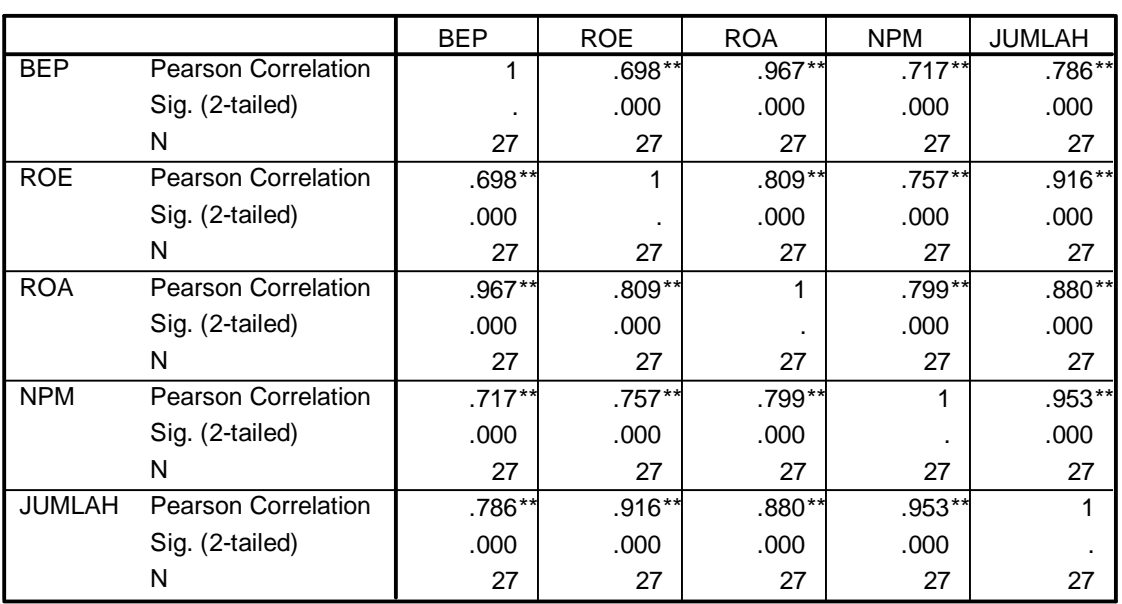

**Correlations**

\*\*. Correlation is significant at the 0.01 level (2-tailed).